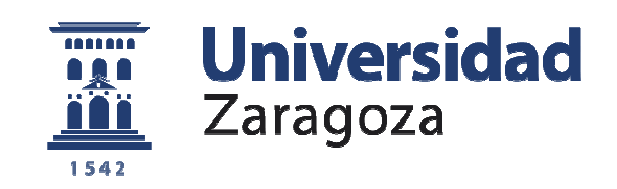

# Trabajo Fin de Grado

# **ESTUDIO DEL SISTEMA SISTEMA DE PROTECCIÓN DE LA**  <mark>STUDIO DEL SISTEMA DE PROTECCIÓN DE L.</mark><br>INSTALACIÓN DE MEDIA TENSIÓN DE UNA **PLANTA INDUSTRIAL**

# **STUDY OF THE SYSTEM OF PROTECTION OF ELECTRIC INSTALLAT INSTALLATION OF MEDIUM VOLTAGE OF AN INDUSTRIAL PLANT**

Gabriel Edjomo Mbira Abogo Autor

Director

D. Juan Bautista Arroyo García

Escuela de Ingeniería y Arquitectura de Zaragoza 2018

### **RESUMEN**

En este trabajo se empieza calculando todos los parámetros de la red. Como ninguna línea supera los 80 km se toma como equivalente de la línea, *el modelo corto.* Además en este modelo se desprecia las capacitancias y se calcula el valor de la impedancia equivalente de cada una de las secuencias de la red, secuencia directa, inversa y homopolar. Para los transformadores se ha tomado *el modelo simplificado*, y se ha considerado las impedancias de todas las secuencias son iguales, porque se trata de transformadores con conexión a neutro. Para el modelo equivalente de la acometida, consideramos un *modelo simplificado* (una fuente de tensión y una impedancia).

Una vez calculado los parámetros de la red, primero se ha analizado las diferentes configuraciones de la red. Y la peor configuración es la del caso 3, que es cuando los dos transformadores están operando en paralelo con la UBL cerrados, para permitir que uno de los transformadores pueda apoyar a la carga del otro (siempre y cuando una esté sobrecargada y la otra no). Una vez conocido el peor caso de las configuraciones, se ha calculado los diferentes tipos de cortocircuitos) que pueden producirse en una red desequilibrada (monofásico, bifásico-tierra, bifásico y trifásico). Para ello se ha estudiado el comportamiento de la red para cada una de las secuencias. Los cortocircuitos se ha supuesto que se producirán en los nudos, y la red es sin carga. Para simular y calcular el valor del cortocircuito, se ha colocado una impedancia de valor cero (falta franca). Los valores simétricos de los cortocircuitos por las ramas para cada secuencia de la red, se han calculado con el método de nudos, con la peculiaridad de que se ha definido una matriz de *conexiones nudo-rama* **A.** Conociendo el dato del vector de las fuentes de intensidades ideales **J,** se ha podido automatizar las operaciones para calcular, para calcular todas las corrientes simétricas de las ramas pasivas **Irp** de cada secuencia de la red. Para obtener el valor de corrientes de fases de una rama, se ha multiplicado *matriz de transformación de componentes simétricos* **B,** con el vector formado por las tres corrientes simétrica **I<sup>012</sup>** de una de las ramas (al que se desea conocer).

Una vez conocido las corrientes de cortocircuitos máximas en cada uno de los nudos, se ha pasado todas estas corrientes de cortocircuito y las corrientes de ajuste, al lado de 45kV de la red para poder comparar los resultados. Después de esto, se ha analizado los distintos tipos de protecciones necesarios a instalar. Finalmente se ha selecciona el relé adecuado de sobreintensidad de cada zona. Se ha ajustado los relés de sobreintensidad, eligiendo como curva de disparo el de tiempo de disparo inverso y añadiendo un tiempo de coordinación de 0.3 s que incluye el margen de coordinación y el tiempo que tarda el relé desde que detecta la falta hasta que la elimina. A los relés que les fueran necesarios se les ha añadido un tiempo de disparo instantáneo de 0.2 s.

A modo ilustrativo se ha representado la evolución de un cortocircuito producido en un punto lejano del generador, y en este caso se ha tomado como ejemplo de cálculo y dibujo del cortocircuito en el nudo 7. Y se ha supuesto que se está alimentando una carga puramente resistiva.

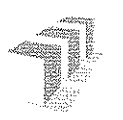

Escuela de Ingeniería y Arquitectura Universidad Zaragoza

# **DECEARAGEMPE** AUTORIA VORICINALIPAD

(Este documento debe acompañar al Trabajo Fin de Grado (TFG)/Trabajo Fin de Máster (TFM) cuando sea depositado para su evaluación).

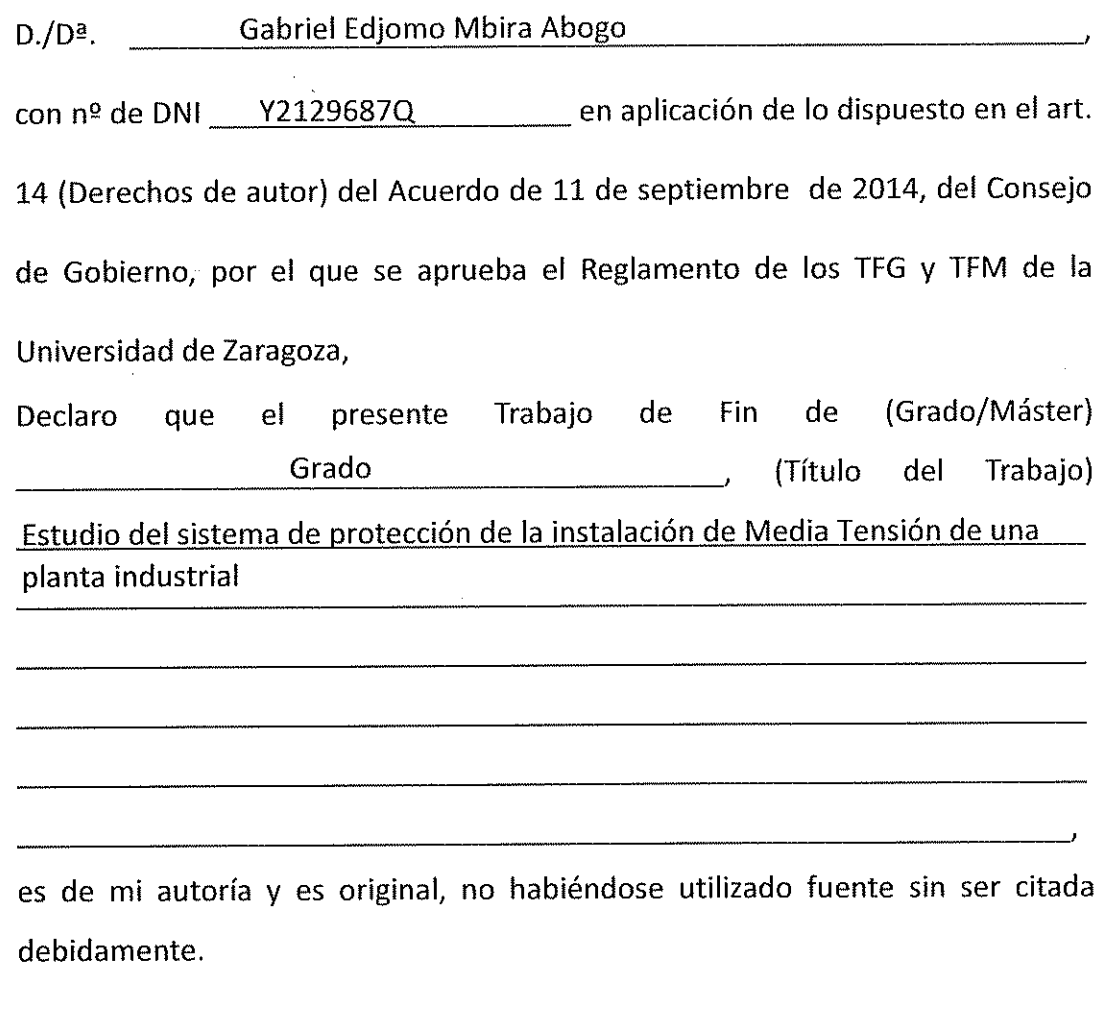

13/09/2018 Zaragoza,

 $\overline{\mathcal{O}}$ l

Gabriel Edjomo Mbira Abogo  $Fdo.$ 

# **INDICE**

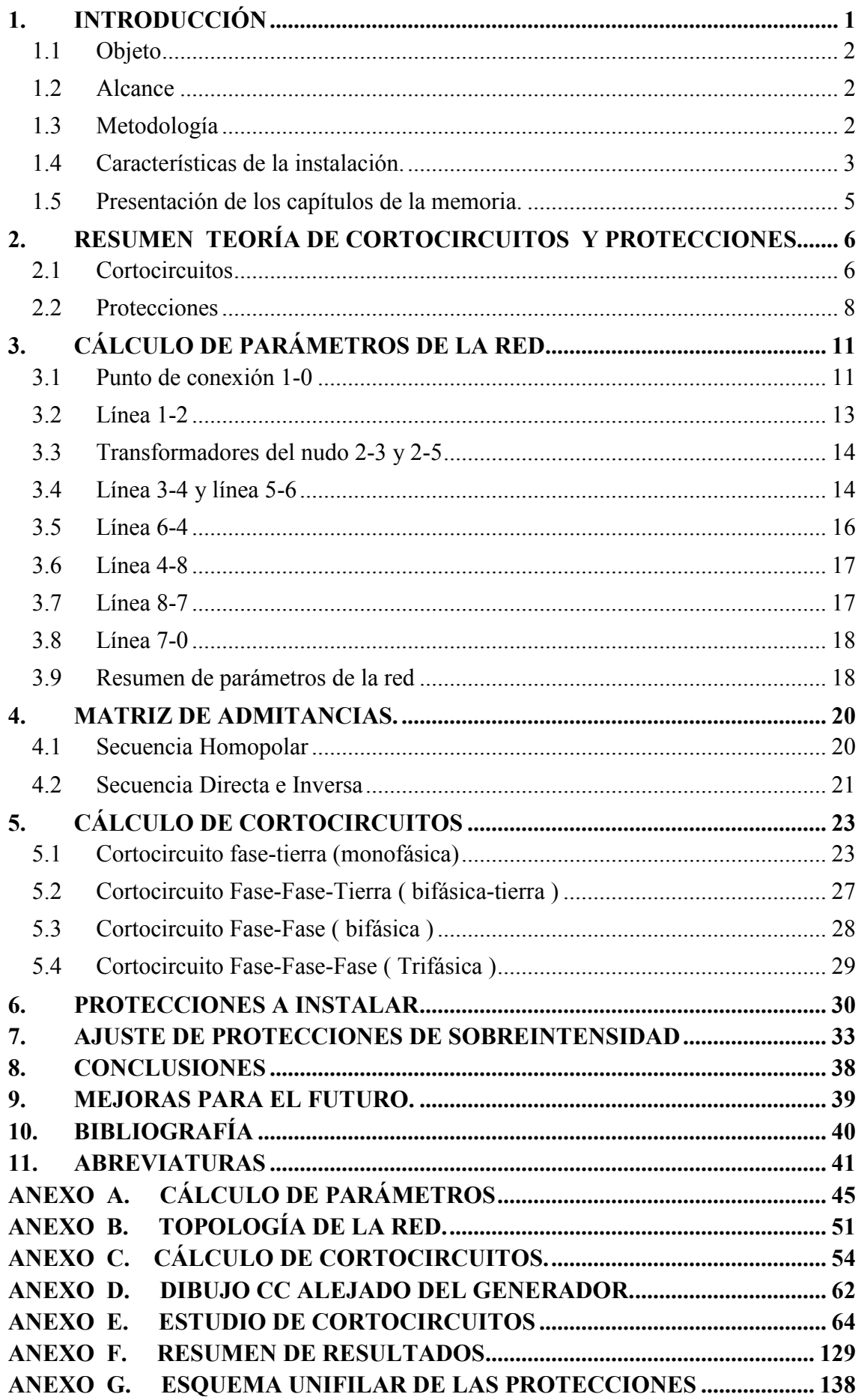

### **1. INTRODUCCIÓN**

Por lo mucho que una instalación eléctrica esté cuidadosamente diseñada, y que se esté llevando a cabo un buen programa de mantenimiento, es inevitable de que exista posibilidad de anomalías, ya sea por sobrecarga, el impacto de un rayo o un árbol en una línea importante u otro problema atmosférico o incidencia provocada por el ser humano intencionadamente o no. Es el caso, por ejemplo, cuando se abre una línea importante para mantenimiento o por falsas maniobras (abrir un seccionador o interruptor, abrir/cerrar una barra…etc.), estas maniobras si se realiza en una línea importante, puede originar un aumento de la corriente, pérdida de sincronismo. Para proteger la red, los equipos ante cualquier de estas incidencias, se instalan equipos de protección. Estos equipos deben operar tan rápido como sea posible, para eliminar y despejar la falta y dejar fuera de servicio al menor número de consumidores y si fuera el caso de una falta transitoria restablecer la continuidad del suministro eléctrico.

Este trabajo está relacionado con las asignaturas de **Instalaciones de Baja, Media y Alta Tensión**, para la elección de elementos de protección. La asignatura de **Líneas Eléctricas** de donde nos apoyaremos para calcular los parámetros de las líneas de Media Tensión y representar el modelo equivalente. La asignatura de **electrotecnia y análisis de circuitos**, y como también y por último, la mayor parte del trabajo está relacionada con la asignatura de **SEP (sistemas eléctricos de potencia)** y **REI** (redes eléctricas inteligentes) nos apoyaremos en esta última asignatura en el ajuste de relés de sobreintensidad.

La instalación a la que vamos a estudiar es de MT que opera a frecuencia industrial **f=50 Hz** . La instalación parte desde un punto de conexión de la SET de la compañía eléctrica 45kV y Scc=300MVA desde donde se recibe la energía eléctrica que va a través de la línea de acometida hasta el parque intemperie de **SET 45/5,5 kV.** El parque intemperie está unido a la barra 45kV (B45) mediante un embarrado. La B45 está formada por dos transformadores de potencia en paralelo 45/5,5kV y 10MVA, y en el lado secundario de estos transformadores, dos líneas subterráneas hasta las barras B1 y B2, que se encuentran en el Centro de Distribución (CD). El Centro de Distribución que consta de 22 cabinas, la barra 1 y barra 2 están unidas mediante UBL. La unión de barras UBL permite que la instalación tenga 3 configuraciones diferentes:

- Caso 1: UBL cerrado, pero solo funcionando uno de los transformadores. En esta configuración uno de los transformadores está averiado o en mantenimiento, por lo que un solo transformador alimenta las cargas de las dos barras B1 y B2, siempre y cuando que, la potencia sea inferior a 10MVA.
- Caso 2: UBL abierto y operando los dos transformadores. En esta configuración, es el estado de normal funcionamiento. Cada transformador está alimentando individualmente las cargas que están conectadas en su barra, con una potencia máxima de 10MVA. Si uno de los transformadores no está saturado y el otro está sobrecargado, se pasa a la siguiente configuración.

 Caso 3: UBL cerrado, operando los dos transformadores en paralelo (para apoyar el aumento de la carga de uno de ellos, si el otro no está sobrecargado).

Las barras B1 y B2 dan salida a cada uno de los 16 Centros de Transformación (CT) de la planta. Y cada uno de estos 16 CT, está formada por 3 transformadores de 5,5kV/400V de carga máxima 630kVA. Desde cada uno de los CT se alimenta las cargas de los diferentes espacios de la planta a tensión de línea 400V.

En la [figura 1.1] se muestra el diagrama unifilar de la instalación.

#### **1.1 Objeto**

Este proyecto consiste en estudio del sistema de protección de la instalación de MT de una planta industrial.

El análisis del comportamiento de la instalación, ante los distintos tipos de cortocircuitos (falta monofásica, falta bifásica, falta bifásica a tierra y falta trifásica) y de las protecciones a instalar para la protección de la instalación.

El ajuste de las protecciones propuestas.

#### **1.2 Alcance**

De las protecciones a instalar nos vamos a centrar en las protecciones de sobreintensidad, en el que haremos el ajuste y coordinación de los distintos relés.

#### **1.3 Metodología**

- 1.- Calcular los parámetros de la red.
- 2.- Determinar el circuito equivalente de la instalación.
- 3.- Analizar los distintos tipos de cortocircuitos obteniendo las intensidades en las diferentes ramas del circuito.
- 5.- Elegir las protecciones a instalar y sus ajustes.

Todos los cálculos manuales los vamos a realizar en la herramienta de cálculo **Matlab16 y Excel**, los resultados que obtengamos de cortocircuitos los vamos a comparar con los del programa **PowerWorld.** 

#### **1.4 Características de la instalación.**

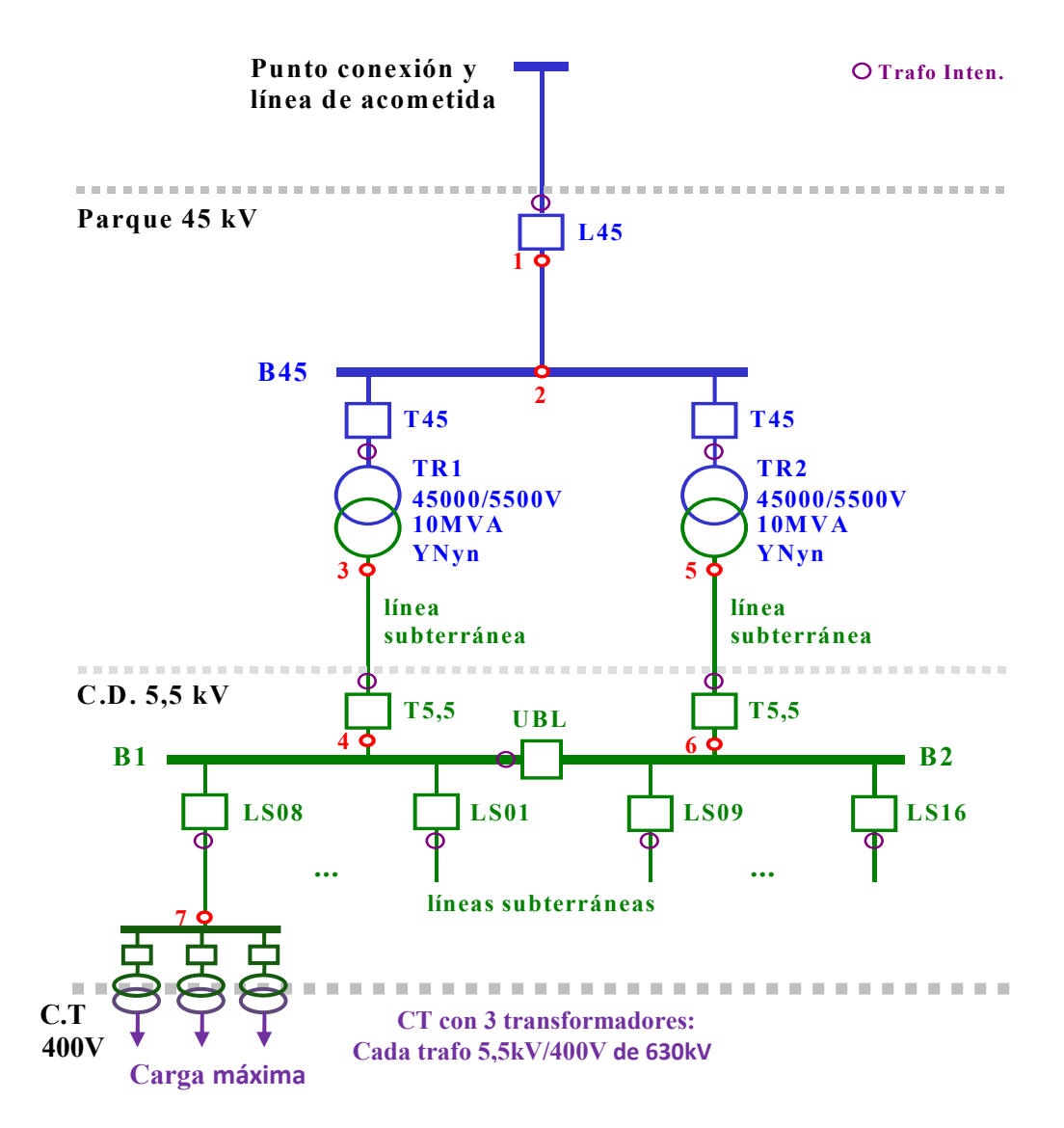

Figura 1.1: esquema unifilar de la instalación de la planta industrial de MT

**a)** Punto de conexión a la SET de la compañía eléctrica:  $U_N = 45$  kV,  $Scc = 300$  MVA,

y línea de acometida:

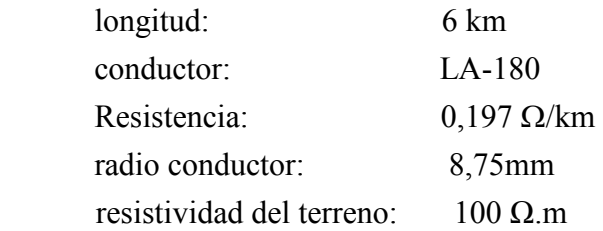

cruceta tipo bóveda, con las siguientes medidas entre conductores en mm:

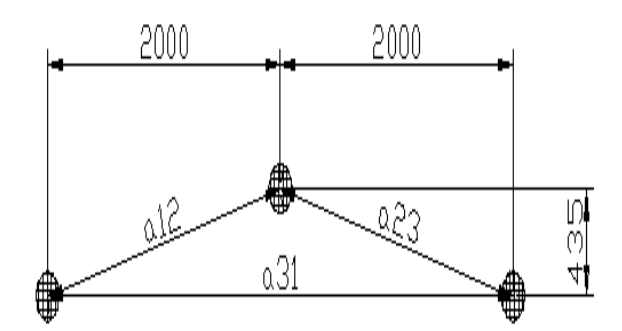

Figura 1.2: estructura de la línea de acometida

**b)** Parque intemperie de 45 kV. Embarrado 45 kV, desde la llegada de línea al pórtico de entrada, Barra 45 kV (**B45**) a la que se conectan los transformadores:

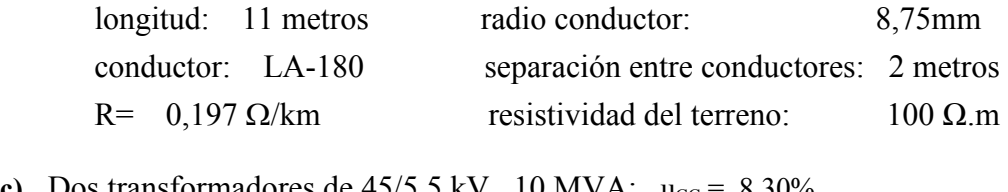

**c**) Dos transformadores de  $45/5,5 \text{ kV}$ , 10 MVA:  $u_{\text{CC}} = 8,30\%$ 

```
u_{RCC} = 0,65\%
```
**d)** Líneas subterráneas de conexión del secundario de los transformadores al Centro de Distribución:

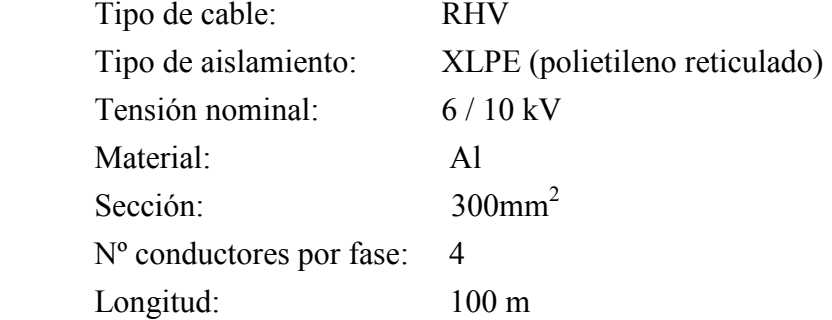

**e)** Centro de Distribución de 5,5 kV en SF6.

El Centro de Distribución, CD, está formado por 22 cabinas. El CD cuenta con una unión de barras que permite dividirlo en dos juegos de barras, **B1** y **B2**. De esta forma la instalación puede funcionar con los dos transformadores (alimentando cada uno de ellos a sus salidas), con sólo uno de ellos (con el otro fuera de servicio) o con los dos en paralelo (para apoyar el aumento de la carga de uno de ellos, si el otro no está sobrecargado).

La impedancia total que presentan los dos juegos de barras conectados se puede calcular a partir de la impedancia de las pletinas de cada cabina. Las pletinas son de cobre, de sección rectangular de 8 cm de ancho y 1 cm de espesor y longitud de 0,8 m (anchura de la cabina) con una separación entre ellas de 25 cm.

**f)** Salidas de línea subterráneas a cada uno de los 16 Centros de Transformación de la planta:

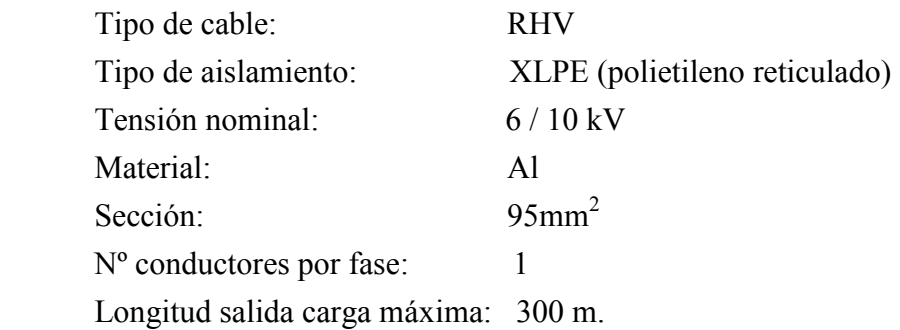

**g)** Carga máxima que se conecta en uno de los Centros de Transformación: 400V, 630 kVA, fp=0.95 carácter inductivo.

#### **1.5 Presentación de los capítulos de la memoria.**

CAPÍTULO 1. En este capítulo se comenta las incidencias que están expuestas las redes eléctricas y la importancia de instalar protecciones.

CAPÍTULO 2. Se explica de forma resumida la teoría que hay detrás de cortocircuitos, los tipos de cortocircuitos y las protecciones.

CAPÍTULO 3. Se calcula todos los parámetros del circuito (líneas, transformadores, acometida etc.) y se presenta sus modelos equivalentes [ANEXO A].

CAPÍTULO 4. En este apartado se explica y se calcula la matriz de admitancias, la matriz de impedancias Thévenin de la red de cada una de las secuencias [ANEXO B].

CAPÍTULO 5. Es uno de los capítulos importantes, mediante un ejemplo se explica calculando la falta en un nudo los diferentes tipos de cortocircuitos [ANEXO C].

CAPÍTULO 6. Se presenta las protecciones necesarias para que la instalación pueda estar protegida ante cualquier incidencia.

CAPÍTULO 7. El ajuste de protección que se desarrolla es de relé de sobreintensidad.

CAPÍTULO 8. En las conclusiones se presenta ciertas observaciones de interés, que se ha podido notar durante el desarrollo del proyecto.

CAPÍTULO 9 y 10. Se presenta la bibliografía usada y las abreviaturas que se ha empleado en el proyecto.

# **2. RESUMEN TEORÍA DE CORTOCIRCUITOS Y PROTECCIONES.**

#### **2.1 Cortocircuitos**

Se produce cortocircuito, cuando dos conductores con una diferencia de potencial entre ambos, se ponen en contacto sin un aislamiento que los proteja, o cuando un conductor en tensión, con el neutro puesto a tierra toca una pieza conductora unida a tierra ó toca el suelo directamente. en tensión, con el neutro puesto a tierra toca una pieza conductora unida a tierra ó toca<br>el suelo directamente.<br>A la hora de simular un cortocircuito, se realiza conectando un interruptor ideal en

paralelo con la carga y representando un modelo equivalente Thévenin de la fuente.

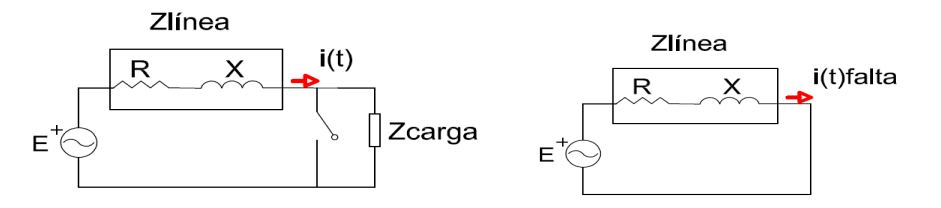

Figura 2.3: la fuente y el circuito R-L representan el equivalente Thévenin de una red monofásica desde el punto de conexión de la carga, supuesto dicho punto alejado de los generadores síncronos a) modelo de circuito antes de la falta b) modelo de circuito después de la falta

Está claro que al cerrar el interruptor (cortocircuito franco, resistencia de falta igual a cero) la impedancia total equivalente  $Z_{\text{total}} = Z_{\text{linear}} + Z_{\text{carga}}$  se reduce, porque  $Z_{\text{linear}} \ll Z_{\text{carga}}$ e i(t) falta aumenta. Por esta razón a la hora del análisis se suele despreciar la corriente que circula por la carga (antes de la falta) en comparación con la corriente de cortocircuito. (**t**) falta aumenta. Por esta razón a la hora del análisis se suele despreciar la  $\alpha$  e circula por la carga (antes de la falta) en comparación con la corritocircuito. carga (antes de la falta) en comparación con la corriente de

$$
i(t)_{CC} = i(t)_{\sim} + i(t)_{-} = \frac{E}{z_{\text{linea}}} [\sin(\omega t + \alpha + \varphi) - e^{-t/\tau} \sin(\alpha - \varphi)] \tag{1}
$$

Cuando se produce un cortocircuito en las proximidades de un generador, la forma de onda de la corriente difiere de la forma de una falta alejada de un generador (caso que hemos analizado previamente). Ahora la componente alterna se divide en tres intervalos de tiempo: periodo subtransitorio, periodo transitorio y el periodo permanente. La componente continua es una exponencial decreciente.

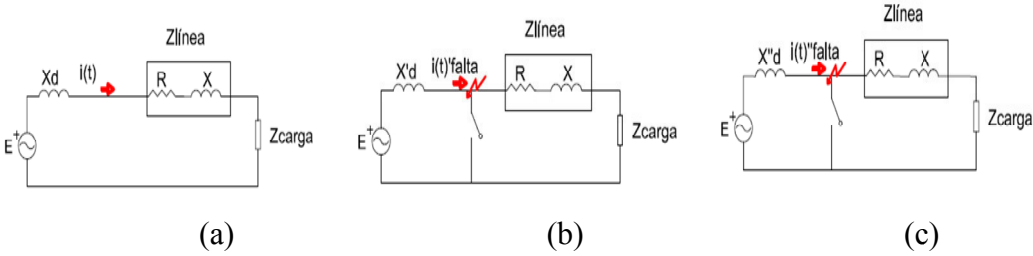

Figura 2.4: Al cerrar el interruptor estamos simulando una falta en un circuito equivalente por fase para un generador alimentando una carga trifásica a)circuito en régimen permanente; b) circuito en régime transitorio E=E'; c) Circuito en régimen subtransitorio E=E'' Figura 2.4: Al cerrar el interruptor estamos simulando una falta en un circuito equivalente un generador alimentando una carga trifásica a)circuito en régimen permanente; b) circuit transitorio E=E'; c) Circuito en régimen tando una carga trifásica a)circuito en régimen permanente; b) circuito en régimen

$$
i(t)_{CC} = i(t)_{\sim}'' + i(t)_{\sim}' + i(t)_{\sim} + i(t)_{-}
$$

$$
= \left[ \left( \frac{E^{\prime\prime}}{Z_d^{\prime\prime}} - \frac{E^{\prime}}{Z_d^{\prime}} \right) e^{\frac{-t}{T}} + \left( \frac{E^{\prime}}{Z_d^{\prime}} - \frac{E}{Zd} \right) e^{\frac{-t}{T}} + \frac{E}{Zd} \right] \sin(\omega t) + \frac{E^{\prime\prime}}{Z_d^{\prime\prime}} e^{\frac{-t}{T}} \tag{2}
$$

#### TIPOS DE CORTOCIRCUITOS EN SISTEMAS TRIFÁSICOS TIPOS DE CORTOCIRCUITOS EN SISTEMAS TRIFÁSICOS.

Habitualmente se produce más cortocircuitos en las líneas áreas por estar expuestas a fenómenos atmosféricos. Los cuatro tipos de faltas más destacados son:

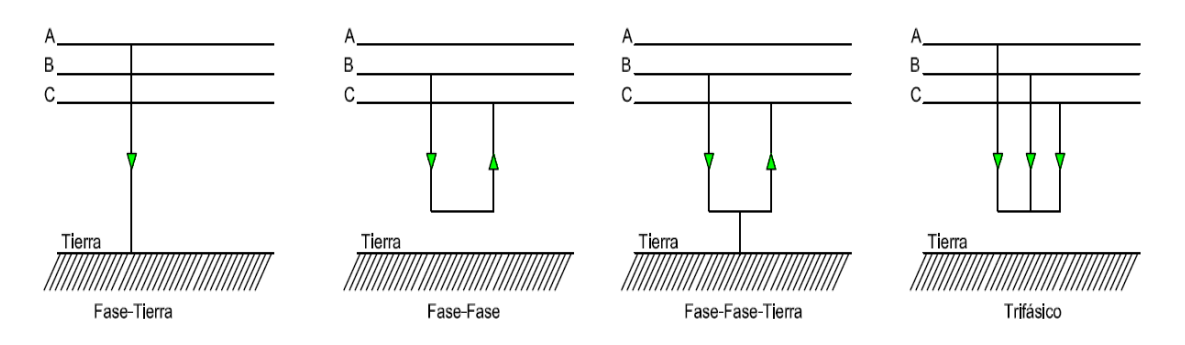

Figura 2.5: tipos de cortocircuitos ordenados de izquierda a derecha, de mayor a menor de probabilidad

#### COMPONENTES SIMÉTRICAS

COMPONENTES SIMÉTRICAS<br>En análisis de sistemas trifásicos equilibrados se estudia una fase y a partir del resultado de ésta, se obtiene las otras dos restantes. Pero en el caso de análisis de sistemas trifásicos desequilibrados (caso de faltas Fase-Tierra, Fase-Fase, Fase-Fase-Tierra) se haría para cada una de las tres fases por separado. El método que simplifica los cálculos es el llamado *componentes simétricas*.

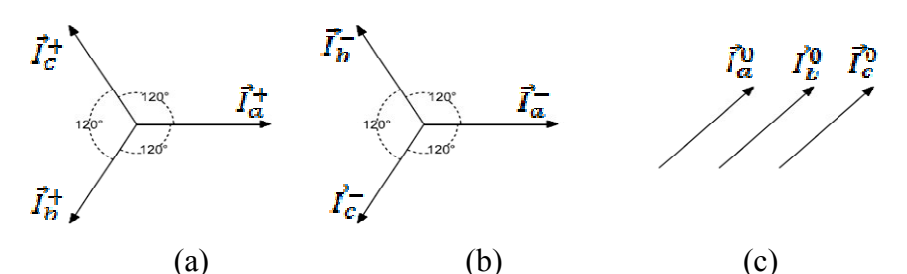

Figura 2.6: conjunto de fasores trifásicos desequilibrados descompuestos en componentes simétricas.

Donde:

- $\vec{I}_a^0$ ,  $\vec{I}_b^0$ ,  $\vec{I}_c^0$  conjunto de fasores de conjunto de fasores de Secuencia cero u homopolar [Figura [Figura  $3.6(a)$ ]
- $\vec{l}_a^{\dagger}$ ,  $\vec{l}_b^{\dagger}$ ,  $\vec{l}_c^{\dagger}$  conjunto de fasores de (b)] conjunto de fasores de Secuencia positiva o directa (a-b-**-c)**[Figura 3.6
- $\vec{l}_{\alpha}$ ,  $\vec{l}_{\alpha}$ ,  $\vec{l}_{\alpha}$  conjunto de fasores de **Secuencia negativa o inversa (a-c-b)** [Figura 3.6] (c)]

Se puede relacionar las corrientes de fases con las simétricas con la expresión siguiente:

$$
\begin{bmatrix} \vec{I}_a \\ \vec{I}_b \\ \vec{I}_c \end{bmatrix} = \begin{bmatrix} 1 & 1 & 1 \\ 1 & \vec{a}^2 & \vec{a} \\ 1 & \vec{a} & \vec{a}^2 \end{bmatrix} \times \begin{bmatrix} \vec{I}_a^{0} \\ \vec{I}_a^{+} \\ \vec{I}_a^{-} \end{bmatrix}
$$
(3)

La ecuación expresada de forma compacta es:

$$
[I_{abc}] = [B] \times [I_{012}] \tag{4}
$$

Donde  $\vec{a} = e^{j2\pi/3}$  y  $\vec{a}^2 = e^{-j2\pi/3}$  por estar desfasados 120 grados. **B** es la **matriz de transformación de componentes simétricas,**  $I_{abc}$  **es el vector columna de las** corrientes de fase y I<sub>012</sub> es el vector columna de las componentes simétricas. Para el caso de querer conocer las tensiones se operaría de la misma forma.

#### **2.2 Protecciones**

El cálculo de sobrecargas máximas debidas a los cortocircuitos es importante a la hora de seleccionar ó dimensionar los aparatos de protecciones de forma segura y económica. Cuando suceden perturbaciones muy grandes tales como cortocircuitos, este aumento de la corriente o tensión puede dar origen a una inestabilidad en la red y pérdida de sincronismo en los generadores, aparte de que también pueden verse dañados los elementos de la instalación como aparatos de medida, transformadores, cargas etc.

 La rapidez en la desconexión de la línea al producirse una falta es fundamental para evitar daños en equipos. Los interruptores de diferentes velocidades se clasifican por sus tiempos nominales de interrupción:

Tiempo despeje de la falta = tiempo de retraso del disparo + tiempo de apertura + tiempo de arqueo (referencia [3])

Un equipo de protección está formado por tres elementos básicos:

Transformadores de medida. Relé. Interruptor automático.

#### CLASIFICACIÓN DE LAS PROTECCIONES DEPENDIENDO DE LA ZONA A PROTEGER.

Cuando se instalan protecciones en una SEP, se divide la red en zonas de protección, con el objetivo de que si falla la protección de una de las zonas, dispare la protección de la otra zona. Podemos clasificarlos en:

> Zona de protección primaria/principal

> Zona de protección de apoyo.

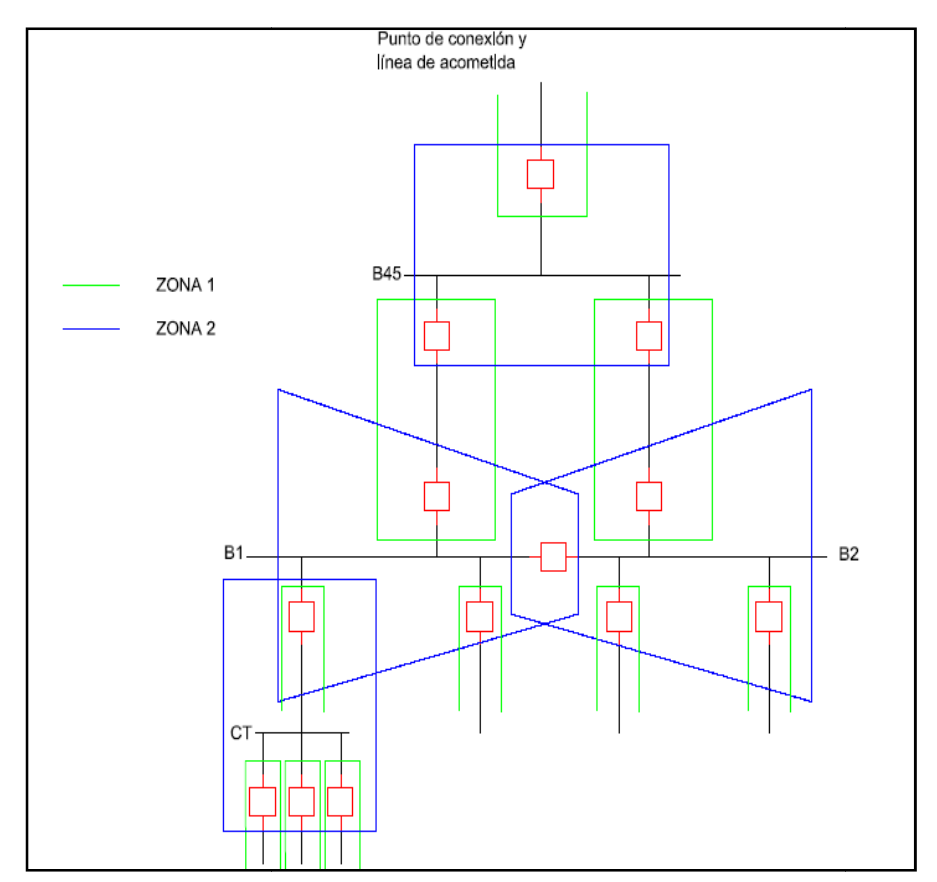

Figura 2.7: esquema unifilar de la red dividido en zonas de protección primaria :

TIPOS DE FUNCIONES BÁSICAS DE PROTECCIÓN BÁSICAS DE PROTECCIÓN.

Un dispositivo de protección opera, ya sea tomando una medida o comparar una medida con otra ya predefinida. Las magnitudes eléctricas que son tomadas pueden ser: La intensidad, tensión ó frecuencia. En este trabajo nos centraremos en la sobreintensidad. Pero a modo de mención existen también: con otra ya predefinida. Las magnitudes eléctricas que son tomadas pued<br>intensidad, tensión ó frecuencia. En este trabajo nos centraremos en la f<br>sobreintensidad. Pero a modo de mención existen también:<br>a) Función de sobre frecuencia. En este trabajo nos centraremos en la función de

- a) Función de sobretensión (59/27/59N/64)
- b) Unidad direccional (67, 67N)
- c) Unidad de protección de potencia (32)<br>d) Protección diferencial (87T, 87I)
- d) Protección diferencial (87T, 87I)
- e) Protección de distancia (21)
- f) Relé de comprobación de sincronismo  $(25)$
- g) Relé de reenganche (79)

La función de sobreintensidad (51, 50) es una protección sencilla en comparación con el resto de funciones. El relé da la orden de abertura al interruptor automático cuando detecta una intensidad superior a la prefijada. Existen dos tipos de relés de sobreintensidad según la curva del tiempo de disparo. sobreintensidad según la curva del tiempo de disparo.

· Sobreintensidad de tiempo instantáneo: el relé manda la orden de apertura al instante de detectar una corriente superior a la prefijada.

- *Sobreintensidad de tiempo diferido*. Se clasifican en:
	- Tiempo fijo. No hay corriente prefijada pero el tiempo sí es ajustable
	- Tiempo inverso. El tiempo de operación es inverso al valor de la corriente y pueden ser:
		- a. Inversa.
			- b. Muy inversa.
			- c. Extremadamente inversa.
			- d. Tiempo inverso largo.

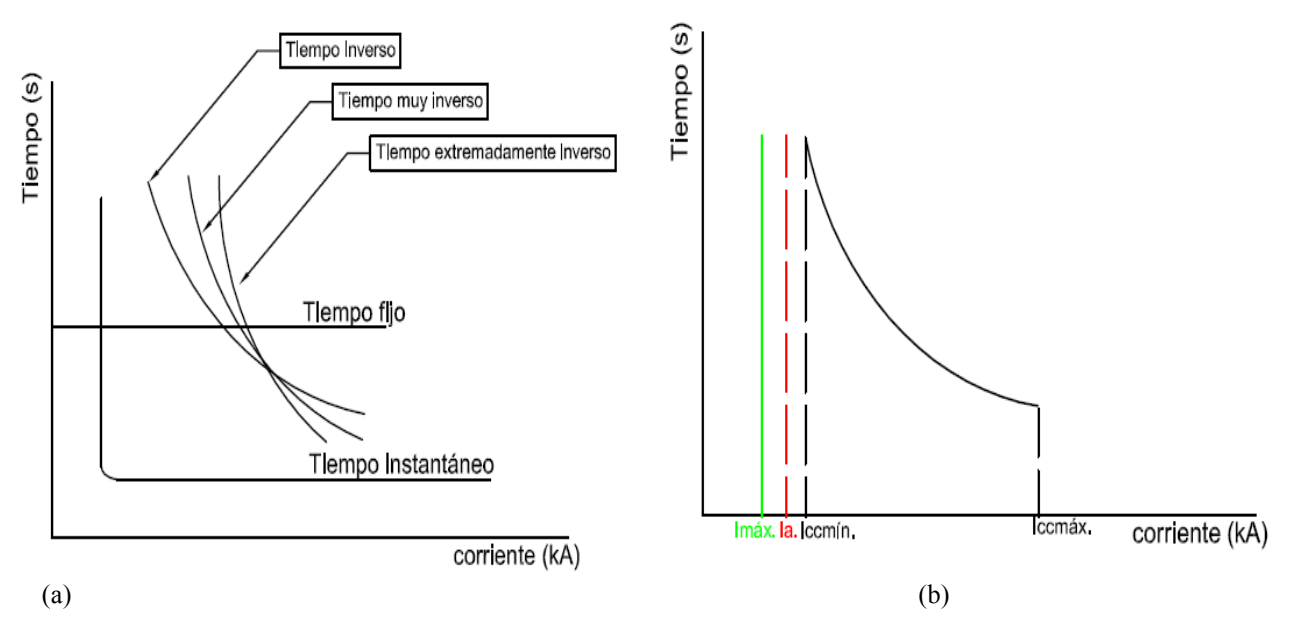

Gráfica 2.8: a) Curva característica de un relé de sobreintensidad b) parámetros a tener en cuenta para la selección del relé, siendo corriente de ajuste (Ia).

# **3. CÁLCULO DE PARÁMETROS DE LA RED**

Vamos a trabajar con un modelo equivalente de la red en cortocircuito transitorio y el modelo de las líneas que vamos a usar será el modelo de líneas cortas ya que la longitud de las líneas de este proyecto son inferiores a 80 km y en dicho modelo se desprecia la capacitancia de la línea aunque en las líneas subterráneas el valor de esta capacitancia podría ser mayor, nosotros lo consideraremos despreciable. Se tomará como base del sistema S=10 MVA, U<sub>1</sub>=45 kV, U<sub>2</sub>=5,5 kV, U<sub>3</sub>=400V.

Todos los cálculos están realizados con el programa Matlab16 que en el **ANEXO A** aparece desarrollado y en el **ANEXO E** están los resultados.

#### **3.1 Punto de conexión 1-0**

#### **Datos:**

Punto de conexión a la SET de la compañía eléctrica:  $U_N = 45 \text{ kV}$ , Scc = 300 MVA,

y línea de acometida:

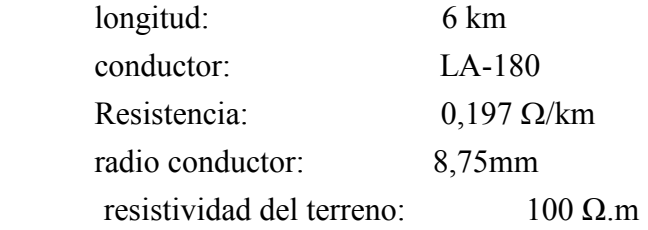

cruceta tipo bóveda, con las siguientes medidas entre conductores en mm:

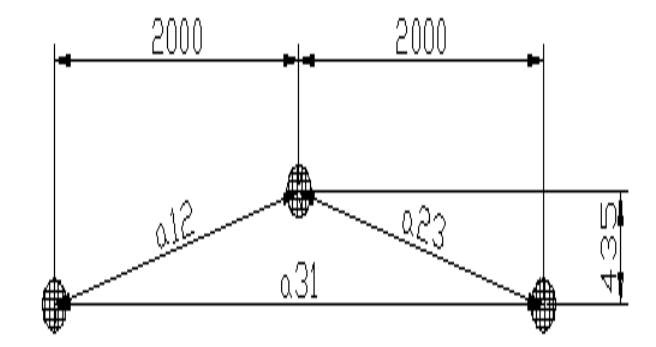

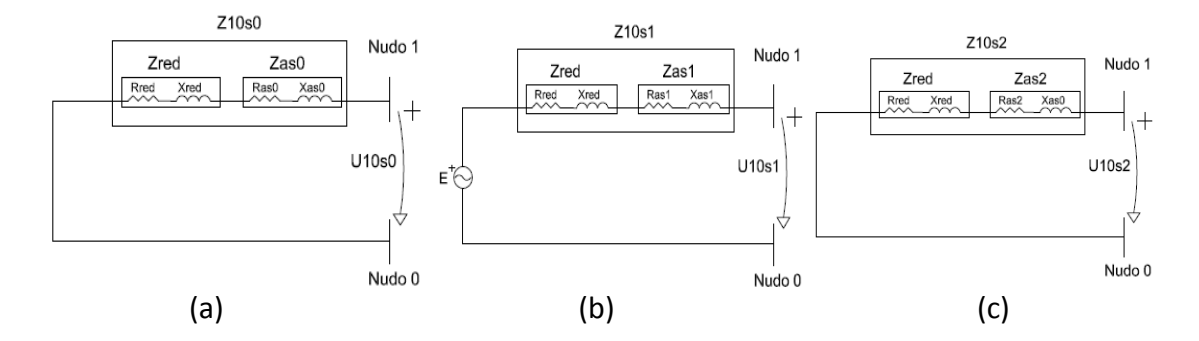

#### Planteamiento de las impedancias:

Figura 3.9: circuito equivalente punto de conexión y línea de acometida a) secuencia homopolar b) secuencia directa c) secuencia inversa.

Para el cálculo de la impedancia homopolar de la línea usaremos la siguiente fórmula sacada del libro [2] en su página 161. sacada del libro [2] en su página 161.

$$
Z_0 = R_l + 3R_e + j\omega 10^{-4} \left(6xLn\frac{\delta}{\sqrt[3]{r.A^2}} + 0.5\mu_1\right) \left(\frac{\Omega}{km}\right) \text{ por fase}
$$
 (5)

Y para las impedancias de secuencia directa e inversa emplearemos la ecuación :

$$
DMG = \sqrt[3]{a_{12} + a_{23} + a_{31}}
$$
 (6)

$$
RMG = r.e^{-1/4} \tag{7}
$$

$$
L = \frac{\mu_0}{2\pi} \left(\frac{DMG}{RMG}\right) \tag{8}
$$

Siendo:

$$
\delta = 1650 \sqrt{\frac{\rho}{\omega}} \ (m) \ ; \ R_e = \frac{\pi}{2} \omega. 10^{-4} \ (\Omega/km) \ ;
$$

 $R_e$ : resistencia efectiva del terreno

 $r$ : resistencia del conductor en (m)<br> $\delta$ : profundidad de penetración en e

profundidad de penetración en el terreno (m)

*r*: resistencia del conductor en (m)<br> $\delta$ : profundidad de penetración en el terreno (m)<br> $\mu_1$ : permeabilidad relativa para Cu y Al es igual a 1

A=DMG: distancia media geométrica<br>*ρ*: resistividad del terreno en Ωm

 $\rho$ : resistividad del terreno en  $\Omega$ m

 $\omega$ : pulsación en (1/s)

 $R_L$ : Resistencia efectiva del conductor en ( $\Omega$ /km)

*r*, es el radio del conductor y *RMG*, es radio medio geométrico.

#### **Solución (pu):**

Ered=1 Zred=0,0033+0,0332j Zas0=0,0102+0,0440j Zs1=0,0058+0,1090j Zs2=0,0058+0,1090j Z10s0=0,0135+0,0771j Z10s1=0,0092+0,1421j Z10s2=0,0092+0,1421j

#### **3.2 Línea 1-2**

#### **Datos:**

Parque intemperie de 45 kV. Embarrado 45 kV, desde la llegada de línea al pórtico de entrada, Barra 45 kV (**B45**) a la que se conectan los transformadores:<br>longitud: 11 metros radio conductor: 8,75mm entrada, Barra 45 kV (B45) a la que se conectan los transformadores:

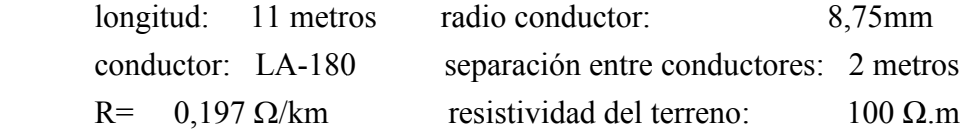

#### **Planteamiento de impedancias:**

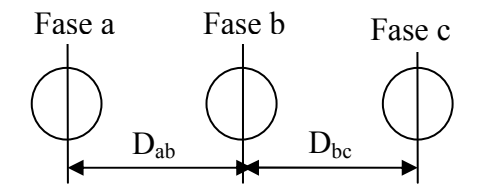

Figura 4.8: estructura de los conductores, para calcular la distancia  $(D_{ab}, D_{bc})$  de un conductor a otro despreciamos el radio.

Para el cálculo de impedancia homopolar Z12s0 usaremos la fórmula (5). Para el cálculo de la impedancia directa e inversa. Suponemos Z12s1=Z12s2. Y usamos la fórmula  $(7)$  y  $(8)$ .

De donde:

$$
DMG = \sqrt[3]{D_{ab} + D_{ac} + D_{bc}}
$$

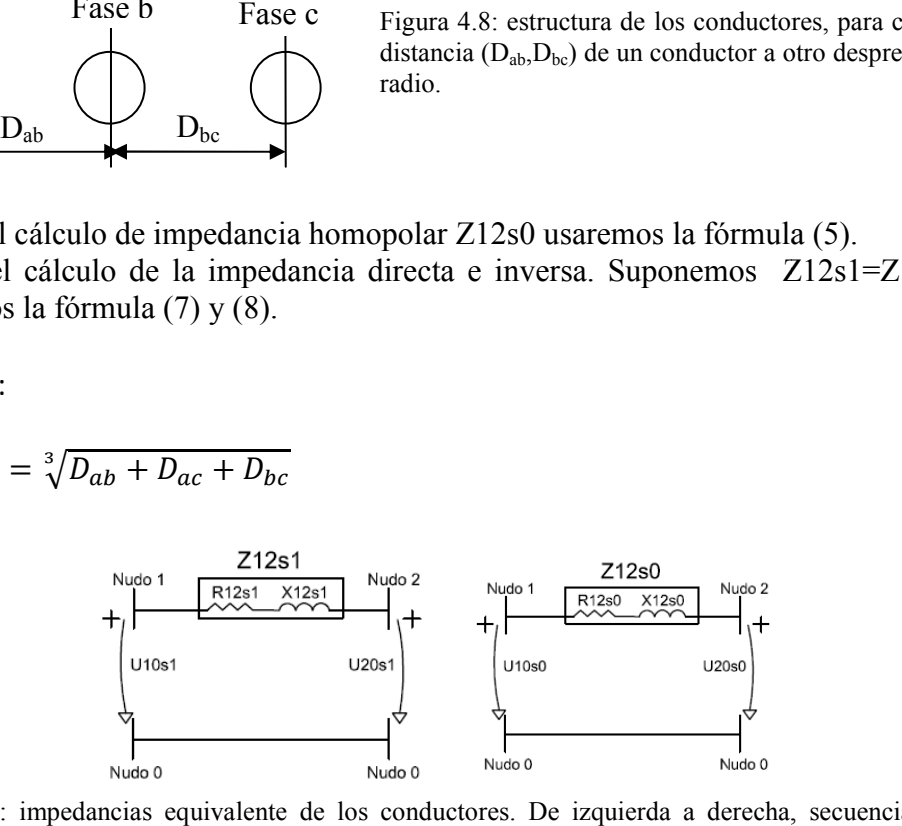

Figura 3.10: impedancias equivalente de los conductores. De izquierda a derecha, secuencia directa, secuencia homopolar.

#### **Solución (pu):**

 $Z12s0=1,8743e-05+8,0715e-05j$ Z12s1= 1,0701e-5+1,9924e-4j

#### **3.3 Transformadores del nudo 2 2-3 y 2-5**

#### **Datos:**

Dos transformadores de 45/5,5 kV, 10 MVA:  $u_{\text{CC}} = 8,30\%$ 

 $u_{RCC} = 0,65\%$ 

#### **Planteamiento de impedancias:**

Suponemos que  $Z23s0=Z23s1=Z23s2$  además la línea 2-3 es igual a la línea 2-5, es decir Z23s0=Z25s0=Z25s1=Z25s2.

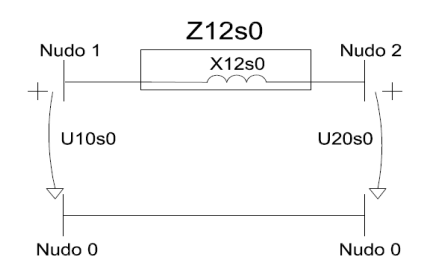

Figura 3.11: modelo equivalente del transformador

#### **Solución:**

Z23s0=0,0065+0,0827j

#### **3.4 Línea 3-4 y línea 5-6 6**

#### **Datos:**

Líneas subterráneas de conexión del secundario de los transformadores al Centro de<br>Distribución:<br>Tipo de cable:<br>RHV Distribución:

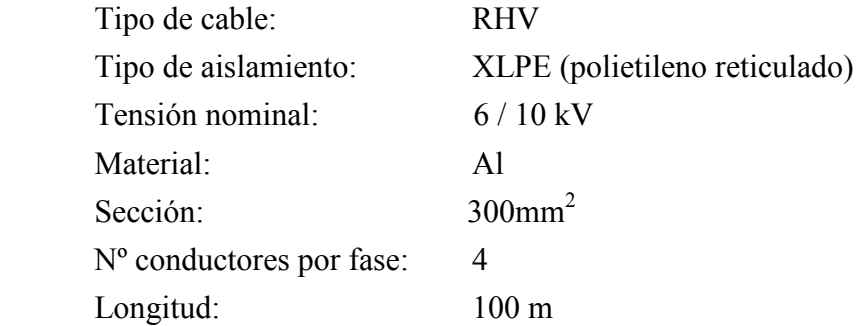

#### **Planteamiento de impedancias:**

Para los valores de Z34s1=Z34s2=Z56s1=Z56s2 nos quedaremos con los valores del fabricante de cables General Cable.

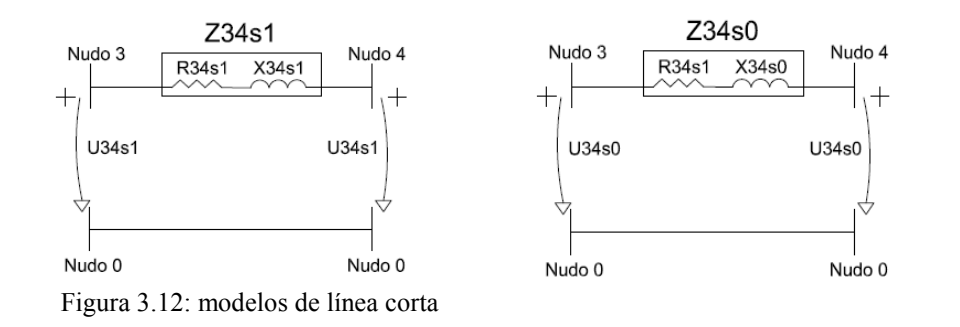

| Figura 3.12: modelos de línea corta                                 |                            |       |       |       |       |       |       |
|---------------------------------------------------------------------|----------------------------|-------|-------|-------|-------|-------|-------|
| <b>CARACTERÍSTICAS</b>                                              | Sección (mm <sup>2</sup> ) |       |       |       |       |       |       |
|                                                                     | 70                         | 95    | 120   | 150   | 185   | 240   | 300   |
| 6/10 (12) kV                                                        |                            |       |       |       |       |       |       |
| <b>COBRE</b>                                                        |                            |       |       |       |       |       |       |
| Rc.c. a 20 $^{\circ}$ C ( $\Omega$ / km)                            | 0,268                      | 0,193 | 0,153 | 0,124 | 0.099 | 0.075 | 0,060 |
| Rc.a., 50 Hz a 90 °C ( $\Omega$ / km)                               | 0,342                      | 0,247 | 0,196 | 0,159 | 0,128 | 0,098 | 0,080 |
| Inductancia (mH / km)                                               | 0,338                      | 0,323 | 0,312 | 0,303 | 0,293 | 0,283 | 0,274 |
| Capacidad (µF/km)                                                   | 0,284                      | 0,315 | 0,345 | 0,373 | 0,410 | 0,453 | 0,498 |
| <b>ALUMINIO</b>                                                     |                            |       |       |       |       |       |       |
| Rc.c. a 20 $^{\circ}$ C ( $\Omega$ / km)                            | 0,443                      | 0,320 | 0,253 | 0,206 | 0,164 | 0,125 | 0,100 |
| Rc.a., 50 Hz a 90 °C ( $\Omega$ / km)                               | 0.568                      | 0,411 | 0,325 | 0.265 | 0,211 | 0,162 | 0,130 |
| Inductancia (mH / km)                                               | 0,345                      | 0,332 | 0,317 | 0,311 | 0,295 | 0,287 | 0,279 |
| Capacidad (µF/km)                                                   | 0,295                      | 0,322 | 0,360 | 0,378 | 0,433 | 0,466 | 0,510 |
| Figura 3.13: característica de conductores de <i>GENERAL CABLES</i> |                            |       |       |       |       |       |       |

Figura 3.13: característica de conductores de *GENERAL CABLES* <u>http://www.cabletelandalucia.com/assets/cables-de-media-tension.pdf</u>

Para calcular la impedancia homopolar me he basado en el libro [2] en su pág:153 tabla 8.10. En este libro [2] figuran los valores de la impedancia homopolar para cables de tensión 6/10kV sección 240mm2 y como no figuran los de 300mm. Lo calculamos de forma proporcional respecto de los valores de la hoja de característica de GENERAL CABLES. *Richard Roeper en el libro [2]* comenta que la influencia de las armaduras magnéticas y las características de los cables, tuberías hacen que el cálculo analítico sea complejo por lo que la única vía para determinar el valor de la impedancia homopolar de forma precisa es tomando medidas en la red. magnéticas y las características de los cables, tuberías hacen que el cálculo analíticomplejo por lo que la única vía para determinar el valor de la impedancia hom<br>de forma precisa es tomando medidas en la red. la única vía para determinar el valor de la impedancia homopolar

Por lo que a modo de cálculo lo he estimado de la forma siguiente:

• Parámetros del cable sacado del catálogo [figura 4.10]:

R1<sub>300mm2</sub>=0.13 ( $\Omega$ /km); L<sub>300mm2</sub>=0.279x10-3 (H/km); X1<sub>300mm2</sub>= $\omega$ .L =0.08765 ( $\Omega$ /km) R1<sub>240mm2</sub>=0.162 ( $\Omega$ /km); L<sub>240mm2</sub>=0.287x10-3 (H/km); X1<sub>240mm2</sub>=  $\omega$ .L =0.0902 ( $\Omega$ /km)

• Parámetros del cable sacado del libro[2]:

 $R0_{240mm2} = 0.63$ ;  $X0_{240mm2} = 0.27$  ( $\Omega$ /km)  $R0_{300mm2} = \zeta$  ?;  $X0_{300mm2} = \zeta$  ?

• Resolvemos el sistema de ecuación

$$
\frac{R1 \frac{catiologo}{300mm2}}{R1 \frac{caloop}{240mm2}} = \frac{0.13}{0.162}
$$
\n
$$
\frac{R0 \frac{10}300mm2}{800mm2}}{R0 \frac{libro}{240mm2}} = \frac{R0}{0.63}
$$
\n
$$
\frac{5.13}{80 \frac{libro}{240mm2}} = \frac{0.08765}{0.0902}
$$
\n
$$
\frac{K1 \frac{catilogo}{300mm2}}{K0 \frac{libro}{300mm2}} = \frac{0.08765}{0.0902}
$$
\n
$$
\frac{K2 \frac{catilogo}{300mm2}}{K0 \frac{libro}{240mm2}} = \frac{0.08765}{0.0902}
$$
\n
$$
\frac{0.08765}{0.0902} = \frac{0.08765}{0.0902} = \frac{0.08765}{0.0902
$$

**Solución:** 

 $Z34s1 = Z34s2 = 0.13 + 0.08765j$  ( $\Omega/km$ ) ;  $Z34s0 = 0.5055 + 0.2624(\Omega/km)$ 

#### **3.5 Línea 6-4**

#### **Datos:**

La impedancia total que presentan los dos juegos de barras conectados se puede calcular a partir de la impedancia de las pletinas de cada cabina. Las pletinas son de cobre, de sección rectangular de 8 cm de ancho y 1 cm de espesor y longitud de 0,8 m (anchura de la cabina) con una separación entre ellas de 25 cm. a partir de la impedancia de las pletinas de cada cabina. Las pletinas son de sección rectangular de 8 cm de ancho y 1 cm de espesor y longitud de 0,8 m (an la cabina) con una separación entre ellas de 25 cm. e 8 cm de ancho y 1 cm de espesor y longitud de 0,8 m (anchura de

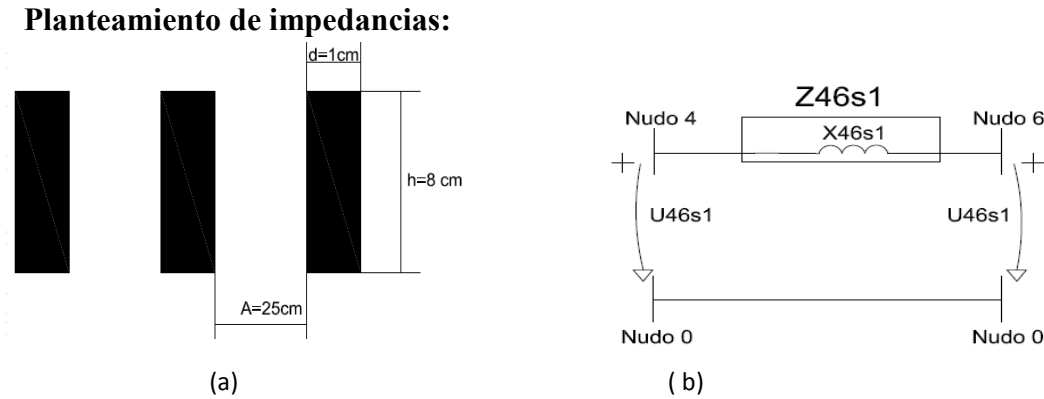

Figura 3.14: a) disposición de las barras, b) circuito equivalente de las barras

Para el cálculo de la impedancia de la barra B1-B2 nos vamos a basar como referencia el libro [2] en su pág: 144. Siendo Z64s0=Z64s1=Z64s0. Consideraremos que hay 4 celdas. A modo de cálculo en *Matlab2016* tendremos en cuenta dos posibles situaciones:

UBL: abierto, para ello colocaremos una  $R=1^{1000}$   $\Omega$ UBL: cerrado, para ello colocaremos una  $R=1^{-100}\Omega$ 

#### **Solución:**

Z64s0=1,7983e-4j

#### **3.6 Línea 4-8**

Los cálculos son similares al punto anterior con la excepción de que aquí ahora tenemos 8 celdas en lugar de 4. Z48s0=Z48s1=Z48s0. Y el circuito es igual al 3.14b. cambiando los nudos por los correspondientes a 4-8.

#### **Solución:**

Z48s0=3,5967e-4j

#### **3.7 Línea 8-7**

#### **Datos:**

Salidas de línea subterráneas a cada uno de los 16 Centros de Transformación de la planta:

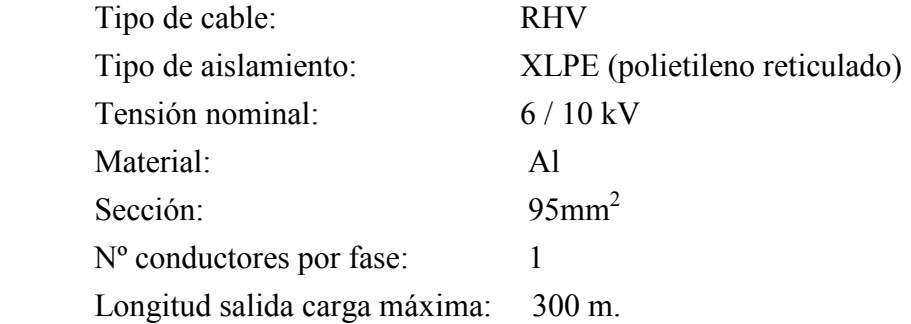

#### **Planteamiento de impedancias:**

El circuito equivalente es similar al de [figura 3.12] con la particularidad de que estamos en el nudo 8-7.

Para el cálculo de la impedancia homopolar, no lo podemos estimar como lo hemos hecho en la línea 3-4 porque hay mucha distancia entre las dos secciones y, la estimación no sería buena, por esta razón hemos tomado los datos que propone el libro [9]. Este libro propone valores en los que suelen variar las impedancias de MT. Para el cálculo de la impedancia directa e inversa consideraremos que son iguales y los determinaremos a partir de los datos de la hoja de característica de los cables de la empresa General Cables [figura 3.13].

#### **Solución:**

 $L=0.332*10^{\circ} -3$  (H/km)  $Z87s1=Z87s2=0.411+0.1043j$  ( $\Omega/km$ )  $Z87s0=3\text{*}Z1=1.2330+0.3129j$  ( $\Omega/km$ )

#### **3.8 Línea 7-0**

#### **Datos:**

Carga máxima conectada en una de las 16 salidas del Centros de Transformación: 400V, 630 kVA, fp=0.95 carácter inductivo

#### **Planteamiento de impedancias:**

Supondremos que las tres impedancias son iguales.

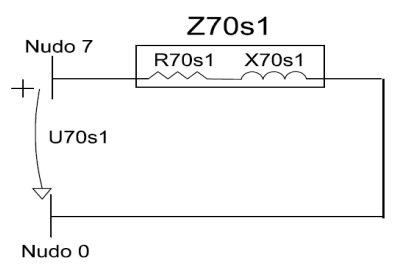

Figura 3.15: Modelo de línea corta para secuencia directa Z70s0=Z70s1=Z70s2

#### **Solución:**

.

 $Z70s0=15,0793+4,9563i$ 

#### **3.9 Resumen de parámetros de la red**

l

VALORES BASE DEL SISTEMA (S=10MVA; U=45kV; U=5,5kV; 0,4kV)

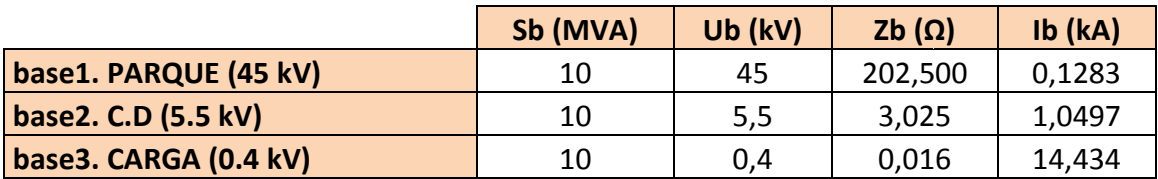

Tabla 3.1: valores de las bases de cada una de las partes en que se divide la instalación.

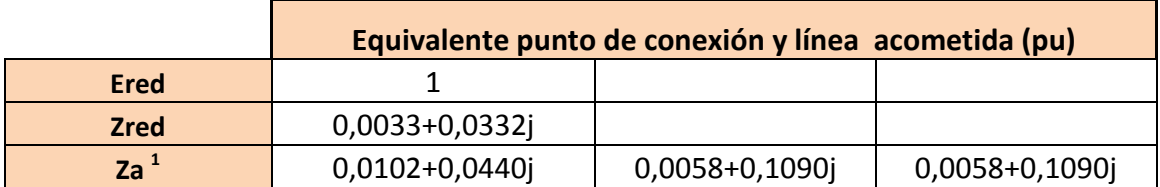

<sup>&</sup>lt;sup>1</sup> Impedancia de la línea de acometida en sus distintos valores (secuencia homopolar, secuencia directa, secuencia inversa

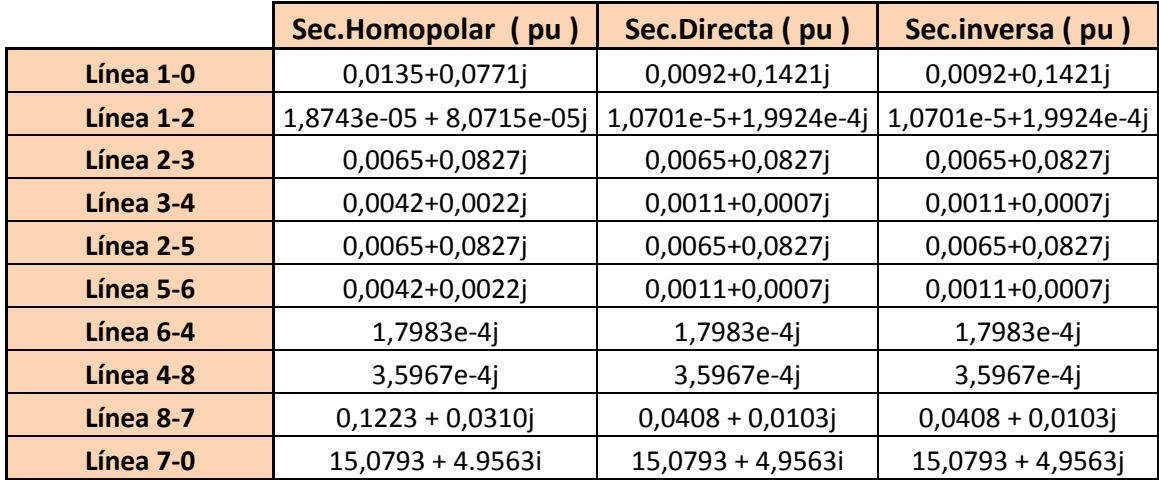

Tabla 3.2: valores de las impedancias

### **4. MATRIZ DE ADMITANCIAS. Z**

Vamos a dibujar los circuitos equivalentes para cada secuencia de la red. Para la Vamos a dibujar los circuitos equivalentes para cada secuencia de la red. Para la<br>comprensión de los cálculos en la construcción de matriz de admitancias de nudos (o barras) se puede mirar el **ANEXO B** donde se desarrolla todos los cálculos correspondientes a este apartado.

La técnica que hemos usado en **ANEXO B** para calcular la matriz de admitancias de nudo, es el *método de nudo*. Con el objetivo de automatizar los cálculos, trabajamos con la *matriz de conexión-nudo* A, que es una matriz que recoge la topología del circuito, la relación que hay entre distintas barras o nudos. La matriz A, está compuesta de elementos pasivos de la red  $A_{rp}$  y de las fuentes de intensidades  $A_J$ . Previamente se define la matriz de admitancias de las ramas pasivas de la red, Y<sub>rp</sub>. Luego obtenemos la matriz de admitancias de nudo, **Y**<sub>N</sub>. Si calculamos la inversa de **Y**<sub>N</sub>, se obtiene la matriz de impedancias de nudos  $\mathbb{Z}_N$ , y el vector de impedancias de Thévenin son los valores de la diagonal principal de **ZN. .** 

$$
Y_N = A_{rp}^t Y_{rp} A_{rp}
$$
 (5)

#### **4.1 Secuencia Homopolar**

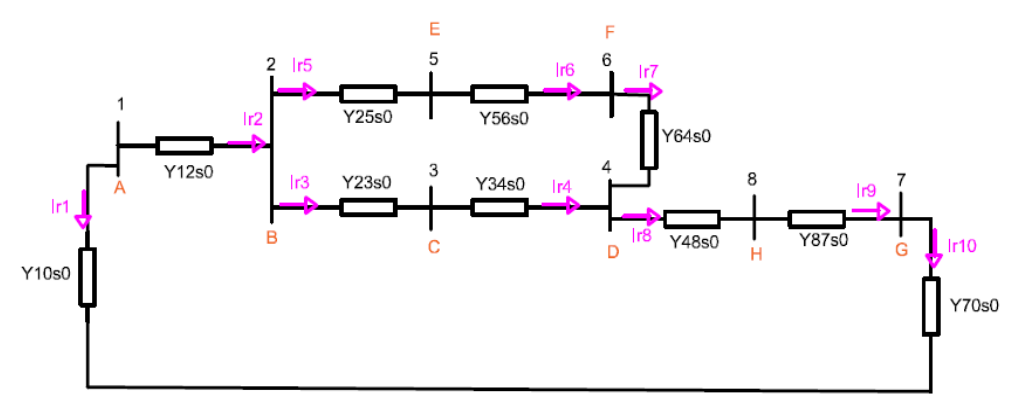

Figura 4.16: circuito equivalente de la secuencia homopolar de la red

#### **UBL cerrado**

$$
Zn0 = \begin{pmatrix} Z0 the 10 \\ Z0 the 20 \\ Z0 the 30 \\ Z0 the 40 \\ Z0 the 50 \\ Z0 the 60 \\ Z0 the 70 \\ Z0 the 80 \end{pmatrix} = \begin{pmatrix} 0.0138 + 0.0769i \\ 0.0139 + 0.0770i \\ 0.0139 + 0.0770i \\ 0.0195 + 0.1193i \\ 0.0196 + 0.1193i \\ 0.0196 + 0.1192i \\ 0.1405 + 0.1485i \\ 0.0196 + 0.1195i \end{pmatrix}
$$

#### **UBL abierto**

$$
Zn0 = \begin{pmatrix} Z0 the 10 \\ Z0 the 20 \\ Z0 the 30 \\ Z0 the 40 \\ Z0 the 50 \\ Z0 the 60 \\ Z0 the 70 \\ Z0 the 80 \end{pmatrix} = \begin{pmatrix} 0.0135 + 0.0771 \mathrm{i} \\ 0.0136 + 0.0772 \mathrm{i} \\ 0.0201 + 0.1600 \mathrm{i} \\ 0.0242 + 0.1621 \mathrm{i} \\ 0.0242 + 0.1621 \mathrm{i} \\ 0.1465 + 0.1935 \mathrm{i} \\ 0.0242 + 0.1625 \mathrm{i} \end{pmatrix}
$$

#### **4.2 Secuencia Directa e Inversa**

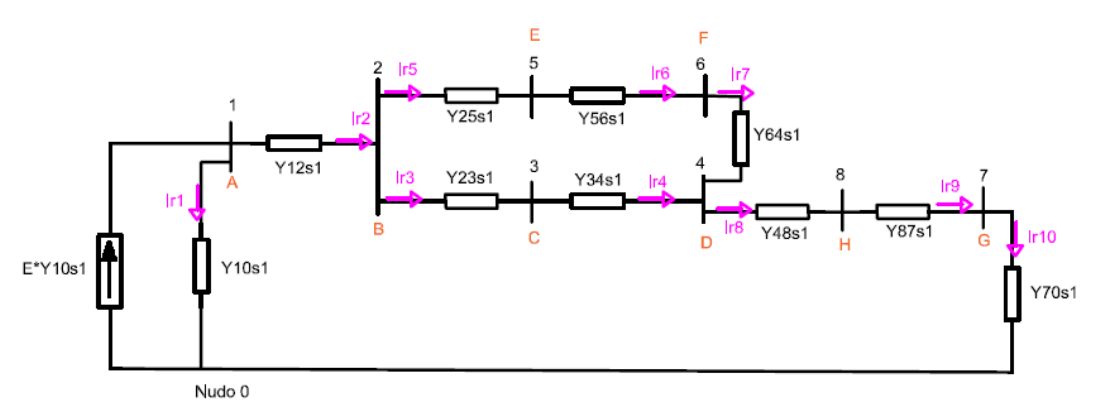

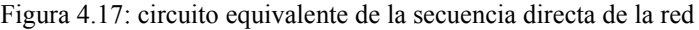

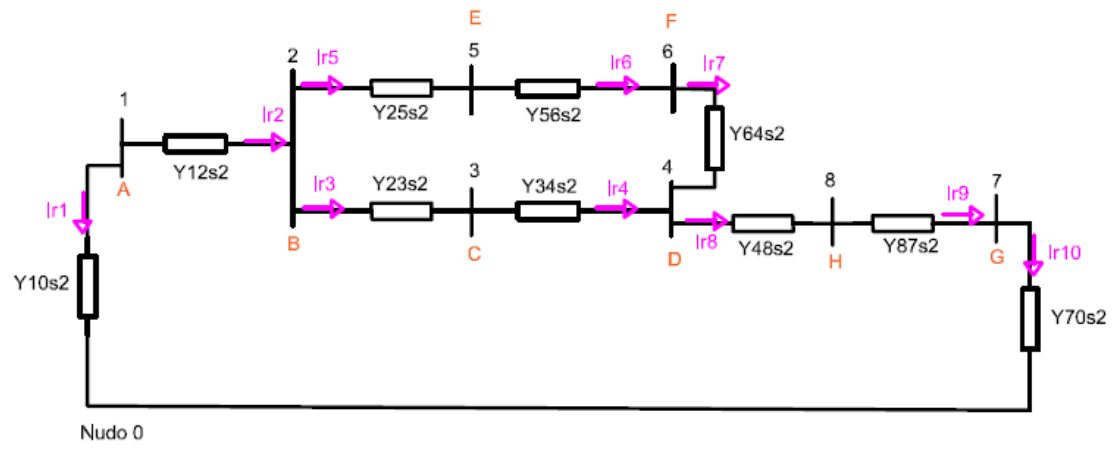

Figura 4.18: circuito equivalente de la secuencia inversa de la red :

**UBL cerrado** 

$$
Zn1 = Zn2 = \begin{pmatrix} Z1 the 10 \\ Z1 the 20 \\ Z1 the 30 \\ Z1 the 40 \\ Z1 the 50 \\ Z1 the 60 \\ Z1 the 70 \\ Z1 the 80 \end{pmatrix} = \begin{pmatrix} 0.0103 + 0.1415i \\ 0.0103 + 0.1417i \\ 0.0148 + 0.1831i \\ 0.0149 + 0.1831i \\ 0.0149 + 0.1831i \\ 0.0554 + 0.1928i \\ 0.0149 + 0.1835i \end{pmatrix}
$$

**UBL abierto** 

$$
Zn1 = Zn2 = \begin{pmatrix} Z1 the 10 \\ Z1 the 20 \\ Z1 the 30 \\ Z1 the 40 \\ Z1 the 50 \\ Z1 the 60 \\ Z1 the 70 \\ Z1 the 80 \end{pmatrix} = \begin{pmatrix} 0.0092 + 0.1421i \\ 0.0092 + 0.1423i \\ 0.0157 + 0.2250i \\ 0.0167 + 0.2258i \\ 0.0167 + 0.2258i \\ 0.0575 + 0.2365i \\ 0.0167 + 0.2261i \end{pmatrix}
$$

Fuente equivalente Thévenin para la secuencia directa es Uthe=E =1 pu, porque estamos trabajando con una red sin carga. Por lo tanto es la equivalente de la fuente antes de la falta.

## **5. CÁLCULO DE CORTOCIRCUITOS**

Para el juego de barras (UBL) vamos a estudiar el peor de los casos, **caso 3**. Este es el caso en el que están operando los dos transformadores en paralelo con UBL cerrado. Se caso en el que están operando los dos transformadores en paralelo con UBL cerrado. Se<br>considera como el peor de los casos, porque aparte de que se producen mayores corrientes de cortocircuitos; es el caso en el que el R3 operaría como un relé direccional ya que uno de los transformadores puede apoyar a la carga del otro.

Los cálculos realizados han sido de forma manual y se ha podido contrastar los resultados con el programa de simulación PowerWorld, aunque en este trabajo el enfoque no está en el manejo de dicho programa. A la hora de hacer los cálculos hemos supuesto que los cortocircuitos se producen en las barras o nudos y también que la re es una *red sin carga* y que la *falta es de tipo franca* (impedancia de la falta=0). En el ANEXO C se puede ver cómo se calculan los diferentes tipos de cortocircuitos en el resto de nudos y en el ANEXO F aparecen todos los resultados de los cortocircuitos. Los cálculos realizados han sido de forma manual y se ha podido contrastar los resultados con el programa de simulación PowerWorld, aunque en este trabajo el enfoque no está en el manejo de dicho programa. A la hora de hac

resto de nudos y en el ANEXO F aparecen todos los resultados de los cortocircuitos.<br>Vamos a resolver un ejemplo, calcularemos las diferentes faltas en el **nudo 3** (monofásica, bifásica, bifásica a tierra, trifásica) y la corriente de fase que circularía en la rama 2 "Ir2" [Figura 4.17] cuando se ha producido una falta en el nudo 3.

Las impedancias equivalentes Thévenin de las diferentes secuencias y en cada nudo, las tenemos ya calculadas en el apartado 4.1 y 4.2.

 $Z1$ the30 =  $Z2$ the30 = 0.0148 + 0.1832i  $Z0$ the30 = 0.0195 + 0.1193i

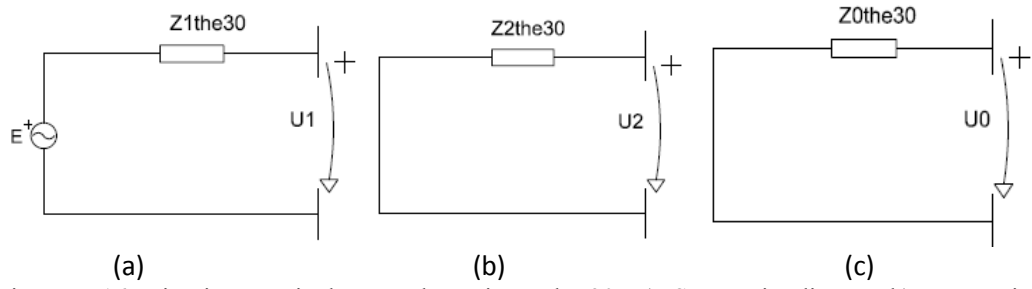

Figura 5.16: circuitos equivalentes Thévenin nudo 30. a) Secuencia directa, b) secuencia inversa, c) secuencia homopolar.

### **5.1 Cortocircuito fase-tierra tierra (monofásica)**

Calculamos las componentes simétricas de tensión y corriente, los valores están en p.u:

 $I0FT = I1FT = I0FT =$  $\frac{1}{20}$ the30+Z1the30+Z2the30  $\frac{1}{(0.0195 + 0.1193i) + (0.0148 + ...)}$  $\frac{(0.0195 + 0.1193i) + (0.0148 + 0.1832i) + (0.0148 + 0.1832i)}{=}$  $= 0.206 - 2.038i$ §

 $U0FT = -IOFT * Z0the30 = -0.2471+0.0151i$  $U1FT=E - I1FT * Z1 the 30 = 0.6236 - 7.5768ie-3$ 

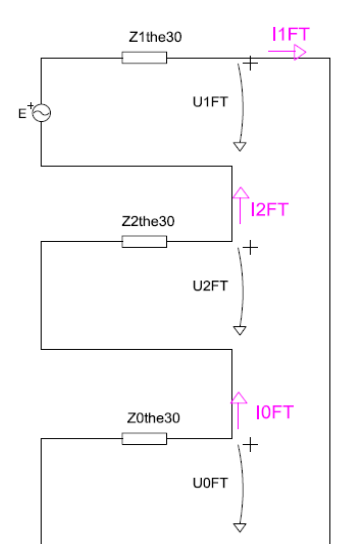

23

$$
U2FT = -12FT * Z2 the 30 = -0.3764 - 7.5768 i e-3
$$
  

$$
I012FT = \begin{bmatrix} 0.206 - 2.038 i \\ 0.206 - 2.038 i \\ 0.206 - 2.038 i \end{bmatrix}
$$

Figura 5.17: circuito equivalente

Calculamos las componentes de fase de corriente. Usamos las ecuaciones (3) y (4) todos los valores están en pu:

$$
\vec{a} = e^{2\pi i/3}
$$
\n
$$
B = \begin{bmatrix} 1 & 1 & 1 \\ 1 & \vec{a}^2 & \vec{a} \\ 1 & \vec{a} & \vec{a}^2 \end{bmatrix} = \begin{bmatrix} 1 & 1 & 1 \\ 1 & -0.5 - 0.866i & -0.5 + 0.866i \\ 1 & -0.5 + 0.866i & -0.5 - 0.866i \end{bmatrix}
$$
\n
$$
\text{IabcFT} = B \times 1012 \text{FT} = \begin{bmatrix} 0.618 - 6.114i \\ 0 \\ 0 \end{bmatrix}
$$

Solución:

 $I_{aFT} = 6.145_{-84.22}$ ;  $I_{bFT} = 0$  $I_{CFT} = 0$ 

a) Calculamos la corriente de la rama Ir2.

Vamos a utilizar la matriz de conexiones rama-nudo **A**, En el capítulo 4, hemos descrito cómo se obtiene Y<sub>N</sub>. Para obtener todas las corrientes por las ramas, aplicamos las cómo se obtiene Y<sub>N</sub>. Para obtener todas las corrientes por las ramas, aplicamos las siguientes ecuaciones y en el orden que aparecen, sabiendo que: **J**, es el vector de las fuentes de intensidades ideales. Los cálculos se han realizado de la misma forma en Matlab16 [ver **ANEXO C**] ].

$$
J_N = -AJ^t J \tag{6}
$$

$$
J_N = Y_N U_N \tag{7}
$$

$$
U_{rp} = A_{rp} U_N
$$
  
\n
$$
Irp = Y_{rp} U_{rp}
$$
\n(8)

Añadimos en cada circuito de la secuencia de la corriente simétrica al producir la falta en el nudo 3.

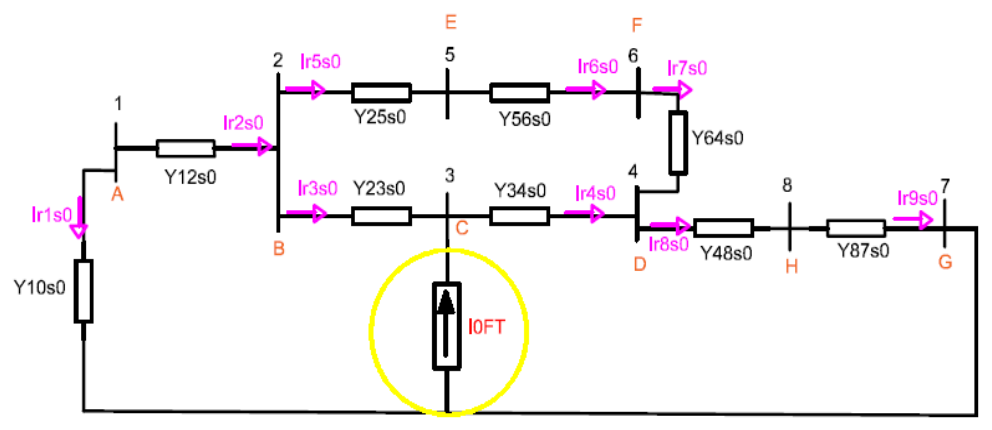

Figura 5.18: Circuito equivalente secuencia homopolar, añadiendo la corriente simétrica

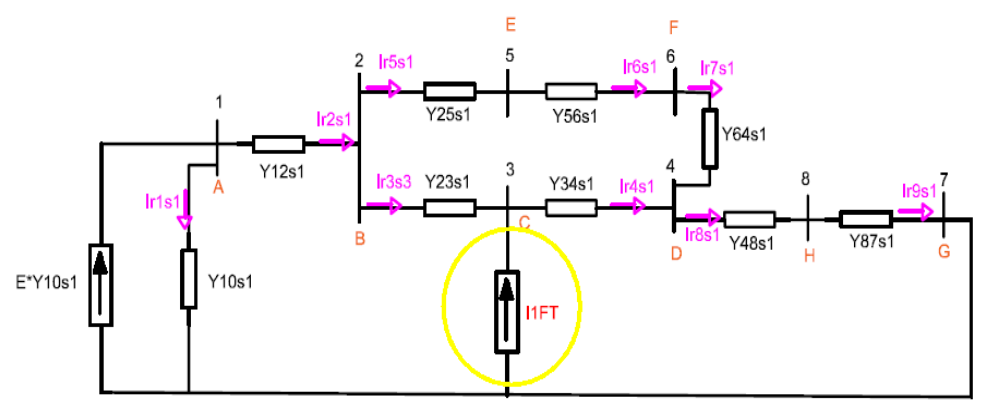

Figura 5.19: Circuito equivalente secuencia directa, añadiendo la corriente simétrica

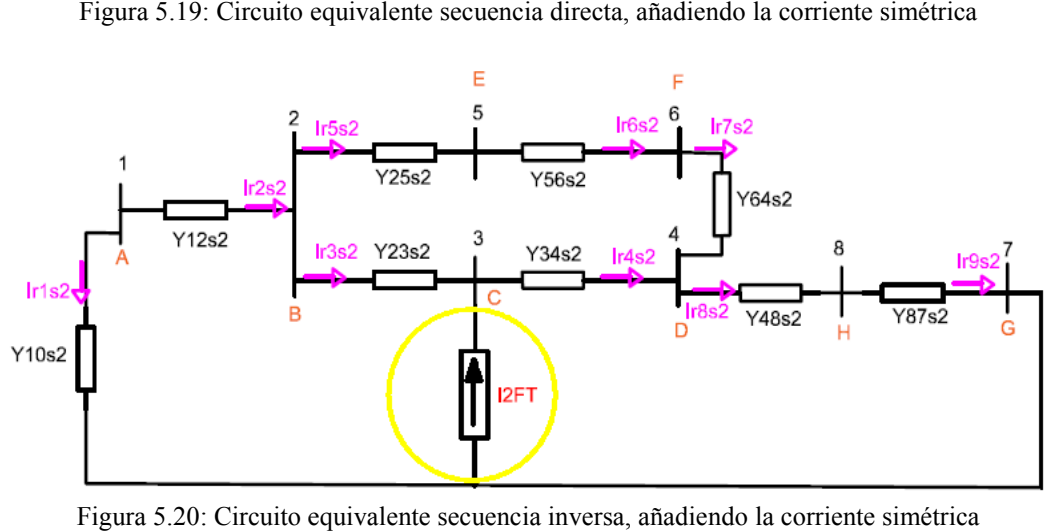

Figura 5.20: Circuito equivalente secuencia inversa, añadiendo la corriente simétrica

Para resolver cada circuito individualmente, utilizamos las ecuaciones  $(6)$ ,  $(7)$ ,  $(8)$  y  $(9)$ Para resolver cada circuito individualmente, utilizamos las ecuaciones (6), (7), (8) y (9)<br>con el objetivo finalmente con la ecuación (9) los diferentes valores de las corrientes simétricas de la rama **Ir2sx Ir2sx.** Haciendo los cálculos me ha salido:

 $Ir2s0 = -0.1923 + 2.0333i$  (pu)  $Ir2s1 = -0.1248 + 2.0117i$  (pu)  $Ir2s2 = -0.1840 + 2.0319i$  (pu)

Ir2s2 = -0.1840 + 2.0319i (pu)<br>Usamos la matriz B, de transformación simétrica, para calcular los valores de fase

**Ir2abc** =  $B \times Ir2s012$ 

$$
= \begin{bmatrix} 1 & 1 & 1 \ 1 & -0.5 - 0.866i & -0.5 + 0.866i \ 1 & -0.5 + 0.866i \end{bmatrix} x \begin{bmatrix} -0.1923 + 2.0333i \ -0.1248 + 2.0117i \ -0.1840 + 2.0319i \end{bmatrix} = \begin{bmatrix} -0.5011 + 6.0769i \ -0.0554 - 0.0398i \ -0.02 + 0.0628i \end{bmatrix} = \begin{bmatrix} 6.097_{(94.71^\circ)} \ 0.066_{(108.01^\circ)} \end{bmatrix}
$$

Comparando estos resultados con los del programa simulador de faltas *PowerWorld20* [Figura 5.22]. Vemos que el error es de 3% - 4% por lo que los cálculos son admisibles. Este error es debido a que en Matlab se ha utilizado todos los decimales para hacer Este error es debido a que en Matlab se ha utilizado todos los decimales para hacer cuentas, en cambio en PowerWorld se ha utilizado los valores de impedancias presentados en la tabla 3.2

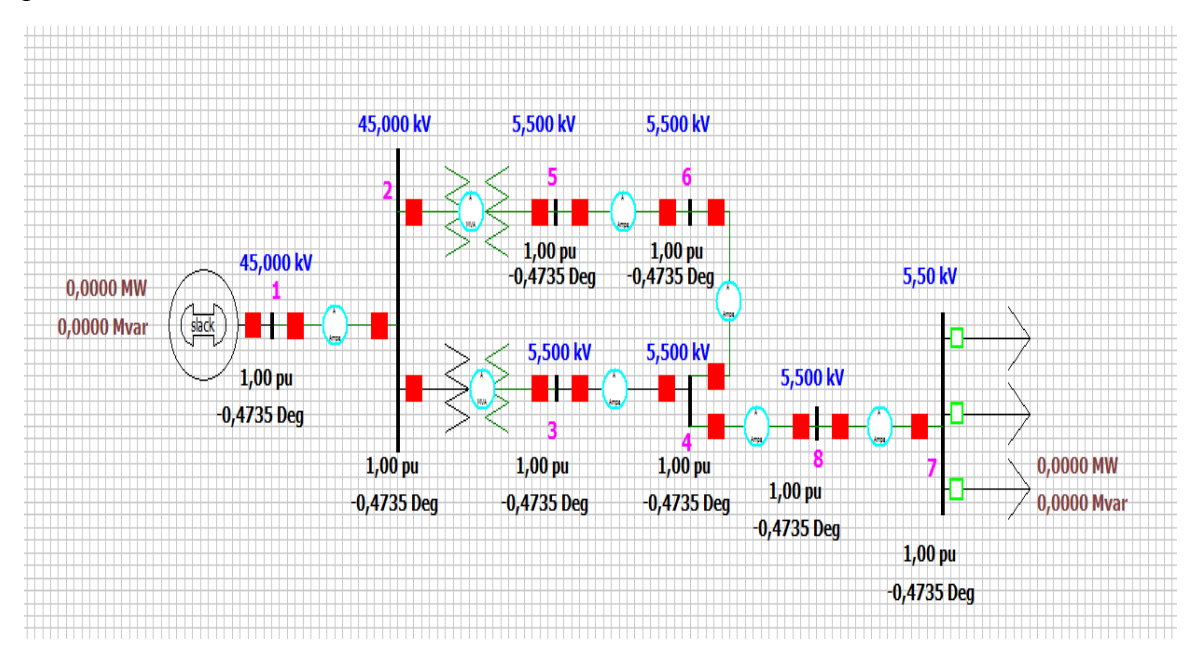

Figura 5.21: circuito dibujado en PowerWorld

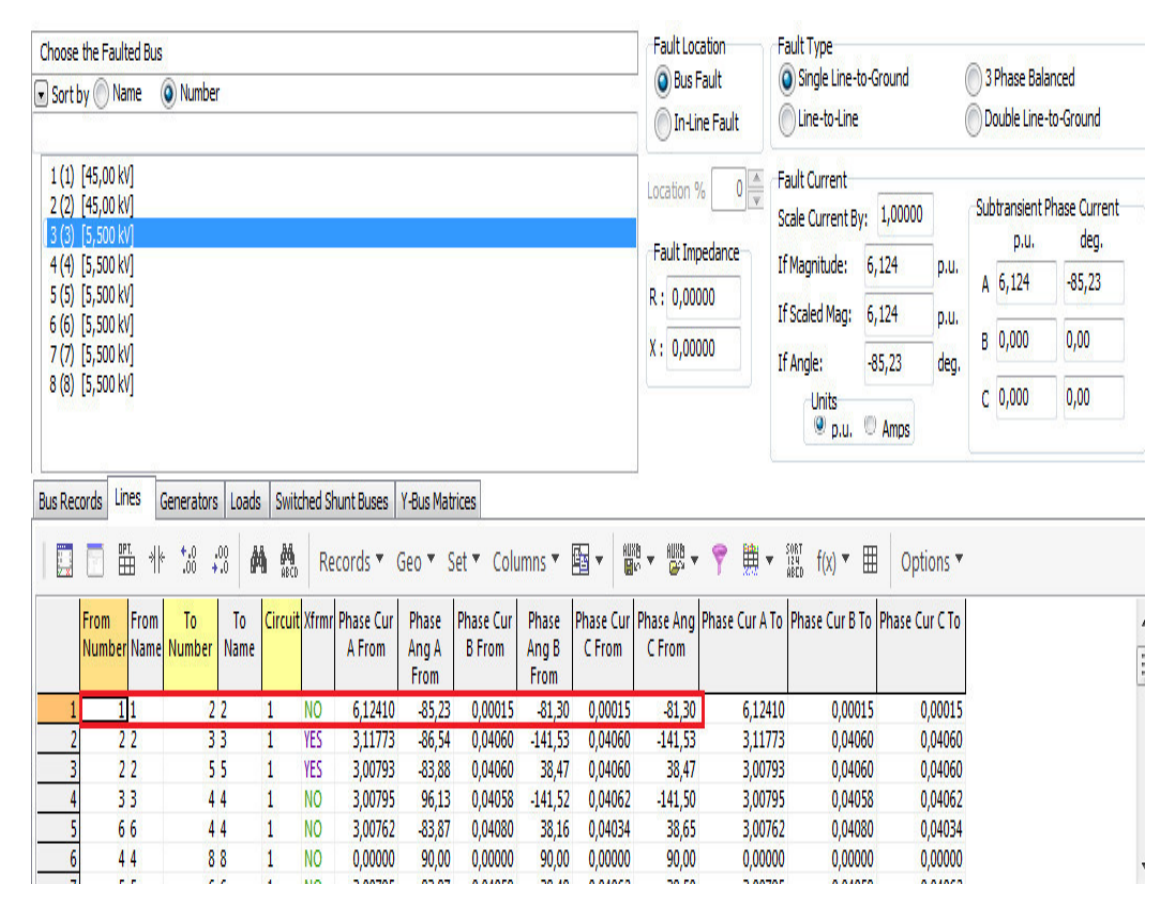

Figura 5.22: simulación de cortocircuito en PowerWorld. Falta monofásica en el nudo 3 :

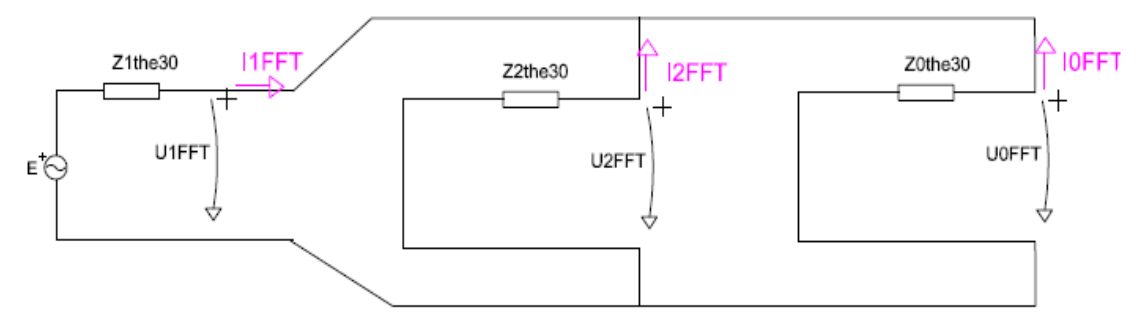

#### **5.2 Cortocircuito Fase-Fase Fase-Tierra ( bifásica-tierra )**

Figura 5.23: circuito equivalente cortocircuito bifásica-tierra

Calculamos las componentes simétricas de corriente, valores en (pu):

$$
Zp = \frac{1}{Y0\text{the}30 + Y2\text{the}30} = \frac{1}{\frac{1}{Z2\text{the}30} + \frac{1}{Z0\text{the}30}}
$$
  
= 
$$
\frac{1}{\frac{1}{0.0148 + 0.1832i} + \frac{1}{0.0195 + 0.1193i}} = 0.00944 + 0.07237i
$$
  
IIFFT = 
$$
\frac{\text{Ered}}{\text{Z2the}30 + Zp} = \frac{1}{(0.0148 + 0.1832i) + (0.00944 + 0.07237i)} = 0.368 - 3.878i
$$

Calculando la tensión simétrica de la secuencia directa:

 $U1$ FFT = Ered – I1FFT \* Z1the30 = 0.284 – 0.01i

Sabemos que:

 $U1FFT = U2FFT = U0FFT$ 

$$
IOFFT = \frac{-U0FFT}{Z0the30} = \frac{-0.284 + 0.01i}{0.0195 + 0.1193i} = -0.297 + 2.332i
$$

 $I1$ FFT =  $-(I0$ FFT + I2FFT) =  $-0.071 + 1.546i$ 

Compactamos los resultados de corrientes simétricas a modo de vector:

$$
I012FFT = \begin{bmatrix} -0.297 + 2.332i \\ -0.071 + 1.546i \\ 0.368 - 3.878i \end{bmatrix}
$$

Calculamos las componentes de fase de corriente. Usamos las ecuaciones (3) y (4) todos los valores están en (pu):

$$
\vec{a} = e^{2\pi i/3}
$$
\n
$$
B = \begin{bmatrix} 1 & 1 & 1 \\ 1 & \vec{a}^2 & \vec{a} \\ 1 & \vec{a} & \vec{a}^2 \end{bmatrix} = \begin{bmatrix} 1 & 1 & 1 \\ 1 & -0.5 - 0.866i & -0.5 + 0.866i \\ 1 & -0.5 + 0.866i & -0.5 - 0.866i \end{bmatrix}
$$

$$
IabcFFT = B \times 1012FFT = \begin{bmatrix} 0 \\ 5.75_{42^{\circ}} \\ 6.01_{149^{\circ}} \end{bmatrix}
$$

Solución:

 $I_{\textit{aFFT}} = 0$  ;  $I_{\textit{bFFT}} = 5.75_{42^{\circ}}$   $I_{\textit{cFFT}} = 6.01_{149^{\circ}}$ 

Para obtener los valores de la rama Ir2, seguiríamos el mismo método que hemos realizado en el caso de cortocircuito monofásico.

- 1) Añadimos la corriente simétrica para cada secuencia en el nudo de falta.
- 2) Resolvemos cada circuito individualmente, obteniendo valores simétricos Ir2s Ir2s1, Ir2s2 Añadimos la corriente simétrica para cada secuencia en el nudo de falta.<br>Resolvemos cada circuito individualmente, obteniendo valores simétricos Ir2s0<br>Ir2s1, Ir2s2<br>Los valores simétricos obtenidos los multiplicamos por la cada circuito individualmente, obteniendo valores simétricos Ir2s0,
- 3) Los valores simétricos obtenidos los multiplicamos por la matriz de transformación simétrica y el resultado es un vector de corrientes de fases.

#### **5.3 Cortocircuito Fase-Fase ( bifásica ) Fase**

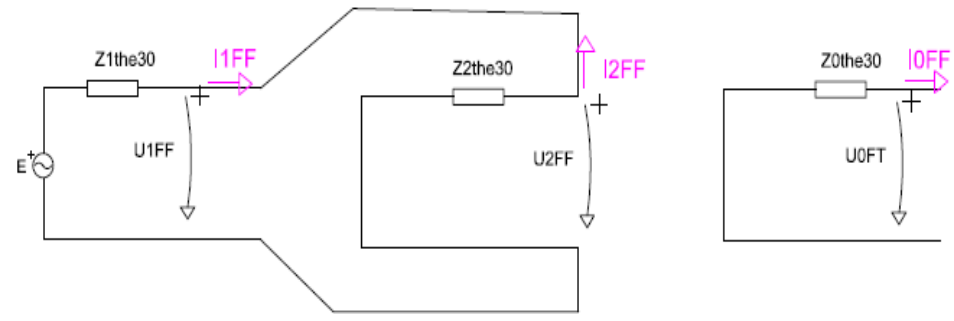

Figura 5.24: circuito equivalente cortocircuito bifásico :

Calculamos los componentes simétricos de tensión y corriente, valores en pu:

$$
I1FF = \frac{E}{Z1the30 + Z2the30} = \frac{1}{2 \times (0.0148 + 0.1831i)} = 0.2192 - 2.713i
$$
  
\n
$$
I2FF = -I1FF
$$
  
\n
$$
I012FF = \begin{bmatrix} 0 \\ 0.2192 - 2.713i \\ -0.2192 + 2.713i \end{bmatrix}
$$

Calculamos las componentes de fase de tensión y corriente. Usamos las ecuaciones (3) y (4) todos los valores están en ( pu ):  $y(4)$  todos los valores están en  $(\pi y)$ :

$$
\begin{aligned}\n\textbf{IabcFF} &= \text{B x } 1012\text{FF} = \begin{bmatrix} 1 & 1 & 1 \\ 1 & -0.5 - 0.866i & -0.5 + 0.866i \end{bmatrix} x \begin{bmatrix} 0 \\ 0.2192 - 2.713i \\ -0.2192 + 2.713i \end{bmatrix} = \\
&= \begin{bmatrix} 0 \\ 4.714_{-175.4^\circ} \\ 4.714_{4.62^\circ} \end{bmatrix}\n\end{aligned}
$$

Para obtener los valores de la rama Ir2, seguiríamos el mismo método que hemos realizado en el caso de cortocircuito monofásico.

- 1) Añadimos la corriente simétrica para cada secuencia en el nudo de falta
- 2) Resolvemos cada circuito individualmente, obteniendo valores simétricos Ir2s Ir2s1, Ir2s2 Añadimos la corriente simétrica para cada secuencia en el nudo de falta<br>Resolvemos cada circuito individualmente, obteniendo valores simétricos Ir2s0,<br>Ir2s1, Ir2s2<br>Los valores simétricos obtenidos los multiplicamos por la
- 3) Los valores simétricos obtenidos los multiplicamos por la matriz de transformación simétrica y el resultado es un vector de corrientes de fases.

#### **5.4 Cortocircuito Fase-Fase Fase-Fase ( Trifásica )**

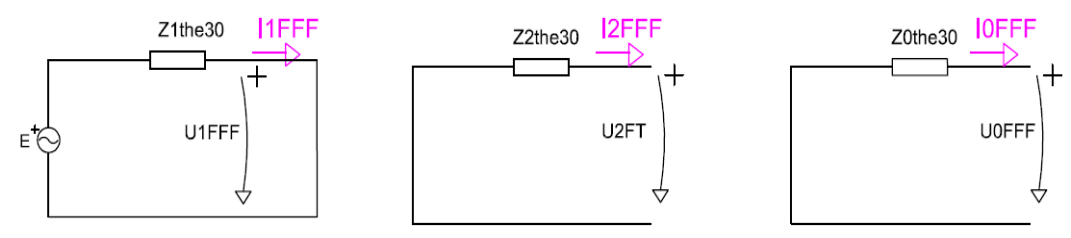

Figura 5.25: circuito equivalente cortocircuito trifásico

Calculamos las componentes simétricas de corriente, valores en pu:

$$
I1FFF = \frac{E}{Z1the30} = \frac{1}{(0.0148 + 0.1831i)} = 0.438 - 5.426i
$$
  

$$
IOFFF = I2FFF = 0 \qquad I012FFF = \begin{bmatrix} 0 \\ 0.438 - 5.426i \\ 0 \\ 0 \end{bmatrix}
$$

Calculamos las componentes de fase de los valores están en pu: m ponentes de fase de corriente. Usamos las ecuaciones (3) y (4) todos

$$
\begin{aligned}\n\textbf{Iabc} \textbf{F} \textbf{F} &= \text{B x } 1012 \text{F} \text{F} \textbf{F} = \begin{bmatrix} 1 & 1 & 1 & 1 \\ 1 & -0.5 - 0.866i & -0.5 + 0.866i \end{bmatrix} x \begin{bmatrix} 0 \\ 0.438 - 5.426i \end{bmatrix} = \\
&= \begin{bmatrix} 5.44_{(-85.38^\circ)} \\ 5.44_{(-205.38^\circ)} \\ 5.44_{(+34.62^\circ)} \end{bmatrix}\n\end{aligned}
$$

Para obtener los valores de la rama Ir2, el método a seguir sería:

- 1) Añadir en el nudo de la falta el valor de la corriente  $I = 5.44_{(-85.38^\circ)}$  [Figura 6.21]. como se trata de un sistema equilibrado, la corriente simétrica homopolar y la inversa son cero, por lo tanto sólo queda el circuito de la secuencia directa.
- 2) Resolver el circuito monofásico de la secuencia directa. Los valores que se obtiene son los de fase a. Para obtener el resto de fases baste con saber que están desfasados ( $0^{\circ}$ , -120°, 120°). desfasados ( $0^\circ$ ,  $-120^\circ$ ,  $120^\circ$ ).

### **6. PROTECCIONES A INSTALAR**

A modo de mención sin entrar en detalles, sería necesario instalar las siguientes protecciones:

*1. Sistema integrado de protección y control (DDS).* 

Ejecución de los automatismos y lógicas programables. Lleva incorporado:

- Función de sobrecorriente (50/51)
- Funciones direccionales (67)
- Funciones de tensión (59/27)
- Funciones de frecuencia (81U/810)
- Función diferencial (87)
- Reenganchador (79)
- Comprobación de sincronismo (35)
- Sobreintensidad de secuencia negativa (46T)
- *2. Interruptores automáticos.*

Para la selección de los interruptores uno de los cálculos importantes es la potencia que será capaz de interrumpir S= $\sqrt{3} U_l I_{C C m \hat{a} x}$  [MVA].

*3. Autoválvulas:* 

Besándonos en los valores normalizados de corriente nominal de descarga según UNE-EN 60099-4, y los valores de corriente nominal recomendados por UNE-EN 600099-5 en función de la tensión máxima del sistema y suponiendo neutro rígido,  $k=1.8$ .

Para la zona de 45 kV, elegimos: 10 kA Clase 2.

tension continua 
$$
U_c \ge C x \frac{U_s}{\sqrt{3}} = 1.1 \frac{52 kV}{\sqrt{3}} = 33 kV
$$
  
\ntension asignada  $U_r \ge 1.25 x U_c = 41.25 kV$   
\nsobretensiones temporales  $TOV(10s)_c \ge k x U_c x \left(\frac{T_t}{10}\right)^m$   
\n $= 1.8 x 33 x \left(\frac{10}{10}\right)^{0.02} = 59.4 kV$ 

Para la zona de 5.5kV, elegimos: 10 kA Clase 2

tensión contínua  $\mathcal{U}_\mathcal{S}$ √3  $=1,1$  $7,2 kV$ √3  $= 4.6 \, \text{kV}$  $t$ ensión asignada  $U_r \geq 1.25 \times U_c = 5.7 \text{ kV}$ sobretensiones temporales  $\mathit{TOV}(10s)_c \geq k \times U_c \times \left(\frac{T_t}{10}\right)$  $\boldsymbol{m}$  $= 1.8 \times 4.6 \times \left(\frac{10}{10}\right)$  $0.02$  $= 10,3 kV$ 

4. *Seccionadores:* son necesarios para el corte visible. Serán de SF6 con rango de tensión nominal entre 5,5kV-45 kV.

- 5. Transformadores de tensiones: tanto para medir las tensiones en las barras como en las líneas. Con tensión secundaria de 110 V.
	- *Para medida:* 25VA clase 0.2s 3P Voltímetro (2VA), frecuencímetro (2VA), contador<sup>2</sup> (7VA), P<sub>consumo</sub> (11VA)
	- *Para protección:* 25VA clase 0.5 3P Máxima tensión (5 VA), mínima tensión (5VA), sincroscopio (3VA), frecuencia máxima y mínima (9 VA) frecuencia máxima y mínima (9 VA)
- 6. Transformadores de corriente: se usaran para la toma de medidas y para protección. Con corriente secundaria asignada de 5 A
	- *Para medida:* 10VA clase 0.2s FS5 Am perímetro (IVA), pérdidas efecto joule (2VA), contador (7VA),
	- *Para protección:* 30VA clase 5P20 Diferencial línea (5 VA), distancia (3VA) sobreintensidad (3VA), sobreintensidad neutro (3 VA)
- 7. Celdas de 7.2 kV. Que es la tensión reglamentaria, siendo la tensión nominal 5.5kV
- 8. Centro de transformación prefabricado.

 $\overline{a}$ 

1

Los **relés R1, R2, R8 y R7** son relés de tiempo de disparo inverso, tomado un corriente de ajuste 120% sobre la corriente de la carga. Estos relés se les añadirá un tiempo de disparo instantáneo de 0.2s, con un tiempo de coordinación 0.3s. Este tiempo de disparo disparo instantáneo de 0.2s, con un tiempo de coordinación 0.3s. Este tiempo de disp<br>instantáneo comenzará en 130% sobre la corriente de cortocircuito mínima del nudo.

El **relé R4** es un relé de disparo instantáneo, porque la corriente que circule por esta rama será muy baja en comparación con el resto. rama será muy baja en comparación con el resto.

Cuando se produce cortocircuito en el nudo 3 ó 5, el **relé R3** detecta corriente de falta en sentido inverso por lo que este relé debe ser relé direccional.

En los transformadores de potencia (10MVA) se instalará protecciones diferenciales.

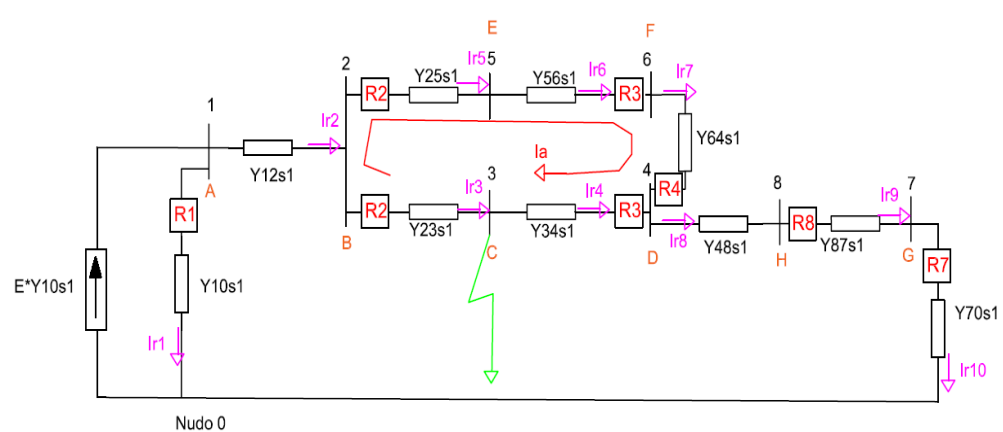

Figura 6.23: Estudio de relés a instalar.

 $^2$  El contador es necesario sólo en el caso de los centros de transformación de los abonados y no para el lado de la compañía.

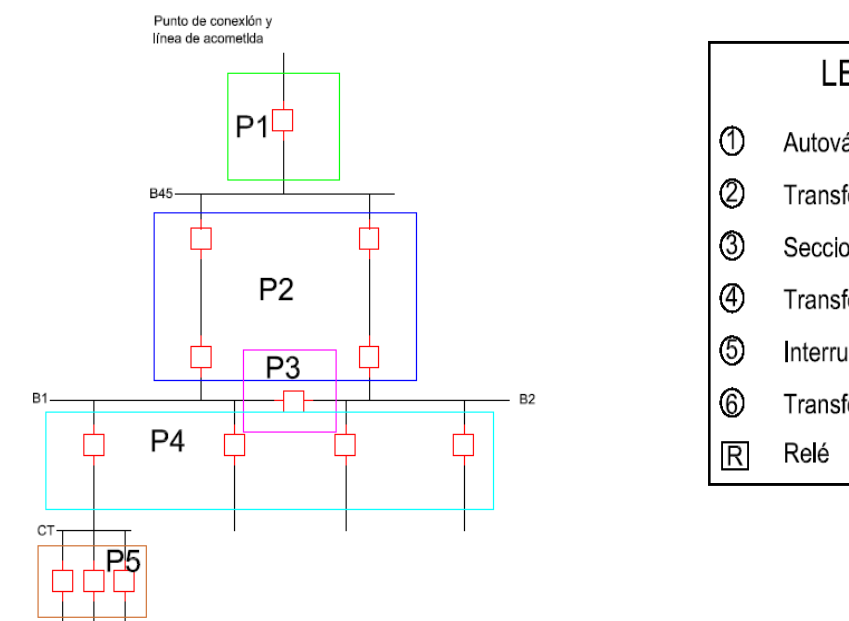

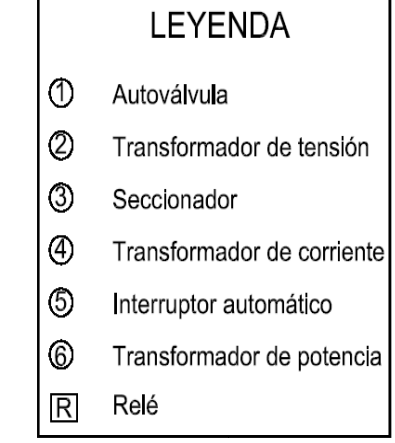

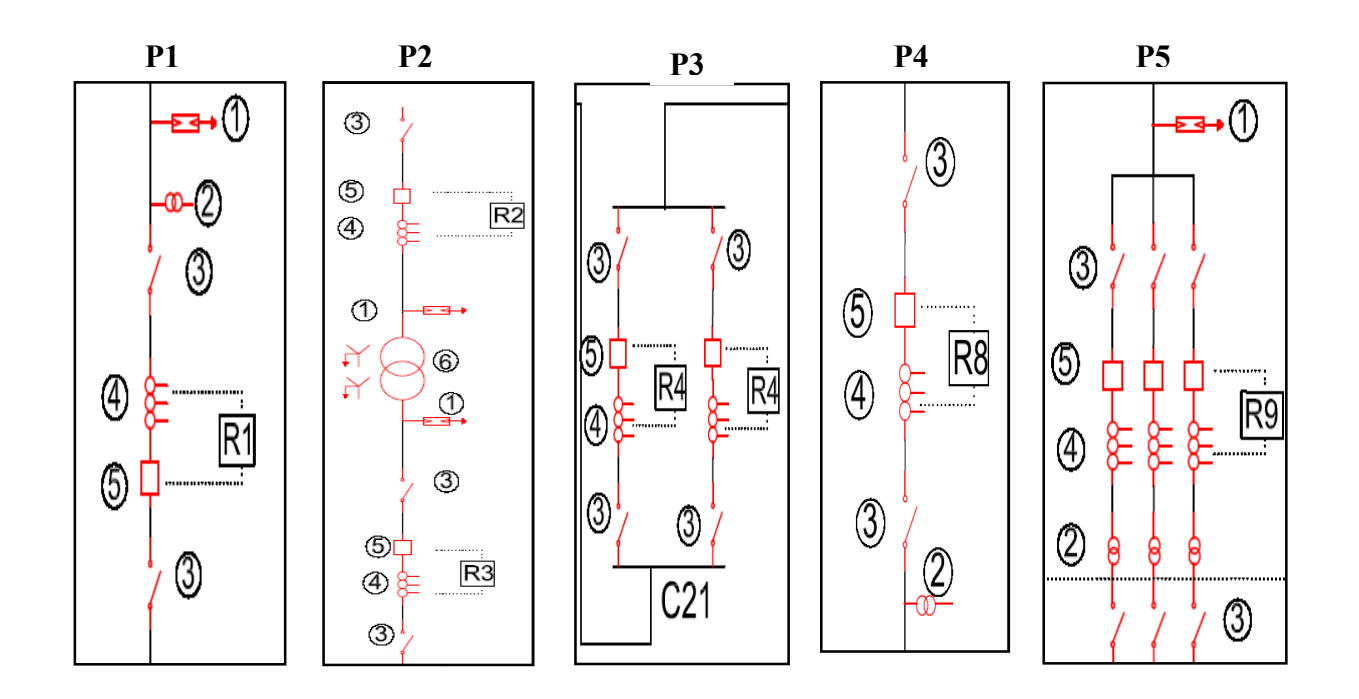

En el esquema siguiente podemos ver la configuración y localización de equipos de protecciones (P1, P2...P5). La instalación completa está en el **ANEXO G**.
## **7. AJUSTE DE PROTECCIONES DE SOBREINTENSIDAD**

Cuando el *relé de protección primario* detecta una falta manda orden para que se abra el interruptor para despejar la falta, si no se despeja la falta, hay un periodo mínimo que debe pasar para que se active *el relé de protección de apoyo*. Éste tiempo mínimo que debe esperar el relé de apoyo se conoce como *tiempo de margen*. Según como se comenta en el libro [6] es complicado determinar con precisión el tiempo que tarda el interruptor desde el momento que detecta la falta hasta que la elimina, debido a varios factores entre ellos el error que introduce los transformadores de corriente. Por esta razón este libro [6] comenta que el valor típico de *tiempo de coordinación* (que incluye el tiempo de margen y el tiempo que tarda el interruptor en abrirse) va entre 0.2-0.5 segundos. En este proyecto hemos considerado un **tiempo de coordinación 0.3 s.** 

Para determinar el tiempo de disparo de los relés, utilizaremos la curva del **tiempo de disparo inverso**.

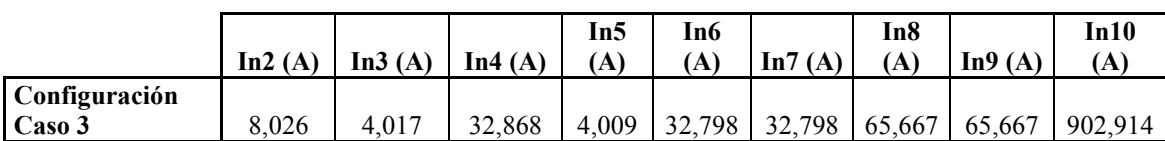

### **CORRIENTES NOMINALES ó de CARGA**

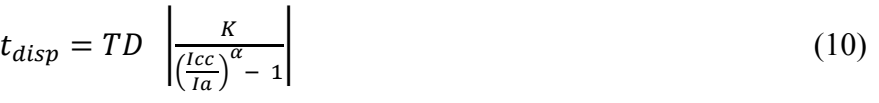

$$
T = t_{disp} + \Delta t \tag{11}
$$

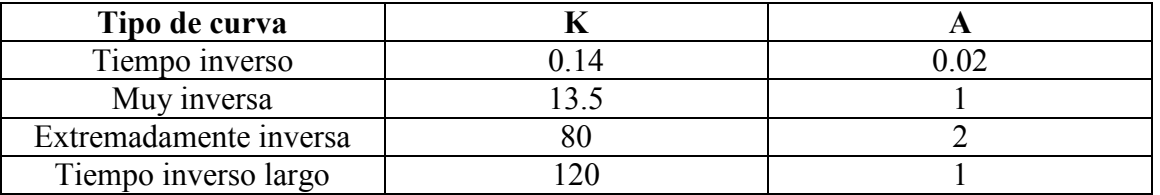

Tabla 7.3: Curvas características de relés, según la norma IEC 60255

**TD**: dial de tiempos de la curva (0.05 para la curva inferior de la familia y 1 para la curva superior). Permite obtener diferentes tiempos para una misma curva, en un DDS Sistema Integrado de Protección y Control, el dial avanza a un paso de 0.01.

- **Ia**: Corriente de ajuste.
- ∆**t**: tiempo de coordinación 0.3s
- **T**: tiempo mínimo que debe esperar el relé de apoyo para disparar.
- **K**: parámetro que define la curva característica K=0.14 (tiempo de disparo inverso)
- **α:** parámetro para cada curva característica α=0.02 (tiempo de disparo inverso)

Aunque se suele utilizar un transformador de corriente siendo la corriente secundaria 1 A ó 5 A para no dañar la corriente que entra por los relés. En este proyecto trabajaremos en el primario de los transformadores de medida.

Vamos ajustar los relés. Todas las corrientes de cortocircuito, se encuentran en el **ANEXO F** resumidas en tablas.

| Relé                        | Iccmín $(A)$ | Iccmáx (A) | Icarga (A) |
|-----------------------------|--------------|------------|------------|
|                             |              | 719,77     | 8,026      |
| 8                           | 719,77       | 783,93     | 8,026      |
|                             | 783,93       | 785,16     | 8,017      |
| 3                           | 783,93       | 785,16     | 128,3      |
| $\mathcal{D}_{\mathcal{L}}$ | 785,33       | 1.060,00   | 4,017      |
|                             | 1.060,00     | 1.061,00   | 8,026      |

Tabla 7.4: Corrientes de cortocircuitos vistos en el lado de 45 kV

### 1) **Ajuste del relé 7.**

La falta se produce en el nudo 7.

Icc7 $_{\text{max}}$ =719,77 A (Por cada relé 7)

Escogemos un margen de 120% sobre la corriente de la carga, para que el relé no dispare justo al sobrepasar la corriente de carga.

Ia7=1,2\*Icarga=9,631 A

 $\mathbf{L}$ 

Escogemos el valor más bajo del dial, para que dispare lo más rápido posible. TD=0,05 y calculamos el tiempo de disparo.

$$
t_{disp} = TD \left| \frac{K}{\left(\frac{Icc}{Ia}\right)^{\alpha} - 1} \right| = 0.05 \times \frac{0.14}{\left(\frac{719.77}{9.631}\right)^{0.02} - 1} = 0.0777 \text{ s}
$$

 $\mathbf{I}$ 

Calculamos el tiempo de coordinación en el que podrá disparar el relé 8.

 $T_7 = t_{\text{diss}} + 0.3 = 0.3777$  s

### 2) **Ajuste del relé 8**

Al producirse la falta en el nudo 7, la corriente de cortocircuito mínima del relé 8, corresponde la corriente de cortocircuito máxima del nudo 7.

Icc  $8_{\text{min}}$  = Icc  $7_{\text{max}}$  = 719,77 A

La corriente de ajuste será a plena carga y con un margen de 120% sobre la corriente de la carga.

 $Ia_8=3*1,2*Icarga = 28,86A$ 

Calculamos TDmín en el que deberá disparar el relé 8.

$$
\text{TDmín} = \left(\frac{1}{T_7} \times \left| \frac{K}{\left(\frac{\text{Lcc8}_{\text{min}}}{\text{Ia}}\right)^{\alpha} - 1} \right|\right)^{-1} = \left(\frac{1}{0.3777} \times \left| \frac{0.14}{\left(\frac{719.77}{28.89}\right)^{0.02} - 1} \right|\right)^{-1} = 0.179
$$

Escogemos un TD de 0.18 ya que el dial avanza de 0.01 en 0.01

Calculamos el tiempo de disparo del relé 8, cuando se ha producido una falta en el nudo 8 que es el cortocircuito máximo en este nudo.

$$
Icc8_{\text{max}}=783,93 \text{ A}
$$

$$
t_{disp} = 0.18 x \frac{0.14}{\left(\frac{783.93}{28.89}\right)^{0.02} - 1} = 0.369 s
$$

Añadimos disparo instantáneo en 0,2 s; a partir de Icc5=103% Icc7 $_{\text{max}}$ =741,36A

Calculamos el tiempo de coordinación en el que podrá disparar el relé 4.

 $T_4 = t_{disp} + 0.3 = 0.669 s$ 

### 3) **Ajuste del relé 4**

Este es un relé instantáneo con un margen de 120% sobre la corriente de carga.

Iajuste= $3*1,2*Icarga=28,86 A$  $t_{disp} = 0.672 s$ 

Calculamos el tiempo de coordinación en el que podrá disparar el relé direccional R3.

 $T_4 = t_{disp} + 0, 3 = 0, 972s$ 

### 4) **Ajuste del relé 3**

Al producirse la falta en el nudo 3, la corriente de cortocircuito mínima y la máxima se diferencian en orden de 1,2%. Calculamos el TDmín en el que debe disparar

 $Icc3_{\text{min}} = 783,93A$ 

La corriente de ajuste será un 150% sobre la corriente de los trafos de potencia.

$$
Itrafo = \frac{s}{\sqrt{3}u} = \frac{10x10^6}{\sqrt{3} \times 45000} = 128,3 \text{ A}
$$

$$
Ia_3=1,5*Itraf=192,45 \text{ A}
$$

$$
\text{TDmín} = \left(\frac{1}{T_4} \times \left| \frac{K}{\left(\frac{\text{Icc3}_{\text{min}}}{\text{Ia}}\right)^{\alpha} - 1} \right| \right)^{-1} = \left(\frac{1}{0.972} \times \left| \frac{0.14}{\left(\frac{783.93}{192.45}\right)^{0.02} - 1} \right| \right)^{-1} = 0.197
$$

Elegimos un  $TD=0,2$ 

Ahora calculamos el tiempo de disparo del relé 3, con la corriente máxima.

$$
t_{disp} = 0.2 x \frac{0.14}{\left(\frac{785.16}{192.45}\right)^{0.02} - 1} = 0.982 s
$$

Calculamos el tiempo de coordinación para que dispare el relé 2  $T=t_{disp}+0.3=1.282 s$ 

### 5) **Ajuste del relé 2**

La corriente mínima que ve este relé, es la máxima del nudo 3 Icc  $2_{\text{min}}$ = Icc $3_{\text{max}}$  =785,33A

La corriente de ajuste será a plena carga y con un margen de 120% sobre la corriente de la carga.

 $Ia_2 = 3*1,2*Icarga = 14,46 A$ 

Ahora calculamos el TDmin en el que debe disparar el relé 2.

$$
\text{TDmin} = \left(\frac{1}{T_3} \times \left| \frac{K}{\left(\frac{\text{Icc2}_{\text{min}}}{Ia}\right)^{\alpha} - 1} \right| \right)^{-1} = \left(\frac{1}{1,282} \times \left| \frac{0,14}{\left(\frac{785,33}{14,46}\right)^{0,02} - 1} \right| \right)^{-1} = 0,762
$$

Elegimos un TD=0,83. Y calculamos el tiempo de disparo del relé 2, cuando se produce una falta en el nudo 2, Icc2máx=1060 A

$$
t_{disp} = 0.83 \times \frac{0.14}{\left(\frac{1060}{14,46}\right)^{0.02} - 1} = 1.295 \text{ s}
$$

Añadimos el tiempo de disparo instantáneo + la coordinación, Tinst=0,2+0,3=0,5 s que disparará a partir de Icc=103%Icc3máx=1,03\*785,16 = 808,7 A.

Ahora calculamos el tiempo de coordinación en el que deberá disparar el relé 1

 $T=t_{disp}$  + 0,3 = 1,595 s

## 6) **Ajuste del relé 1**

La corriente mínima que ve este relé, es la máxima del nudo 2 Icc  $1_{\text{min}}$ = Icc2<sub>máx</sub> =1060 A

La corriente de ajuste será a plena carga y con un margen de 120% sobre la corriente de la carga.

 $Ia_1 = 3*1,2*Icarga = 28,89 A$ 

Ahora calculamos el TDmin en el que debe disparar el relé 2.

$$
\text{TDmin} = \left(\frac{1}{T_2} \times \left| \frac{K}{\left(\frac{\text{Icc1}_{\text{min}}}{Ia}\right)^{\alpha} - 1} \right| \right)^{-1} = \left(\frac{1}{1,595} \times \left| \frac{0,14}{\left(\frac{1060}{28,89}\right)^{0,02} - 1} \right| \right)^{-1} = 0,851
$$

Elegimos un TD=0,86.

Calculamos el tiempo de disparo del relé 1

$$
t_{disp} = 0.86 x \frac{0.14}{\left(\frac{1061}{28,89}\right)^{0.02} - 1} = 1.611 s
$$

Añadimos el tiempo de disparo instantáneo, el disparo instantáneo debe coordinarse con Añadimos el tiempo de disparo instantáneo, el disparo instantáneo debe coordina<br>el disparo instantáneo del relé 2. Tinst=0,5+0,3=0,8 s. Que disparará a partir de  $Icc = 85\%$ Icc2máx=0.85\*1060 = 901 A. Se ha cogido 98% porque sino el instantáneo de R2 y el de R1 dispararían al mismo tiempo, por esta razón el relé R1 se ha aplicado un retraso de 2%.

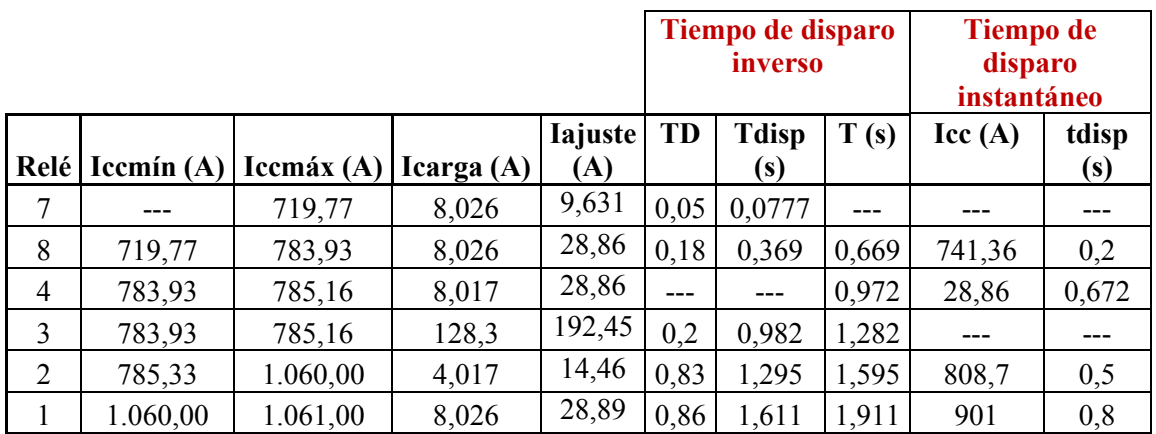

Tabla 7.5: Ajuste de disparo de los relés

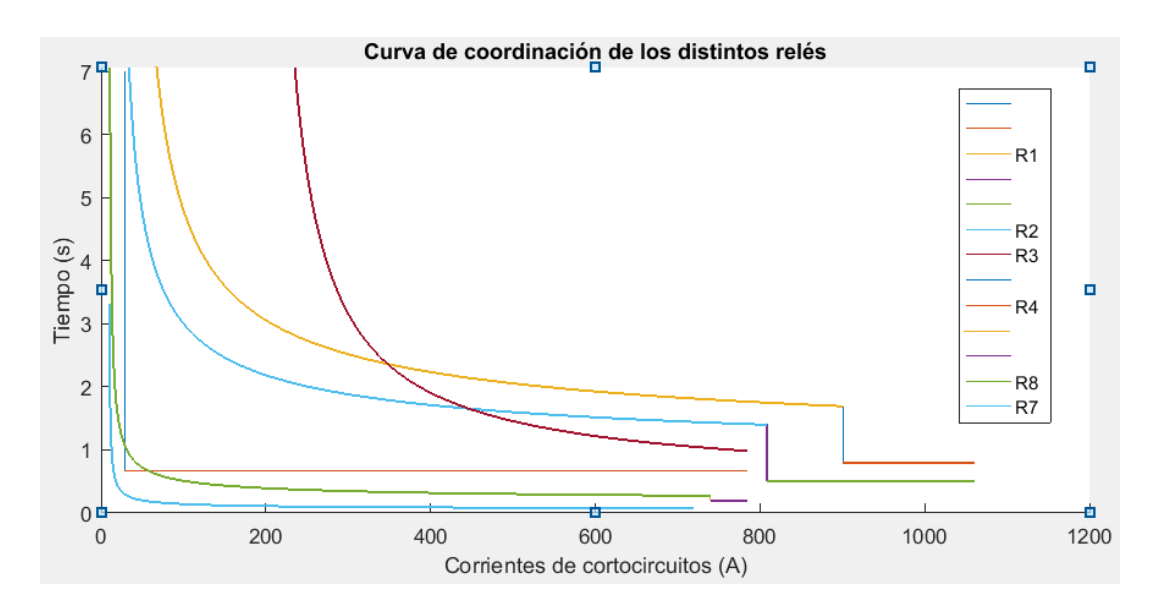

Figura 7.6: coordinación de disparo de los relés. El hecho de que aparezcan varias leyendas en los colores, es porque están incluidos los disparos instantáneos. Para entender la gráfica es ir de de R7-R1 desde la primera curva que está más abajo.

# **8. CONCLUSIONES**

- · El cálculo de las corrientes de faltas en todas las ramas, cuando se ha producido un cortocircuito en un nudo, puede resultar laborioso. Pero el uso de *la matriz de* conexión rama-nudo ofrece una gran ventaja a la hora de analizar una red. No tenemos que plantear ni resolver sistemas de ecuaciones de la red eléctrica con los tenemos que plantear ni resolver sistemas de ecuaciones de la red<br>métodos tradicionales. Podemos obtener de una forma rápida:
	- la matriz de admitancias [Yn].

- Todas las impedancias Thévenin con solo calcular la inversa de la matriz de admitancias.

- Todas las tensiones y corrientes de las ramas
- Todas las potencias cedidas o absorbidas en la red eléctrica.
- · En muchas redes eléctricas a la hora de calcular las corrientes de cortocircuitos se En muchas redes eléctricas a la hora de calcular las corrientes de cortocircuitos se<br>suele centrar únicamente en las faltas trifásicas de secuencia directa, es verdad que, las faltas trifásicas producen mayores corrientes de cortocircuitos, pero esto sólo ocurre si la red es equilibrada. Cuando se tiene una red radial y desequilibrada, como el que hemos estudiado, es importante realizar un análisis exhaustivo en los diferentes comportamientos de la red (secuencia directa, secuencia inversa, secuencia homopolar) porque la falta trifásica pueda que no sea el peor de los casos. secuencia homopolar) porque la falta trifásica pueda que no sea el peor de los cas<br>Por ejemplo en el nudo 3, se produce mayor corriente de cortocircuito en la falta monofásica 6.4kA, frente los 5.7kA de la trifásica.
- · En la [figura 8.24] vemos la evolución de cortocircuito, suponiendo un cortocircuito trifásico en el nudo 7 y que UBL está abierto (funciona una sola línea) comparación es en lado de 45kV. En los primeros segundos (0.0-0.015s) la corriente de cortocircuito alcanza un valor pico 4kA conocido como corriente de choque. Antes de la falta la corriente normal de funcionamiento es de 19.7 A, por esta razón Antes de la falta la corriente normal de funcionamiento es de 19.7 A, por esta raz<br>es necesario instalar elementos de protección, para que cuando la intensidad sea superior a 19.7A con un margen de 20% opere elemento de protección. En la [figura 8.24] vemos que, después de la corriente de choque, la corriente de cortocircuito permanece constante. 4.24] vemos que, después de la corriente de choque, la corriente de cortocircuito<br>
• La mejor protección de una red es sobredimensionando la red o la instalación, pero En la [figura 8.24] vemos la evolución de cortocircuito, suponiendo un co<br>trifásico en el nudo 7 y que UBL está abierto (funciona una sola línea), la<br>comparación es en lado de 45kV. En los primeros segundos (0.0-0.015s) la línea), la
- este método es económicamente inviable. Ante varias funciones que se puede llevar a cabo para proteger una instalación, la función de protección de sobreintensidad es la más elemental, el único cuidado que se debe tener es evitar que las curvas de relé la más elemental, el único cuidado que se debe tener es evitar que las curvas<br>de apoyo con los de relé principal se solapen y disparen al mismo tiempo.

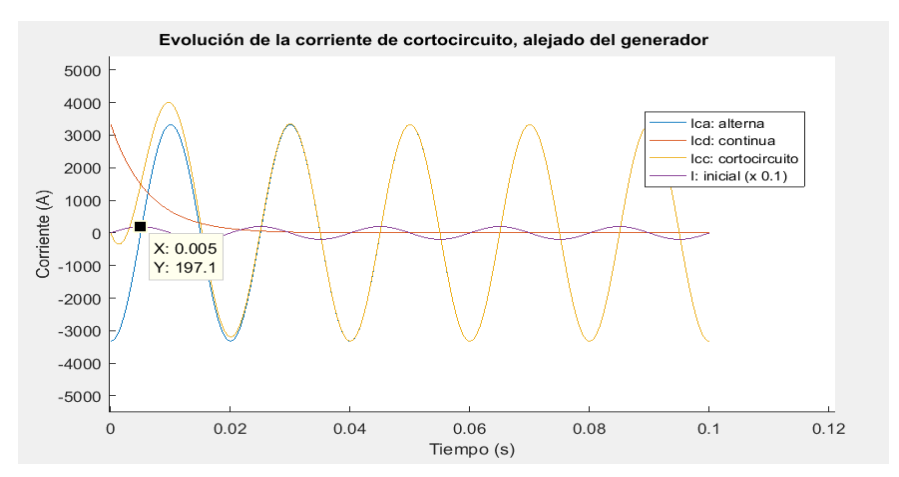

#### Figura 8.24: se produce una falta tr ifásica en el nudo 7. Cálculos en el **ANEXO D**

## **9. MEJORAS PARA EL FUTURO.**

Sería bueno instalar elementos de protección de distancia, especialmente para las líneas subterráneas. La protección de distancia, informa el lugar aproximado en el que se ha producido la falta y esto es importante, porque los operarios sabrían donde empezar a cavar para reparar la falta.

Las protecciones de sobretensiones se deberían ajustar para que haya una correcta coordinación entre todas ellas.

Se ha despreciado las capacitancias de las líneas, pero como mejoría se debería comprobar cómo influyen en el caso de las líneas subterráneas, de este modo decidir si es necesario tenerlas en cuenta o no.

## **10. BIBLIOGRAFÍA**

[1] IRIONDO BARRENETXEA, A., *Protecciones de Sistemas de Potencia*, Servicio Editorial de la Universidad del País Vasco, Bilbao, 1997.

[2] ROEPER, R., *Corrientes de cortocircuito en redes trifásicas*, 2ª edición revisada, Marcombo Boixareu, Barcelona, 1985.

[3] GRAINGER, J. J., y STEVENSON Jr., W. D., *Análisis de sistemas de potencia*, McGraw-Hill, México, 1996.

[4] KOTHARI, D. P., y NAGRATH, I. J., *Sistemas eléctricos de potencia*, 3ª edición, McGraw-Hill, México, 2008.

[5] MONTANÉ SANGRÁ, P., *Protecciones en las instalaciones eléctricas: evolución y perspectivas*, 2ª edición, Marcombo Boixareu, Barcelona, 1993.

[6] GLOVER, J. D., y SARMA, M. S., *Power System Analysis and Design*, 3ª edición, Brooks/Cole, California, 2002.

[7] http://www.cabletelandalucia.com/assets/cables-de-media-tension.pdf, 13/09/2018, hora 18:38

[8] Alstom T&D Energy Automation & Information, Network Protection and Automation Guide, 2002.

[9] Barrero González, F., *Sistemas de energía eléctrica,* Thomson D.L, Madrid, 2004

# **11. ABREVIATURAS**

**A:** matriz de conexión rama-nudo **Arp:** matriz de conexión rama-nudo de elementos pasivos

**a12:** distancia de 1 a 2

**a23:** distancia de 2 a 3

**a31:** distancia de 3 a 1

**Aj0:** matriz de relación de fuente de corriente ideal para secuencia homop. **Aj1:** matriz de relación de fuente de corriente ideal para secuencia directa **Aj2:** matriz de relación de fuente de corriente ideal para secuencia inversa

**B:** matriz de transformación de componentes simétricos. **Dab:** distancia entre conductores a-b **Dac:** distancia entre conductores a-c **Dbc:** distancia entre conductores b-c **DMG:** distancia media geométrica **CC:** cortocircuito **Icc**: corriente de cortocircuito **Icd**: cortocircuito de corriente continua **Ica:** cortocircuito de corriente alterna

**I012FFF:** vector de corrientes simétricas de falta trifásica. **I012FFT:** vector de corrientes simétricas de falta bifásica **I012FFT:** vector de corrientes simétricas de falta bifásica-Tierra. **I012FT:** vector de corrientes simétricas de falta fase-Tierra.

**I0FF** :corriente homopolar bifásica. **I0FFF:** corriente homopolar trifásica **I0FFT:** corriente homop. bifásica-Tierra

**I0FT:** corriente homopolar fase-Tierra

**I1FF** : corriente sec.directa bifásica. **I1FFF:** corriente sec.directa trifásica. **I1FFT:**corriente sec.directa bifásica-Tierra

**I1FT:** corriente sec directa Fase-Tierra

**I2FF** : corriente sec. inversa bifásica **I2FFF:** corriente sec inversa trifásica **I2FFT:** corriente sec inversa bifásica-Tierra

**I2FT:** corriente sec.inversa Fase-Tierra

**IabcFFF:** vector de corrientes de fases de falta trifásica.

**IabcFFT:** vector de corrientes de fases de falta bifásica.

**IabcFFT:** vector de corrientes de fases de falta bifásica-Tierra.

**IabcFT:** vector de corrientes de fases de falta fase-Tierra.

**Ib1:** corriente de base 1 **Ib2:** corriente de base 2 **Ib3:** corriente de base 3 **In1:** corriente nominal 1 **In2:** corriente nominal 2 **In3:** corriente nominal 3 **In4:** corriente nominal 4 **In5:** corriente nominal 5 **In6:** corriente nominal 6 **In3:** corriente nominal 3 **In4:** corriente nominal 4 **In5:** corriente nominal 5

**In6:** corriente nominal 6

**I\_Falta:** Corriente de falta **Ir\_FT:** vector de corrientes complejas por las ramas, CC fase-tierra. **Ir\_FTm:** vector de módulo de corrientes por las ramas, CC fase-tierra. **Ir\_FTa:** vector de ángulo de corrientes por las ramas, CC fase-tierra. **Ir** FFT: vector de corrientes complejas por las ramas, CC bifásica-tierra. **Ir\_FFTm:** vector de módulo de corrientes por las ramas, CC bifásicatierra. **Ir\_FFTa:** vector de ángulo de corrientes por las ramas, CC bifásicatierra. **Ir\_FF:** vector de corrientes complejas por las ramas, CC bifásica.

**Ir\_FFm:** vector de módulo de corrientes por las ramas, CC bifásica. **Ir\_FFa:** vector de ángulo de corrientes por las ramas, CC bifásica. **Ir\_FFF:** vector de corrientes complejas por las ramas, CC trifásica. **Ir\_FFFm:** vector de módulo de corrientes por las ramas, CC trifásica. **Ir\_FFFa:** vector de ángulo de corrientes por las ramas, CC trifásica. **Ir10FFT**:corriente rama 10 bifásica-Tierra **Ir10FT**:corriente rama 10 Fase-Tierra **Ir1FFT:** corriente rama 1 bifásica-Tierra **Ir1FT:** corriente rama 1 Fase-Tierra **Ir2FFT:** corriente rama 2 bifásica-Tierra **Ir2FT:** corriente rama 2 Fase-Tierra **Ir3FFT:** corriente rama 1 bifásica-Tierra **Ir3FT:** corriente rama 1 Fase-Tierra **Ir4FFT:** corriente rama 4 bifásica-Tierra **Ir4FT:** corriente rama 4 Fase-Tierra **Ir7FFT:** corriente rama 7 bifásica-Tierra **Ir7FT:** corriente rama 7 Fase-Tierra **Ir8FFT:** corriente rama 8 bifásica-Tierra **Ir8FT:** corriente rama 8 Fase-Tierra **Irp012FFT:** vector rama pasiva de corrientes simétricas de falta bifásica **Irp012FT:** vector rama pasiva de corrientes simétricas de falta bifásica-Tierra. **Ir1s0:** corriente de la rama 1, sec.homop. **Ir1s1:** corriente de la rama 1, sec.directa. **Ir1s1:** corriente de la rama 1, sec.inversa. **Irp1:** vector de rama pasiva de corrientes secuencia directa

**IrpFFFs1**: vector rama pasiva de corrientes falta trifásica sec.direct. **IrpFFTs0**: vector rama pasiva de corrientes falta bifas.Tierra sec.homop. **IrpFFTs1**: vector rama pasiva de corrientes falta bifas.Tierra sec.direct.

**IrpFFTs2**: vector rama pasiva de corrientes falta bifas.Tierra sec.inver. **IrpFTs0**: vector rama pasiva de corrientes falta fase-tierra sec.homop. **IrpFTs1**: vector rama pasiva de corrientes falta fase-tierra sec.direct. **IrpFTs2**: vector rama pasiva de corrientes falta fase-tierra sec.invers. **RMG:** radio medio geométrico **Sb:** potencia base **tr1:** relación de transformación en el transformador 1 **tr2:** relación de transformación en el transformador 2

**UBL:** unión barras B1 y B2 **Ub1:** tensión base 1 **Ub2:** tensión base 2 **Ub3:** tensión base 3

**Y10s0:** admitancia nudo 1-0 sec.homop **Y10s1:** admitancia nudo 1-0 sec.directa **Y10s2:** admitancia nudo 1-0 sec.inversa **Y12s0:** admitancia nudo 1-2 sec.homop **Y12s1:** admitancia nudo 1-2 sec directa **Y12s2:** admitancia nudo 1-2 sec.inversa **Y23s0:** admitancia nudo 2-3 sec.homop **Y23s1:** admitancia nudo 2-3 sec.directa **Y23s2:** admitancia nudo 2-3 sec.inversa **Y25s0:** admitancia nudo 2-5 sec.homop **Y25s1:** admitancia nudo 2-5 sec.directa **Y25s2:** admitancia nudo 2-5 sec.inversa **Y34s0:** admitancia nudo 3-4 sec.homop **Y34s1:** admitancia nudo 3-4 sec.directa **Y34s2:** admitancia nudo 3-4 sec.inversa **Y64s0:** admitancia nudo 4-6 sec.homop **Y64s1:** admitancia nudo 4-6 sec.directa **Y64s2:** admitancia nudo 4-6 sec.inversa **Y48s0:** admitancia nudo 4-8 sec.homop **Y48s1:** admitancia nudo 4-8 sec directa **Y48s2:** admitancia nudo 4-8 sec.inversa **Y56s0:** admitancia nudo 5-6 sec.homop **Y56s1:** admitancia nudo 5-6 sec.directa **Y56s2:** admitancia nudo 5-6 sec.inversa **Y70s0:** admitancia nudo 7-0 sec.homop **Y70s1:** admitancia nudo 7-0 sec.directa **Y70s2:** admitancia nudo 7-0 sec.inversa **Y87s0:** admitancia nudo 8-7 sec.homop **Y87s1:** admitancia nudo 8-7 sec.directa **Y87s2:** admitancia nudo 8-7 sec inversa

**Yn0:** matriz de admitancias sec.homop.

**Yn1:** matriz de admitancia sec.directa **Yn2:** matriz de admitancia sec.inversa **Yrp0:** matriz de admitancias red pasiva sec.homop. **Yrp1:** matriz de admitancia red pasiva sec.directa **Yrp2:** matriz de admitancia red pasiva sec.inversa **Ythe0:** admit. Thévenin sec.homop. **Ythe1:** admitancia Thévenin sec.directa **Ythe2:** admitancia Thévenin sec.inversa **Z10s0:** impedancia nudo 1-0 sec.homop **Z10s1:** impedancia nudo 1-0 sec.directa **Z10s2:** impedancia nudo 1-0 sec.inversa **Z12s2:** impedancia nudo 1-2 sec.homop **Z12s1:** impedancia nudo 1-2 sec.directa **Z12s2:** impedancia nudo 1-2 sec.inversa **Z23s0:** impedancia nudo 2-3 sec.homop **Z23s1:** impedancia nudo 2-3 sec.directa **Z23s2:** impedancia nudo 2-3 sec.inversa **Z25s0:** impedancia nudo 2-5 sec.homop **Z25s1:** impedancia nudo 2-5 sec.directa **Z25s2:** impedancia nudo 2-5 sec inversa **Z34s0:** impedancia nudo 3-4 sec.homop **Z34s1:** impedancia nudo 3-4 sec.directa **Z34s2:** impedancia nudo 3-4 sec.inversa **Z64s0:** impedancia nudo 4-6 sec.homop **Z64s1:** impedancia nudo 4-6 sec.directa **Z64s2:** impedancia nudo 4-6 sec.inversa **Z48s0:** impedancia nudo 4-8 sec.homop **Z48s1:** impedancia nudo 4-8 sec.directa **Z48s2:** impedancia nudo 4-8 sec.inversa **Z56s0:** impedancia nudo 5-6 sec.homop **Z56s1:** impedancia nudo 5-6 sec.directa **Z56s2:** impedancia nudo 5-6 sec.inversa **Z70s0:** impedancia nudo 7-0 sec.homop **Z70s1:** impedancia nudo 7-0 sec.directa **Z70s2:** impedancia nudo 7-0 sec inversa. **Z87s0:** impedancia nudo 8-7 sec.homop **Z87s1:** impedancia nudo 8-7 sec.directa **Z87s2:** impedancia nudo 8-7 sec.inversa

43 sec.inversa **Zb1:** impedancia base 1 **Zb2:** impedancia base 2 **Zb3:** impedancia base 3 **Zn0:** matriz de impedancias Thévenin sec.homop. **Zn1:** matriz de impedancias Thévenin sec.directa **Zn2:** matriz de impedancias Thévenin sec inversa **Z0the10:** impedancia Thévenin homopolar nudo 1-0 **Z1the10:** impedancia Thévenin secuencia directa nudo 1-0 **Z2the10:** impedancia Thévenin secuencia inversa nudo 1-0 **Z0the20:** impedancia Thévenin homopolar nudo 2-0 **Z1the20:** impedancia Thévenin secuencia directa nudo 2-0 **Z2the20:** impedancia Thévenin secuencia inversa nudo 2-0 **Z0the30:** impedancia Thévenin homopolar nudo 3-0 **Z1the30:** impedancia Thévenin secuencia directa nudo 3-0 **Z2the30:** impedancia Thévenin secuencia inversa nudo 3-0 **Z0the40:** impedancia Thévenin homopolar nudo 4-0 **Z1the40:** impedancia Thévenin secuencia directa nudo 4-0 **Z2the40:** impedancia Thévenin secuencia inversa nudo 4-0 **Z0the50:** impedancia Thévenin homopolar nudo 5-0 **Z1the50:** impedancia Thévenin secuencia directa nudo 5-0 **Z2the50:** impedancia Thévenin secuencia inversa nudo 5-0 **Z0the60:** impedancia Thévenin homopolar nudo 6-0 **Z1the60:** impedancia Thévenin secuencia directa nudo 6-0 **Z2the60:** impedancia Thévenin secuencia inversa nudo 6-0 **Z0the70:** impedancia Thévenin homopolar nudo 7-0

**Zas0:** impedancia acometida sec.homop **Zas1:** impedancia acometida sec.directa

**Zas2:** impedancia acometida

**Z1the70:** impedancia Thévenin secuencia directa nudo 7-0 **Z2the70:** impedancia Thévenin secuencia inversa nudo 7-0 **Z0the80:** impedancia Thévenin homopolar nudo 8-0 **Z1the10:** impedancia Thévenin secuencia directa nudo 8-0 **Z2the10:** impedancia Thévenin secuencia inversa nudo 8-0

# **ANEXO A. CÁLCULO DE PARÁMETROS**

Este apartado se ha realizado en un archivo en el que se le ha puesto por nombre Calculo01\_parametros.m

%%%%%%%% %%% CÁLCULO DE PARÁMETROS %%%%%%%%%%%% sprintf('------------------- CÁLCULO DE PARÁMETROS -------------------')

% Consideraciones a tener en cuenta:

% Modelo de línea corta. Capacitancia de la línea despreciable. % Para el modelo de la red equivalente, el cortocircuito a tener en cuenta será el transitorio

sprintf('--( )VALORES BASE--') %VALORES BASE

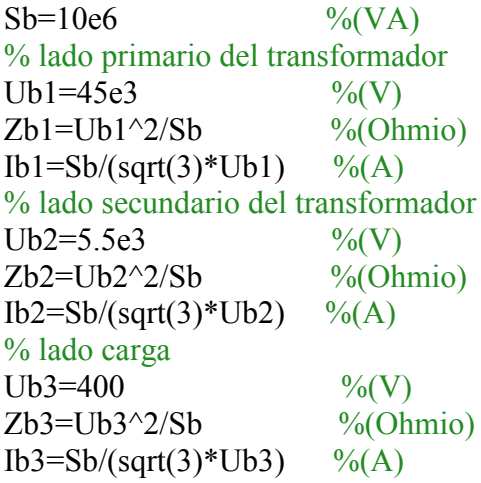

 $\frac{9}{9}\% \frac{9}{9}\% \frac{9}{9}\% \frac{9}{9}\% \frac{0}{9}\% \frac{0$ 

% (0) PUNTO DE CONEXIÓN %ref: libro [2] pág:92 sprintf('-------------(0) PUNTO DE CONEXIÓN-----------')

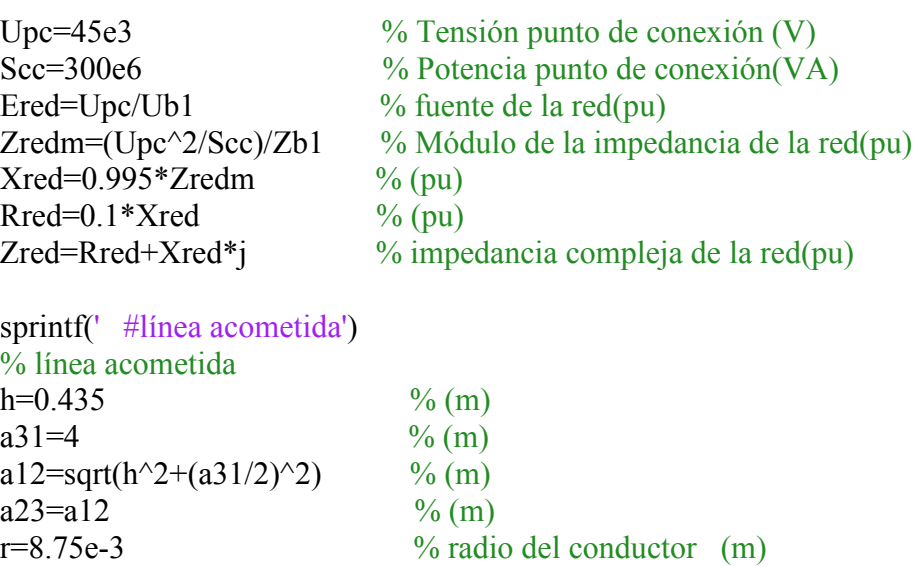

Rcable1=0.197 % Resistencia del conductor (óhmio/km) DMG= $(a12*a23*a31)$ <sup> $\land$ </sup> $(1/3)$  % Raíz cúbica de la distancia media geométrica RMG=r\*exp(-1/4) % Raíz cúbica del radio medio geométrico (m) rt=100 % Resistividad del terreno (ohmio.m) sprintf(' #Secuencia homopolar de la linea de acometida') % Secuencia homopolar de la linea de acometida (ref: libro [2] pág:161)  $f=50$ ;  $\%$  frecuencia (Hz)  $w=2*pi*f$  % pulsacion (1/s)  $Re = (pi/2)*w*1e-4$  % resistencia del terreno (óhmio/km)  $fi=1650*sqrt(rt/w)$  % profundidad de penetración en el terreno (m) Zas0=(Rcable1+3\*Re+( $i$ \*w\*1e-4)\*( $6$ \*log(fi/( $r$ \*DMG^2)^(1/3))+0.5))\*Lcable1/Zb1 %pu  $Z10s0=Zas0+Zred$  % impedancia fuente equivalente (pu) sprintf(' #Secuencia directa e indirecta de la linea acometida') % Secuencia directa e indirecta de la linea acometida mu=4\*pi\*1e-7 % permeabilidad del vacio La= $(\text{mu}/2 \cdot \text{pi}) \cdot \log(\text{DMG}/\text{RMG}) \cdot \text{Re}3$  % inductancia (F/km) Zas1= $((Rcable1+i*w*La)*Lcable1)/Zb1$  % Impedancia (pu)  $Zas2=Zas1$  % (pu) Z10s1=Zas1+Zred % impedancia fuente equivalente (pu)  $Z10s2=Z10s1$  % (pu)

%%%%%%%%%%%%%%%%%%%%%%%%%%%%%%%%%%%%%%%%%%

% (1) LÍNEA 1-2. PARQUE INTEMPÉRIE DE 45kV sprintf('--(1) LÍNEA 1-2. PARQUE INTEMPÉRIE DE 45kV--')

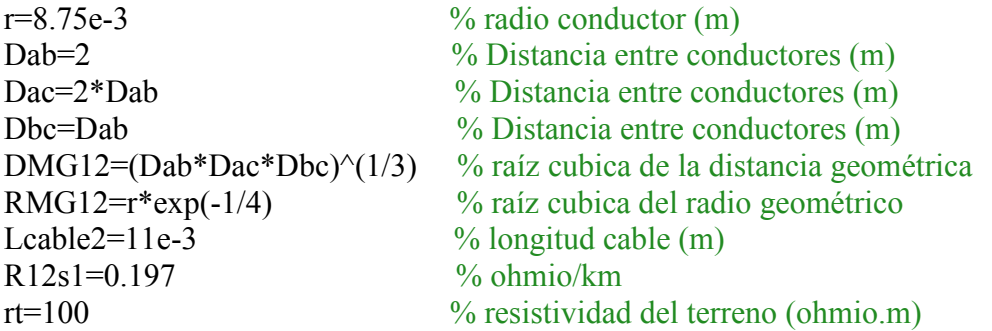

sprintf(' #Secuencia homopolar linea 1-2') %Secuencia homopolar linea 1-2 (ref: libro [2] pág:161)  $Z12s0=(R12s1+3*Re+(i*w*1e-4)*(6*log(fi/(r*DMG12^2)^(1/3))+0.5))*Lcable2/Zb1$  $\%$  (pu)

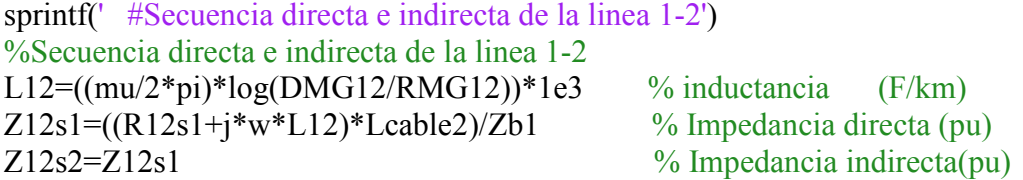

%%%%%%%%%%%%%%%%%%%%%%%%%%%%%%%%%%%%%%%%%%

%(2) LÍNEA 2-3 y 2-5. TRANSFORMADOR YNyn. 45/5.5Kv; Ucc=8.3%;  $Urec=0.65%$ % suponemos que Zts0=Zts1=Zts2

sprintf('--(2) LÍNEA 2-3 y 2-5. TRANSFORMADOR YNyn--') Ucc=8.3 % Tensión de cc en  $\frac{9}{6}$ Urcc= $0.65$  % Tensión de cc del conductor en  $\frac{0}{0}$ Upt=45e3 % Tensión primaria del transformador (V) Ust=5.5e3 % Tensión secundaria del transformador (V) St=10e6  $\%$  Potencia del transformador (VA)<br>Zt=((Ucc/100)\*Upt^2/St)/Zb1;  $\%$ valor absoluto de la impeda  $\%$ valor absoluto de la impedancia (pu)  $R23s0=(Urcc/100)*Upt^2/St)/Zb1$  %resistencia (pu)  $X23s0=sqrt(Zt^2-R23s0^2)*i$  %reactancia (pu)  $\%$ R23=1e-100  $\%$  línea 2-3.(funcionando correctamente) %R23=1e1000 % línea 2-3.(abierto para mantenimiento) %R25=1e-100 % línea 2-5.(funcionando correctamente) %R25=1e1000 % línea 2-5.(abierto para mantenimiento)  $Z23s0=R23+R23s0+X23s0$  %Impedancia homopolar linea 2-3 (pu) Z23s1=Z23s0 %Impedancia directa linea 2-3 (pu) Z23s2=Z23s0 %Impedancia indirecta linea 2-3 (pu)

Z25s0=R25+R23s0+X23s0 %Impedancia homopolar linea 2-5 (pu) Z25s1=Z25s0 %Impedancia directa linea 2-5 (pu) Z25s2=Z25s1 %Impedancia indirecta linea 2-5 (pu)

%%%%%%%%%%%%%%%%%%%%%%%%%%%%%%%%%%%%%%%%%%

%(3) LÍNEA 3-4 y 5-6 SUBTERRÁNEA (salida de los transformadores)

 $sprint('--(3) LÍNEA 3-4 y 5-6 SUBTERRÁNEA --')$ Ncables=4 %numero de conductores por fase Lcable3=100e-3  $\%$ (km)

% secuencia homopolar (ref: libro [2] pág:153 tabla 8.10) % Hemos estimado R0=0.5054(Ohmio/km) y XO=0.2624(Ohmio/km) R34s0=(0.5055/Ncables)\*(1/Zb2)\*Lcable3 %(pu)  $X34s0=(0.2624/Ncables)*(1/Zb2)*i*Lcable3 % (pu)$  $Z34s0=R34s0+X34s0$  %(pu)  $Z56s0=Z34s0$  %(pu)

sprintf(' #Secuencia directa e indirecta') % Secuencia directa e indirecta (ref:GeneralCable ) L34= $0.279e-3$  % inductancia (H/km) R34=0.13 % resistencia (ohmio/km)  $R34s1=(R34/Ncables)*(1/Zb2)*Lcable3$  % (pu)  $X34s1=(i*w*L34/Ncables)*(1/Zb2)*Lcable3 % (pu)$  $Z34s1=R34s1+X34s1$  %(pu)  $Z34s2=Z34s1$  %(pu)  $Z56s1 = Z34s1$  %(pu)  $Z56s2=Z56s1$  %(pu)

%%%%%%%%%%%%%%%%%%%%%%%%%%%%%%%%%%%%%%%%%%

## %(4) LÍNEA 6-4. CALCULO IMPEDANCIA B1-B2 (ref: libro [2] pág:144)

sprintf('--(4) LÍNEA 6-4. CALCULO IMPEDANCIA B1-B2 --') Nceldas=4 % numero de celdas Lcable4= $0.8e-3$  % (km)  $X64s0=0.17*$ j % (ohmio/km)  $\%$ R64=1e-100  $\%$  interruptor cerrado %R64=1e1000 % interruptor abierto Z64s0=(R64+X64s0\*Lcable4\*Nceldas)/Zb2 %  $Z64s1 = Z64s0$  %(pu)

 $Z64s2=Z64s1$  %(pu)

 $\frac{9}{9}\% \frac{9}{9}\% \frac{9$ 

%(5) LÍNEA 4-8. CENTRO DE DISTRIBUCIÓN (ref: libro [2] pág:144) % despreciamos el valor de la resistencia del CD

sprintf('--(5) LÍNEA 4-8. CENTRO DE DISTRIBUCIÓN') Nceldas1=8 % numero de celdas(m) Lcable5= $0.8e-3$  % (km) Z48s0= $(0.17 * \text{Leable5*Neeldas1})*i/\text{Zb2}$  %(pu)  $Z48s1 = Z48s0$  % (pu)  $Z48s2=Z48s1$  % (pu)

%%%%%%%%%%%%%%%%%%%%%%%%%%%%%%%%%%%%%%%%%%

%(6) LÍNEA 8-7. SALIDAS DE LÍNEAS SUBTERRÁNEAS AL CT

sprintf('--(6) LÍNEA 8-7. SALIDAS DE LÍNEAS SUBTERRÁNEAS AL CT --') Lcable6=300e-3  $\%$  (km)

sprintf(' #secuencia homopolar') %secuencia homopolar (apuntes de SEP tema 4:CORTOCIRCUITOS pág:16 ) Z87s0=((1.2330+0.3129j)/Zb2)\*Lcable6 %(pu); %Z0=1.2330 + 0.3129j(Ohmio/km)

sprintf(' #Secuencia directa e indirecta') %Secuencia directa e indirecta (ref:GeneralCable ) L87= $0.332e-3$  % inductancia (H/km) R87=0.411  $\%$  resistencia (ohmio/km)  $R87s1=(R87/Zb2)*Lcable6$  %(pu)  $X87s1=(i*w*L87/Zb2)*Lcable6$  %(pu)  $Z87s1=R87s1+X87s1$  %(pu)  $Z87s2=Z87s1$  %(pu)

%%%%%%%%%%%%%%%%%%%%%%%%%%%%%%%%%%%%%%%%%%

%(7)LÍNEA 7-0. CARGA CONECTADA EN CADA CT 5.5kV/400V Sc=630 kVA  $fb=0.95$ ind sprintf('-(7)LÍNEA 7-0. CARGA CONECTADA EN CADA CT 5.5kV/400V Sc=630kVA-')

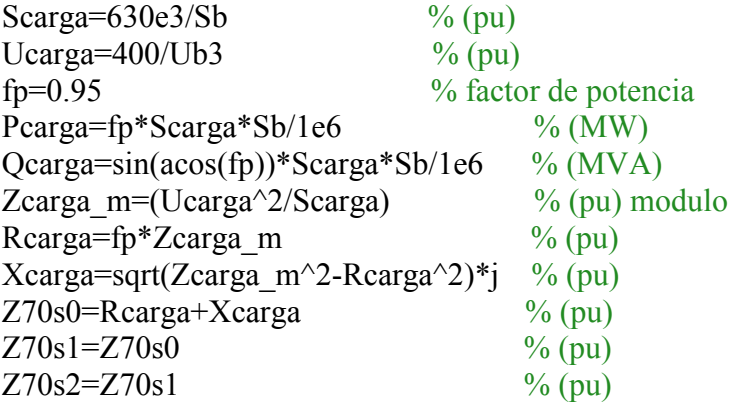

sprintf(' #Admitancias')

%Admitancias Y10s0=1/Z10s0 Y10s1=1/Z10s1 Y10s2=1/Z10s2 Y12s0=1/Z12s0 Y12s1=1/Z12s1 Y12s2=1/Z12s2 Y23s0=1/Z23s0 Y23s1=1/Z23s1 Y23s2=1/Z23s2 Y25s0=1/Z25s0 Y25s1=1/Z25s1 Y25s2=1/Z25s2 Y34s0=1/Z34s0 Y34s1=1/Z34s1 Y34s2=1/Z34s2 Y56s0=1/Z56s0 Y56s1=1/Z56s1 Y56s2=1/Z56s2 Y64s0=1/Z64s0 Y64s1=1/Z64s1 Y64s2=1/Z64s2 Y48s0=1/Z48s0 Y48s1=1/Z48s1 Y48s2=1/Z48s2 Y87s0=1/Z87s0 Y87s1=1/Z87s1 Y87s2=1/Z87s2 Y70s0=1/Z70s0 Y70s1=1/Z70s1 Y70s2=1/Z70s2

**ANEXO B. TOPOLOGÍA DE LA RED.** 

Este apartado se ha realizado en un archivo en el que se le ha llamado Calculo02\_TopologiaRed.m

### %%%%%%%%% CÁLCULO TOPOLOGÍA DE LA RED %%%%%%%%%%%%% sprintf('------------------ CÁLCULO TOPOLOGÍA DE LA RED -----------------')

%En este apartado vamos a calcular:

% la matriz de admitancias,

% Impedancias Thévenin

% Corrientes nominales/cargas en todas las ramas.

% Matriz de conexón rama-nudo de elementos pasivos

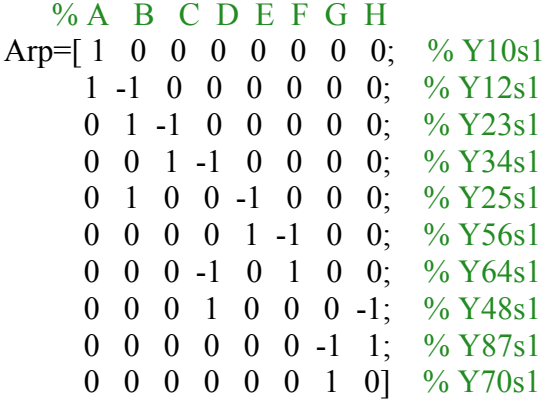

%%%%%%%%%%%%%%%%%%%%%%%%%%%%%%%%%%%%%%%%%%

% SECUENCIA HOMOPOLAR

sprintf('##Secuencia homopolar: admitancias(Yn0),matriz Thévenins(Zn0)##')

% Matriz de admitancia de ramas pasivas  $\frac{9}{8}$ rama-> 1 2 3 4 5 6 7 8 9 10 Yrp0=diag([Y10s0 Y12s0 Y23s0 Y34s0 Y25s0 Y56s0 Y64s0 Y48s0 Y87s0 Y70s0]);

% vector fuentes de intensidades ideales  $J0=[0]$ ; % Relación de fuente de corriente ideal Aj0=[0 0 0 0 0 0 0 0];  $\%$  [01

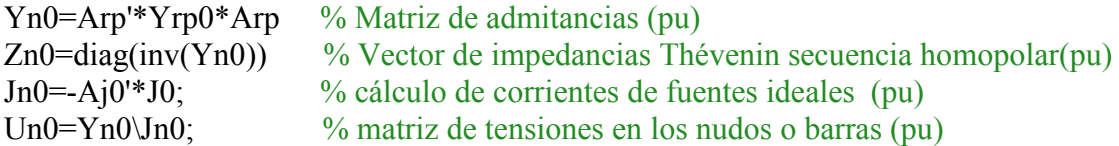

%%%%%%%%%%%%%%%%%%%%%%%%%%%%%%%%%%%%%%%%%% % SECUENCIA DIRECTA

sprintf('##Secuencia directa: admitancias(Yn0),matriz Thévenins(Zn0)##')

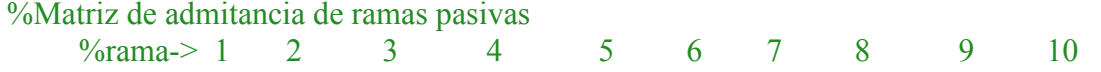

Yrp1=diag([Y10s1 Y12s1 Y23s1 Y34s1 Y25s1 Y56s1 Y64s1 Y48s1 Y87s1 Y70s1]);

% vector fuentes de intensidades ideales J1=[Ered\*Y10s1];

% Relación de fuente de corriente ideal Aj1=[-1 0 0 0 0 0 0 0];  $\frac{6}{10}$ 

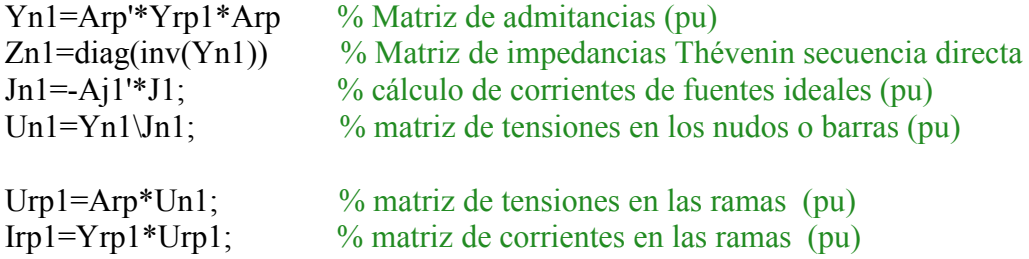

% para calcular las corrientes nominales, la carga debe estar conectada (Z70)

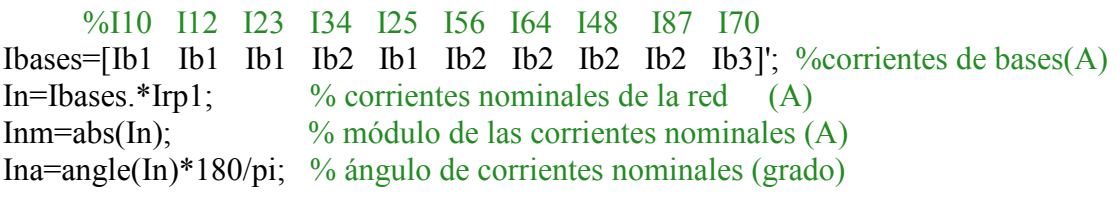

%%%%%%%%%%%%%%%%%%%%%%%%%%%%%%%%%%%%%%%%%% %SECUENCIA INVERSA sprintf('##Secuencia inversa: admitancias(Yn0),matriz Thévenins(Zn0)##')

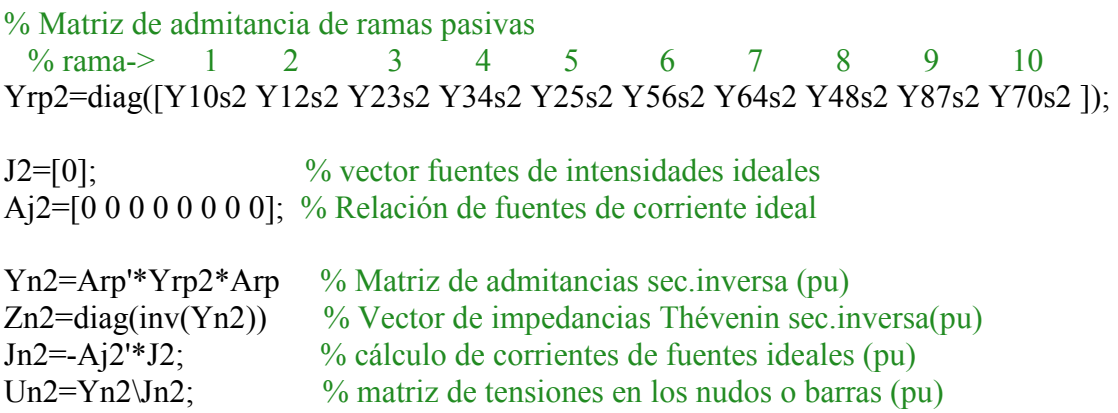

**ANEXO C. CÁLCULO DE CORTOCIRCUITOS.** 

Cada uno de los cálculos de cortocircuito se ha realizado en un archivo diferente. Y se han llamado. CC\_FT.m; CC\_FFT.m; CC\_FF.m; CC\_FFF.m

%%%%%%%%% CÁLCULO FALTA Fase-Tierra %%%%%%%%%%%%%

sprintf('---------- FALTA MONOFÁSICA en el nudo: %d ----------',nudo\_falta) %En este apartado vamos a calcular las corrientes de cortocircuitos. Los valores están %en (pu) si no se expresa lo contrario.

%Matriz de transformación  $a=1*exp(2j*pi/3);$  $B=[1 \ 1 \ 1;$  1 a\*a a; 1 a a\*a];

% nudo falta = % Nudo al que se aplica la falta

%Circuito [Figura 5.17] I0FT=Ered/(Zn0(nudo\_falta)+Zn1(nudo\_falta)+Zn2(nudo\_falta)); I1FT=I0FT; I2FT=I0FT; U0FT=-I0FT\*Zn0(nudo\_falta); U1FT=Ered-I1FT\*Zn1(nudo falta); U2FT=-I2FT\*Zn2(nudo\_falta);

```
%calculo de componentes simétricos en (pu)
I012FT=[ I0FT; 
           I1FT; 
           I2FT];
```
I falta=abs $(B*I012FT)$ 

% fuente de los generadores (pu)  $A_11g=[-1 0 0 0 0 0 0 0]$ ; J1g=[Ered\*Y10s1];  $Jn1gs1 = -Aj1g' * J1g$ ;

% formamos un vector de 1x8  $Ai0FT = zeros(1,8);$  $A$ <sup>1</sup>  $FT$ =zeros(1,8);  $Aj2FT = zeros(1,8);$ 

% Añadimos la nueva fuente de corriente simétrica en el nudo\_falta  $JOFT=IO12FT(1);$ J1FT=I012FT(2); J2FT=I012FT(3);

% vector de relación de fuentes de intensidad Aj0 $FT(1, nudo$  falta)=-1; Aj1FT $(1, n$ udo falta)=-1; Aj $2FT(1, nudo$  falta)=-1;

%sprintf('------SECUENCIA HOMOPOLAR-----')

% secuencia homopolar JnFTs0=-Aj0FT'\*J0FT; %fuentes ideales sec. homopolar(pu) UnFTs0=Yn0\JnFTs0; %matriz de tensiones en los nudos o barras(pu) UrpFTs0=Arp\*UnFTs0; %matriz de tensiones en las ramas (pu) IrpFTs0=Yrp0\*UrpFTs0; %matriz de corrientes en las ramas en (pu)

%sprintf('------SECUENCIA DIRECTA-----')

% secuencia directa JnFTs1=-Aj1FT'\*J1FT + Jn1gs1; %corrientes de fuentes ideales (pu) UnFTs1=Yn1\JnFTs1; %matriz de tensiones en los nudos o barras(pu) UrpFTs1=Arp\*UnFTs1; %matriz de tensiones en las ramas (pu) IrpFTs1=Yrp1\*UrpFTs1; %matriz de corrientes en las ramas en (pu)

%sprintf('------SECUENCIA INVERSA-----')

% secuencia inversa JnFTs2=-Aj2FT'\*J2FT; %corrientes de fuentes ideales (pu) UnFTs2=Yn2\JnFTs2; %matriz de tensiones en los nudos o barras(pu) UrpFTs2=Arp\*UnFTs2; %matriz de tensiones en las ramas (pu) IrpFTs2=Yrp2\*UrpFTs2; %matriz de corrientes en las ramas en (pu)

% Obtenemos las corrientes de fases en todas las ramas

n ramas=size(Yrp0,1); % determinamos el numero de ramas Ir FT=zeros(3,n ramas); % construccion de una matriz  $3x10$ 

for rama =  $1:1:n$  ramas

 $Irp012FT=[IrpFTs0(rama)]$  IrpFTs1(rama); IrpFTs2(rama)];

IrpabcFT=B\*Irp012FT;

Ir\_FT(:,rama)=IrpabcFT; %almacenamos en cada columna el valor de fases % (a,b,c)de cada rama.

end

sprintf(' ##corrientes en complejo,cada columna (a,b,c)##') Ir FT % matriz de todas las corrientes complejas de fases en las ramas sprintf(' ##valor absoluto de las corrientes,cada columna (a,b,c)##') Ir  $FTm=abs(IrFT)$ sprintf(' ##ángulo de corrientes,cada columna (a,b,c)##') Ir FTa=angle(Ir FT)\*180/pi

%%%%%%%%% CÁLCULO FALTA Fase-Fase-Tierra %%%%%%%%%%%%%

sprintf('------- FALTA BIFÁSICA-TIERRA en el nudo: %d --------',nudo\_falta) %En este apartado vamos a calcular las corrientes de cortocircuitos. Los valores están %en (pu) si no se expresa lo contrario.

%Matriz de transformación  $a=1*exp(2j*pi/3);$  $B=[1 \ 1 \ 1;$  1 a\*a a; 1 a a\*a];

% nudo falta = % Nudo al que se aplica la falta

Zp=Zn0(nudo\_falta)\*Zn2(nudo\_falta)/(Zn0(nudo\_falta)+Zn2(nudo\_falta));

%circuito [Figura 5.23]  $I1FFT=Ered/(Zn1(nudo-falta)+Zp);$ U1FFT=Ered-I1FFT\*Zn1(nudo falta); U2FFT=U1FFT; U0FFT=U1FFT; I0FFT=-U0FFT/Zn0(nudo\_falta); I2FFT=-U2FFT/Zn2(nudo\_falta);

% calculo de componentes simétricos en (pu) I012FFT=[I0FFT; I1FFT; I2FFT];

I\_falta=abs(B\*I012FFT)

% fuente de los generadores (pu) Aj1g= [-1 0 0 0 0 0 0 0];  $J1g=[Ered*Y10s1];$  $Jn1gs1 = -Aj1g' * J1g;$ 

% formamos un vector de 1x8  $Ai0$ FFT=zeros $(1,8)$ ; Aj1FFT= $zeros(1,8);$  $Aj2FFT=zeros(1,8);$ 

% Añadimos la nueva fuente de corriente simétrica en el nudo\_falta J0FFT=I012FFT(1); J1FFT=I012FFT(2); J2FFT=I012FFT(3);

% vector de relación de fuentes de intensidad Aj0FFT $(1, n$ udo falta)=-1; Aj1FFT $(1, n$ udo falta $)=-1$ ;  $Ai2FFT(1, nudo$  falta)=-1;

## %sprintf('------SECUENCIA HOMOPOLAR-----')

% secuencia homopolar<br>JnFFTs0=-Aj0FFT'\*J0FFT;

 $\%$ corrientes de fuentes ideales sec. homopolar(pu) UnFFTs0=Yn0\JnFFTs0; %matriz de tensiones en los nudos o barras(pu) UrpFFTs0=Arp\*UnFFTs0; %matriz de tensiones en las ramas (pu) IrpFFTs0=Yrp0\*UrpFFTs0; %matriz de corrientes en las ramas en (pu)

%sprintf('------SECUENCIA DIRECTA-----') % secuencia directa JnFFTs1=-Aj1FFT'\*J1FFT+Jn1gs1; %corrientes de fuentes ideales (pu) UnFFTs1=Yn1\JnFFTs1; % matriz de tensiones en los nudos o barras(pu) UrpFFTs1=Arp\*UnFFTs1; %matriz de tensiones en las ramas (pu) IrpFFTs1=Yrp1\*UrpFFTs1; %matriz de corrientes en las ramas en (pu)

%sprintf('------SECUENCIA INVERSA-----') % secuencia inversa JnFFTs2=-Aj2FFT'\*J2FFT; %corrientes de fuentes ideales (pu) UnFFTs2=Yn2\JnFFTs2; %matriz de tensiones en los nudos o barras(pu) UrpFFTs2=Arp\*UnFFTs2; %matriz de tensiones en las ramas (pu) IrpFFTs2=Yrp2\*UrpFFTs2; %matriz de corrientes en las ramas en (pu)

%Obtenemos las corrientes de fases en todas las ramas

n ramas=size(Yrp0,1); %determinamos el numero de ramas Ir FFT=zeros(3,n ramas); %construccion de una matriz  $3x10$ 

for rama =  $1:1:n$  ramas

Irp012FFT=[IrpFFTs0(rama); IrpFFTs1(rama); IrpFFTs2(rama)];

IrpabcFFT=B\*Irp012FFT; Ir\_FFT(:,rama)=IrpabcFFT; %almacenamos en cada columna el valor de fases % (a,b,c)de cada rama.

end

sprintf(' ##corrientes en complejo,cada columna (a,b,c)##') Ir FFT % matriz de todas las corrientes complejas de fases en las ramas sprintf(' ##valor absoluto de las corrientes,cada columna (a,b,c)##') Ir\_FFTm=abs(Ir\_FFT) sprintf(' ##ángulo de corrientes,cada columna (a,b,c)##') Ir FFTa=angle(Ir FFT)\*180/pi

%%%%%%%%%%%% CÁLCULO FALTA Fase-Fase %%%%%%%%%%%%%

sprintf('---------- FALTA BIFÁSICA en el nudo: %d ----------',nudo\_falta) %En este apartado vamos a calcular las corrientes de cortocircuitos. Los valores estan %en (pu) si no se expresa lo contrario.

%Matriz de transformación  $a=1*exp(2j*pi/3);$  $B=[1 \ 1 \ 1;$  1 a\*a a; 1 a a\*a];

%nudo falta=3 %Nudo al que se aplica la falta

%Circuito [Figura 5.24]  $U0FF=0$ ; U2FF=-Ered\*Zn2(nudo falta)/(Zn1(nudo falta)+Zn2(nudo falta));  $IOFF=0;$ I2FF=U2FF/Zn2(nudo\_falta);  $I1FF=-I2FF;$ U1FF=U2FF;

% calculo de componentes simétricos en (pu) I012FF=[I0FF; I1FF; I2FF];

I falta=abs $(B*I012FF)$ 

%fuente de los generadores (pu)  $A_11g=[-1 0 0 0 0 0 0 0]$ ; J1g=[Ered\*Y10s1];  $Jn1gs1=-Aj1g'*J1g;$ 

% formamos un vector de 1x8  $Ai0FF=zeros(1,8);$  $A$ <sup>1</sup> IFF=zeros(1,8);  $Aj2FF=zeros(1,8);$ 

% Añadimos la nueva fuente de corriente simétrica en el nudo\_falta J0FF=I012FF(1); J1FF=I012FF(2); J2FF=I012FF(3);

% vector de relación de fuentes de intensidad Aj0FF $(1, n$ udo falta)=-1; Aj1FF $(1, \text{nudo } \text{falta}) = -1$ ; Aj2FF $(1, n$ udo falta)=-1;

%sprintf('------SECUENCIA HOMOPOLAR-----')

% secuencia homopolar JnFFs0=-Aj0FF'\*J0FF; %fuentes ideales sec. homopolar(pu) UnFFs0=Yn0\JnFFs0; %matriz de tensiones en los nudos o barras(pu) UrpFFs0=Arp\*UnFFs0; %matriz de tensiones en las ramas (pu) IrpFFs0=Yrp0\*UrpFFs0; %matriz de corrientes en las ramas en (pu)

%sprintf('------SECUENCIA DIRECTA-----')

% secuencia directa JnFFs1=-Aj1FF'\*J1FF+Jn1gs1; %corrientes de fuentes ideales (pu) UnFFs1=Yn1\JnFFs1; %matriz de tensiones en los nudos o barras(pu) UrpFFs1=Arp\*UnFFs1; %matriz de tensiones en las ramas (pu) IrpFFs1=Yrp1\*UrpFFs1; %matriz de corrientes en las ramas en (pu)

%sprintf('------SECUENCIA INVERSA-----') % secuencia inversa

JnFFs2=-Aj2FF'\*J2FF; %corrientes de fuentes ideales (pu) UnFFs2=Yn2\JnFFs2; %matriz de tensiones en los nudos o barras(pu) UrpFFs2=Arp\*UnFFs2; %matriz de tensiones en las ramas (pu) IrpFFs2=Yrp2\*UrpFFs2; %matriz de corrientes en las ramas en (pu)

%Obtenemos las corrientes de fases en todas las ramas

n ramas=size(Yrp0,1); %determinamos el numero de ramas Ir FF=zeros(3,n ramas); %construccion de una matriz  $3x10$ 

for rama =  $1:1:n$  ramas

Irp012FF=[IrpFFs0(rama); IrpFFs1(rama); IrpFFs2(rama)];

IrpabcFF=B\*Irp012FF; Ir FF(: trama)=IrpabcFF; %almacenamos en cada columna el valor de fases % (a,b,c)de cada rama.

end

sprintf(' ##corrientes en complejo,cada columna (a,b,c)##') Ir FF %matriz de todas las corrientes complejas de fases en las ramas sprintf(' ##valor absoluto de las corrientes,cada columna (a,b,c)##') Ir  $FFm=abs(IrFF)$ sprintf(' ##ángulo de corrientes,cada columna (a,b,c)##') Ir\_FFa=angle(Ir\_FF)\*180/pi

## %%%%%%% CÁLCULO FALTA TRIFÁSICA %%%%%%%%%%%%%

sprintf('---------- FALTA TRIFÁSICA en el nudo: %d ----------',nudo\_falta) %En este apartado vamos a calcular las corrientes de cortocircuitos. Los valores están %en (pu) si no se expresa lo contrario.

%Matriz de transformación  $a=1*exp(2j*pi/3);$  $B=[1 \ 1 \ 1;$  1 a\*a a; 1 a  $a^*a$ ];

% nudo falta = % Nudo al que se aplica la falta

% circuito [Figura 5.25]  $IO$ FFF= $0$ : I1FFF=Ered/Zn1(nudo\_falta);  $I2$ FFF=0;

 $U0$ FFF= $0$ ;  $UIFFF=0$ :  $U2$ FFF= $0$ ;

%calculo de componentes simétricos en (pu) I012FFF=[I0FFF; I1FFF; I2FFF];

I\_falta=abs(B\*I012FFF)

% fuente de los generadores (pu)  $A_11g=[-1 \ 0 \ 0 \ 0 \ 0 \ 0 \ 0 \ 0]$ ; J1g=[Ered\*Y10s1];  $Jn1gs1 = -Aj1g'$ <sup>\*</sup> $J1g$ ;

% formamos un vector de 1x8  $A$ <sup>1</sup> IFFF=zeros $(1,8)$ ; % Añadimos la nueva fuente de corriente simétrica en el nudo\_falta J1FFF=I012FFF(2); % vector de relación de fuentes de intensidad Aj1FFF $(1, nudo$  falta)=-1; % secuencia directa JnFFFs1=-Aj1FFF'\*J1FFF+Jn1gs1; %corrientes de fuentes ideales (pu) UnFFFs1=Yn1\JnFFFs1; %matriz de tensiones en los nudos o barras(pu)<br>UrpFFFs1=Arp\*UnFFFs1; %matriz de tensiones en las ramas (pu) UrpFFFs1=Arp\*UnFFFs1; %matriz de tensiones en las ramas (pu)<br>IrpFFFs1=Yrp1\*UrpFFFs1; %matriz de corrientes en las ramas en (p  $\%$ matriz de corrientes en las ramas en (pu)

n ramas=size(Yrp0,1); % determinamos el numero de ramas Ir FF=zeros(3,n ramas); % construccion de una matriz  $3x10$ 

for rama =  $1:1:n$  ramas  $I$ rp $F$ FFs0=zeros(1,n ramas);  $I$ rp $F$ FFs2=zeros(1,n ramas);

Irp012FFF=[IrpFFFs0(rama); IrpFFFs1(rama); IrpFFFs2(rama)];

IrpabcFFF=B\*Irp012FFF; Ir\_FFF(:,rama)=IrpabcFFF; %almacenamos en cada columna el valor de fases % (a,b,c)de cada rama.

end

sprintf(' ##corrientes en complejo,cada columna (a,b,c)##') Ir FFF %matriz de todas las corrientes complejas de fases en las ramas sprintf( $^{\prime}$  ##valor absoluto de las corrientes,cada columna  $(a,b,c)$ ##') Ir\_FFFm=abs(Ir\_FFF) sprintf(' ##ángulo de corrientes,cada columna (a,b,c)##') Ir FFFa=angle(Ir FFF)\*180/pi

**ANEXO D. DIBUJO CC ALEJADO DEL GENERADOR.** 

Este apartado se ha realizado en un archivo en el que se le ha llamado DibujoCC.m

%%%%%%%%%% DIBUJO DE CORTOCIRCUITO %%%%%%%%%%%%%%

%En este apartado vamos a representar cómo varia la corriente de %cortocircuito cuando la falta está lejos del generador, nudo 7.

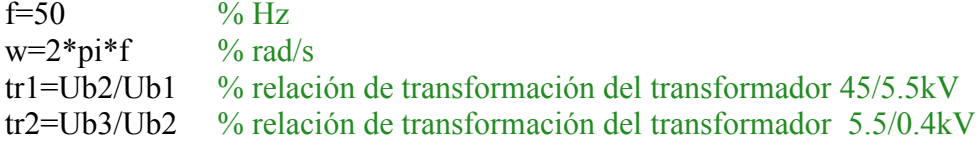

%Supondremos que, UBL está abierto y que la corriente circula %por la línea 2-4. y que se ha conectado una carga puramente óhmica.

%Los cálculos están en el lado de 45kV de la red.

E=sqrt(2)\*Ub1;  $\%$ valor pico de la fuente (V) Zcarga=Zb3\*Z70s1/(tr1^2\*tr2^2); %carga(ohmio) Zlinea=Zb1\*(Z12s1+Z23s1)+Zb2\*(Z34s1+Z48s1+Z87s1)/tr1^2; %línea (óhmio)

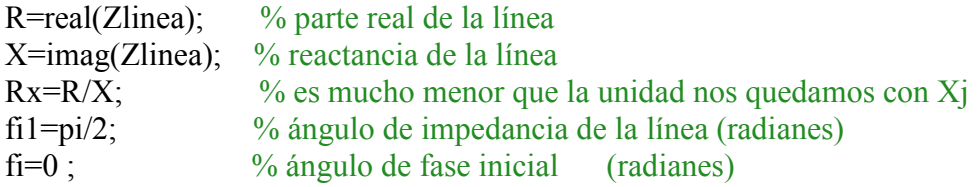

%componentes de corriente

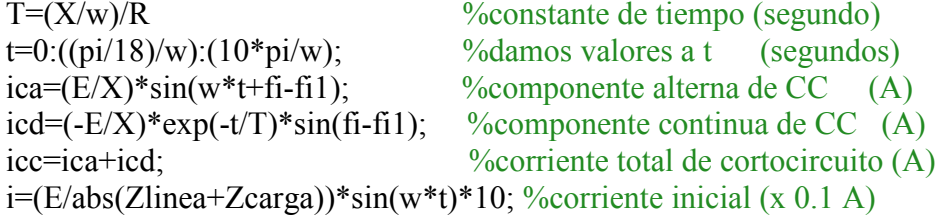

hold on

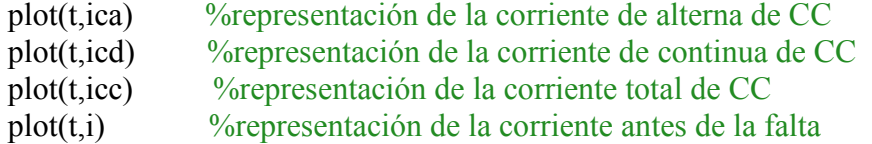

legend('Ica: alterna','Icd: continua','Icc: cortocircuito','I: inicial')

hold off

# **ANEXO E. ESTUDIO DE CORTOCIRCUITOS**

Este apartado se ha realizado en un archivo en el que se le ha llamado Estudio CC.m y que lleva dentro el resto de archivos que antes hemos ido mencionando. Ejecutándolos en el momento necesario.

%%%%%%%%% ESTUDIO DE CORTOCIRCUITOS %%%%%%%%%%%%%

%En este programa ejecutaremos todos los cálculos realizados, en el orden %en que se indica. Y obtendremos todos los diferentes tipos de %cortocircuitos que pueden darse, en cada uno de los nudos de la RED. %El estudio de cortocircuito lo haremos bajo la hipótesis de que se trata %de una RED SIN CARGA. sprintf('------------------- ESTUDIO DE CORTOCIRCUITOS ------------------')

### % JUEGO DE BARRAS, abrir el interruptor de barras UBL

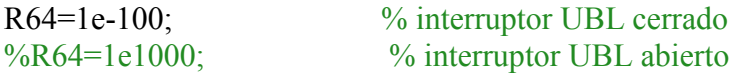

### % MANTENIMIENTO DE UNA DE LAS LÍNEAS EN PARALELO Ó EL TRANSFORMADOR

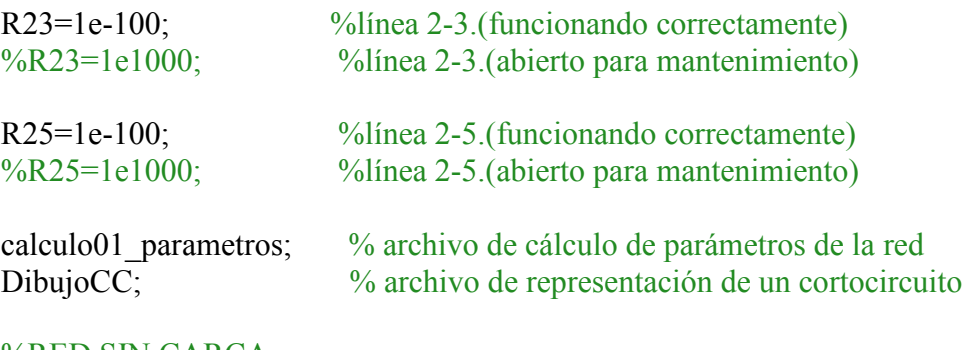

### %RED SIN CARCA

 $Y70s0=0$ ;  $Y70s1=0$ ;  $Y70s2=0$ ;

calculo02\_TopologiaRed % archivo de cálculo de topología de la red

for nudo\_falta=1:1:7

CC FT % archivo de cálculo de cortocircuito fase tierra CC\_FFT % archivo de cálculo de cortocircuito bifásica tierra CC FF % archivo de cálculo de cortocircuito bifásica CC FFF % archivo de cálculo de cortocircuito trifásica

end

**Resultados de los cálculos para UBL cerrado**

Ir  $FFTa =$ 

Columns 1 through 7

 -86.3141 95.4744 44.1284 44.1284 -135.8716 -135.8716 -135.8716 151.1578 -31.8012 -31.7947 -31.7947 -31.8077 -31.8077 -31.8077 37.3604 -138.1303 -138.1248 -138.1248 -138.1358 -138.1358 -138.1358

Columns 8 through 10

 -86.4237 170.5241 0 -89.1284 -73.8794 0 -89.0799 46.0152 0

 $ans =$ 

---------- FALTA BIFÁSICA en el nudo: 4 ----------

I falta  $=$ 

 0 4.6932 4.6932

 $ans =$ 

##corrientes en complejo,cada columna (a,b,c)##

Ir  $FF =$ 

Columns 1 through 4

 $0.4515 - 7.0085i -0.0000 + 0.0000i$  0.0000 - 0.0000i 0.0000 - 0.0000i  $-10.9769 + 2.7839i$   $4.6816 + 0.3294i$   $2.3433 + 0.1651i$   $2.3433 + 0.1651i$ 10.5254 + 4.2247i -4.6816 - 0.3294i -2.3433 - 0.1651i -2.3433 - 0.1651i

Columns 5 through 8

 $0.0000 - 0.0000i -0.0000 + 0.0000i -0.0000 - 0.0000i -0.0000 + 0.0000i$  $2.3383 + 0.1643i$   $2.3383 + 0.1643i$   $2.3383 + 0.1643i$   $0.0000 - 0.0000i$ -2.3383 - 0.1643i -2.3383 - 0.1643i -2.3383 - 0.1643i -0.0000 - 0.0000i

Columns 9 through 10

 $-0.0000 - 0.0000i$  0.0000 + 0.0000i  $-0.0000 + 0.0000i$  0.0000 + 0.0000i  $0.0000 + 0.0000i$   $0.0000 + 0.0000i$ 

### $ans =$

##valor absoluto de las corrientes,cada columna (a,b,c)##

### $Ir$   $FFm =$

Columns 1 through 7

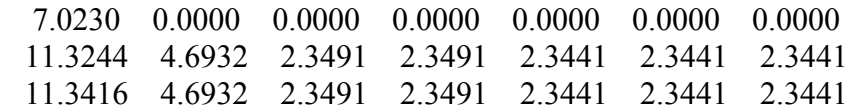

Columns 8 through 10

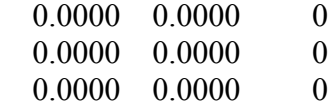

 $ans =$ 

##ángulo de corrientes,cada columna (a,b,c)##

 $Ir$   $FFa =$ 

Columns 1 through 7

 -86.3141 95.3047 -5.2272 -26.1609 -10.0351 151.3895 -108.9203 165.7693 4.0248 4.0303 4.0303 4.0192 4.0192 4.0192 21.8694 -175.9752 -175.9697 -175.9697 -175.9808 -175.9808 -175.9808

Columns 8 through 10

 90.1598 -104.2395 0 -10.7584 135.7605 0 -168.9716 15.7605 0

 $ans =$ 

---------- FALTA TRIFÁSICA en el nudo: 4 ----------

 $I<sub>1</sub>$ falta =

 5.4192 5.4192
5.4192

 $ans =$ 

##corrientes en complejo,cada columna (a,b,c)##

Ir  $FFF =$ 

Columns 1 through 4

0.8319 -12.4144i -0.3804 + 5.4059i -0.1906 + 2.7058i -0.1906 + 2.7058i -11.1671 + 5.4868i 4.8718 - 2.3735i 2.4386 - 1.1878i 2.4386 - 1.1878i 10.3352 + 6.9276i -4.4914 - 3.0323i -2.2480 - 1.5180i -2.2480 - 1.5180i

Columns 5 through 8

 $-0.1897 + 2.7001i -0.1897 + 2.7001i -0.1897 + 2.7001i -0.0000 + 0.0000i$  2.4332 - 1.1857i 2.4332 - 1.1857i 2.4332 - 1.1857i 0.0000 + 0.0000i -2.2435 - 1.5143i -2.2435 - 1.5143i -2.2435 - 1.5143i 0.0000 - 0.0000i

Columns 9 through 10

 $0.0000 + 0.0000i$   $0.0000 + 0.0000i$  $-0.0000 - 0.0000i$  0.0000 + 0.0000i  $-0.0000 + 0.0000i$  0.0000 + 0.0000i

 $ans =$ 

##valor absoluto de las corrientes,cada columna (a,b,c)##

Ir  $FFFm =$ 

Columns 1 through 7

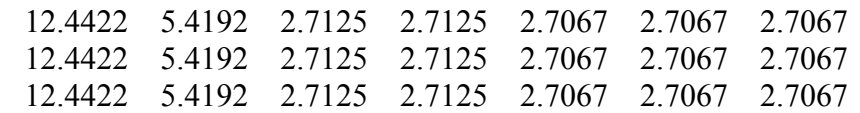

Columns 8 through 10

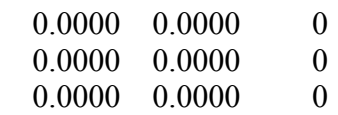

 $ans =$ 

##ángulo de corrientes,cada columna (a,b,c)##

Ir  $FFFa =$ 

Columns 1 through 7

 -86.1665 94.0248 94.0303 94.0303 94.0192 94.0192 94.0192 153.8335 -25.9752 -25.9697 -25.9697 -25.9808 -25.9808 -25.9808 33.8335 -145.9752 -145.9697 -145.9697 -145.9808 -145.9808 -145.9808

Columns 8 through 10

 180.0000 4.3099 0 60.0000 -115.6901 0 -60.0000 124.3099 0

 $ans =$ 

---------- FALTA MONOFÁSICA en el nudo: 5 ----------

I falta  $=$ 

 6.1229 0.0000 0.0000

 $ans =$ 

##corrientes en complejo,cada columna (a,b,c)##

Ir  $FT =$ 

Columns 1 through 4

 1.0096 -13.1059i -0.5581 + 6.0974i -0.3440 + 2.9875i -0.3440 + 2.9875i  $-6.2953 + 3.1133i - 0.0000 + 0.0000i - 0.0318 - 0.0249i - 0.0318 - 0.0249i$ 5.8438 + 3.8953i 0.0000 + 0.0000i -0.0318 - 0.0249i -0.0318 - 0.0249i

Columns 5 through 8

 $-0.2141 + 3.1099i$   $0.3440 - 2.9875i$   $0.3440 - 2.9875i$   $-0.0000 + 0.0000i$  $0.0318 + 0.0249i$   $0.0318 + 0.0249i$   $0.0318 + 0.0249i$   $0.0000 - 0.0000i$  $0.0318 + 0.0249i$   $0.0318 + 0.0249i$   $0.0318 + 0.0249i$   $0.0000 - 0.0000i$ 

Columns 9 through 10

 $0.0000 + 0.0000i$   $0.0000 + 0.0000i$  $-0.0000 + 0.0000i$  0.0000 + 0.0000i  $-0.0000 - 0.0000i$  0.0000 + 0.0000i

 $ans =$ 

##valor absoluto de las corrientes,cada columna (a,b,c)##

 $Ir$   $FTm =$ 

Columns 1 through 7

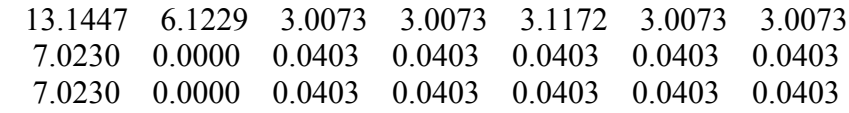

Columns 8 through 10

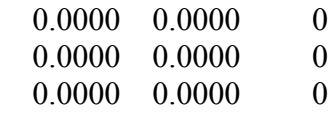

 $ans =$ 

##ángulo de corrientes,cada columna (a,b,c)##

 $Ir$   $FTa =$ 

Columns 1 through 7

 -85.5950 95.2299 96.5687 96.5687 93.9383 -83.4313 -83.4313 153.6859 104.0065 -141.9663 -141.9663 38.0337 38.0337 38.0337 33.6859 71.1902 -141.9663 -141.9663 38.0337 38.0337 38.0337

Columns 8 through 10

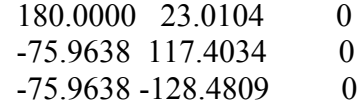

```
ans =
```
------- FALTA BIFÁSICA-TIERRA en el nudo: 5 --------

I falta  $=$ 

 0.0000 5.9989 5.7262

 $ans =$ 

##corrientes en complejo,cada columna (a,b,c)##

 $Ir$   $FFT =$ 

Columns 1 through 4

 $0.4515 - 7.0085i -0.0000 - 0.0000i$   $0.0357 + 0.0295i$   $0.0357 + 0.0295i$  -11.3931 + 6.2754i 5.0978 - 3.1621i 2.5758 - 1.5041i 2.5758 - 1.5041i 10.1092 + 7.7156i -4.2654 - 3.8204i -2.0513 - 1.8853i -2.0513 - 1.8853i

Columns 5 through 8

 -0.0357 - 0.0295i -0.0357 - 0.0295i -0.0357 - 0.0295i -0.0000 - 0.0000i 2.5220 - 1.6580i -2.5758 + 1.5041i -2.5758 + 1.5041i -0.0000 + 0.0000i  $-2.2142 - 1.9351i$   $2.0513 + 1.8853i$   $2.0513 + 1.8853i$   $0.0000 + 0.0000i$ 

Columns 9 through 10

 $-0.0000 - 0.0000i$  0.0000 + 0.0000i  $-0.0000 + 0.0000i$  0.0000 + 0.0000i  $0.0000 + 0.0000i$   $0.0000 + 0.0000i$ 

 $ans =$ 

##valor absoluto de las corrientes,cada columna (a,b,c)##

Ir  $FFTm =$ 

Columns 1 through 7

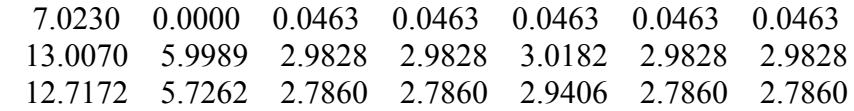

Columns 8 through 10

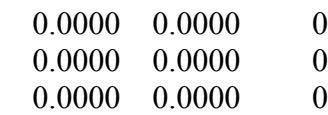

 $ans =$ 

##ángulo de corrientes,cada columna (a,b,c)##

Ir  $FFTa =$ 

Columns 1 through 7

 -86.3141 -90.8033 39.6019 39.6019 -140.3981 -140.3981 -140.3981 151.1538 -31.8109 -30.2830 -30.2830 -33.3208 149.7170 149.7170 37.3518 -138.1505 -137.4138 -137.4138 -138.8485 42.5862 42.5862

Columns 8 through 10

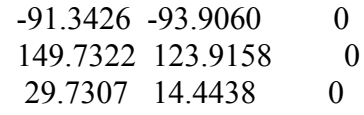

 $ans =$ 

---------- FALTA BIFÁSICA en el nudo: 5 ----------

I falta  $=$ 

 0 4.6932 4.6932

 $ans =$ 

##corrientes en complejo,cada columna (a,b,c)##

Ir  $FF =$ 

Columns 1 through 4

 $0.4515 - 7.0085i$   $0.0000 - 0.0000i$   $0.0000 - 0.0000i$   $-0.0000 + 0.0000i$  $-10.9769 + 2.7841i$   $4.6816 + 0.3291i$   $2.3135 + 0.1906i$   $2.3135 + 0.1906i$ 10.5254 + 4.2244i -4.6816 - 0.3291i -2.3135 - 0.1906i -2.3135 - 0.1906i

Columns 5 through 8

 $0.0000 - 0.0000i -0.0000 - 0.0000i -0.0000 + 0.0000i -0.0000 + 0.0000i$  2.3681 + 0.1385i -2.3135 - 0.1906i -2.3135 - 0.1906i 0.0000 - 0.0000i  $-2.3681 - 0.1385$ i  $2.3135 + 0.1906$ i  $2.3135 + 0.1906$ i  $-0.0000 - 0.0000$ i

Columns 9 through 10

 $-0.0000 - 0.0000i$  0.0000 + 0.0000i  $-0.0000 + 0.0000i$  0.0000 + 0.0000i  $0.0000 + 0.0000i$   $0.0000 + 0.0000i$ 

 $ans =$ 

##valor absoluto de las corrientes,cada columna (a,b,c)##

Ir  $FFm =$ 

Columns 1 through 7

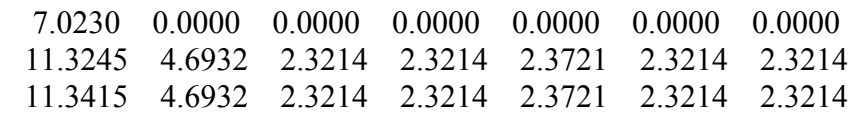

Columns 8 through 10

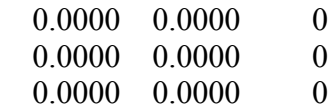

 $ans =$ 

##ángulo de corrientes,cada columna (a,b,c)##

 $Ir$ <sub>FFa</sub> =

Columns 1 through 7

 -86.3141 -78.0307 -11.6810 163.9380 -9.6570 -100.0569 180.0000 165.7679 4.0214 4.7093 4.7093 3.3483 -175.2907 -175.2907 21.8681 -175.9786 -175.2907 -175.2907 -176.6517 4.7093 4.7093

Columns 8 through 10

 90.1119 -104.2395 0 -29.8040 147.5394 0 -149.8043 3.9815 0

 $ans =$ 

---------- FALTA TRIFÁSICA en el nudo: 5 ----------

I falta  $=$ 

 5.4192 5.4192 5.4192

 $ans =$ 

##corrientes en complejo,cada columna (a,b,c)##

Ir  $FFF =$ 

Columns 1 through 4

 0.8315 -12.4144i -0.3800 + 5.4059i -0.2201 + 2.6714i -0.2201 + 2.6714i -11.1669 + 5.4871i 4.8716 - 2.3738i 2.4236 - 1.1451i 2.4236 - 1.1451i 10.3354 + 6.9273i -4.4916 - 3.0321i -2.2035 - 1.5263i -2.2035 - 1.5263i

Columns 5 through 8

 $-0.1600 + 2.7344i$   $0.2201 - 2.6714i$   $0.2201 - 2.6714i$   $-0.0000 + 0.0000i$  2.4481 - 1.2287i -2.4236 + 1.1451i -2.4236 + 1.1451i 0.0000 - 0.0000i  $-2.2881 - 1.5058i$   $2.2035 + 1.5263i$   $2.2035 + 1.5263i$   $-0.0000 - 0.0000i$ 

Columns 9 through 10

 $0.0000 - 0.0000i$  0.0000 + 0.0000i  $-0.0000 - 0.0000i$  0.0000 + 0.0000i  $-0.0000 + 0.0000i$  0.0000 + 0.0000i

```
ans =
```
##valor absoluto de las corrientes,cada columna (a,b,c)##

Ir  $FFFm =$ 

Columns 1 through 7

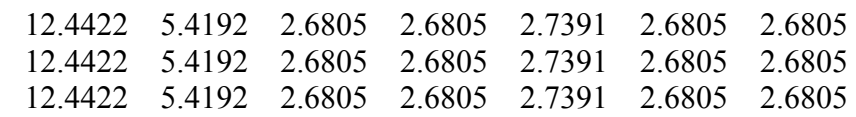

Columns 8 through 10

0.0000 0.0000 0

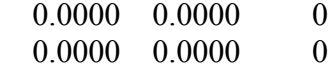

 $ans =$ 

##ángulo de corrientes,cada columna (a,b,c)##

Ir  $FFFa =$ 

Columns 1 through 7

 -86.1680 94.0214 94.7093 94.7093 93.3483 -85.2907 -85.2907 153.8320 -25.9786 -25.2907 -25.2907 -26.6517 154.7093 154.7093 33.8320 -145.9786 -145.2907 -145.2907 -146.6517 34.7093 34.7093

Columns 8 through 10

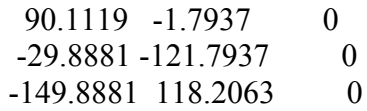

 $ans =$ 

---------- FALTA MONOFÁSICA en el nudo: 6 ----------

I falta  $=$ 

 6.1235 0.0000 0.0000

 $ans =$ 

##corrientes en complejo,cada columna (a,b,c)##

Ir  $FT =$ 

Columns 1 through 4

 1.0115 -13.1064i -0.5600 + 6.0978i -0.2794 + 3.0457i -0.2794 + 3.0457i  $-6.2953 + 3.1133i -0.0000 + 0.0000i$   $0.0000 + 0.0000i$   $0.0000 + 0.0000i$  $5.8438 + 3.8953i$   $0.0000 + 0.0000i$   $0.0000 + 0.0000i$   $0.0000 + 0.0000i$ 

Columns 5 through 8

 $-0.2806 + 3.0521i$   $-0.2806 + 3.0521i$   $0.2794 - 3.0457i$   $-0.0000 - 0.0000i$  $-0.0000 - 0.0000i - 0.0000 - 0.0000i - 0.0000 - 0.0000i - 0.0000 + 0.0000i$  $-0.0000 - 0.0000i -0.0000 - 0.0000i -0.0000 - 0.0000i - 0.0000i$ 

Columns 9 through 10

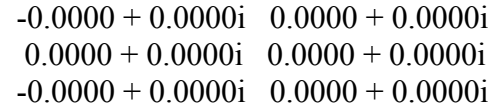

 $ans =$ 

##valor absoluto de las corrientes,cada columna (a,b,c)##

Ir  $FTm =$ 

Columns 1 through 7

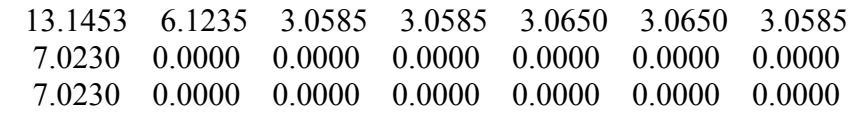

Columns 8 through 10

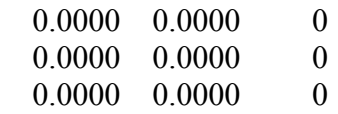

 $ans =$ 

##ángulo de corrientes,cada columna (a,b,c)##

Ir  $FTa =$ 

Columns 1 through 7

 -85.5870 95.2468 95.2406 95.2406 95.2530 95.2530 -84.7594 153.6859 131.8558 42.5423 42.5423 -137.4577 -137.4577 -137.4577 33.6859 47.6961 42.5423 42.5423 -137.4577 -137.4577 -137.4577

Columns 8 through 10

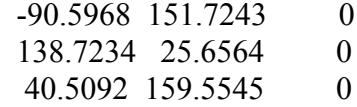

 $ans =$ 

------- FALTA BIFÁSICA-TIERRA en el nudo: 6 --------

I falta  $=$ 

 0.0000 6.0009 5.7250

 $ans =$ 

##corrientes en complejo,cada columna (a,b,c)##

Ir  $FFT =$ 

Columns 1 through 4

 0.4515 - 7.0085i 0.0000 - 0.0000i -0.0000 - 0.0000i -0.0000 - 0.0000i -11.3953 + 6.2756i 5.1000 - 3.1623i 2.5471 - 1.5797i 2.5471 - 1.5797i 10.1070 + 7.7164i -4.2632 - 3.8211i -2.1296 - 1.9083i -2.1296 - 1.9083i

Columns 5 through 8

 $0.0000 + 0.0000i$   $0.0000 + 0.0000i$   $0.0000 + 0.0000i$   $0.0000 + 0.0000i$  2.5529 - 1.5826i 2.5529 - 1.5826i -2.5471 + 1.5797i 0.0000 - 0.0000i -2.1337 - 1.9128i -2.1337 - 1.9128i 2.1296 + 1.9083i -0.0000 - 0.0000i

Columns 9 through 10

 $0.0000 + 0.0000i$   $0.0000 + 0.0000i$  $-0.0000 - 0.0000i$  0.0000 + 0.0000i  $0.0000 - 0.0000i$  0.0000 + 0.0000i

 $ans =$ 

##valor absoluto de las corrientes,cada columna (a,b,c)##

Ir  $FFTm =$ 

Columns 1 through 7

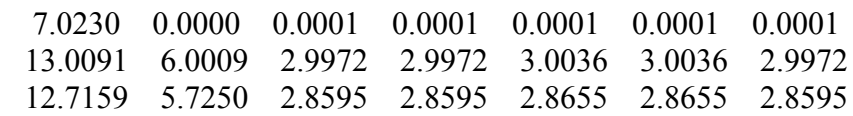

Columns 8 through 10

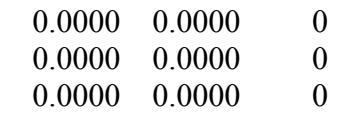

 $ans =$ 

##ángulo de corrientes,cada columna (a,b,c)##

Ir  $FFTa =$ 

Columns 1 through 7

 -86.3141 -88.8501 -135.8716 -135.8716 44.1284 44.1284 44.1284 151.1578 -31.8012 -31.8077 -31.8077 -31.7947 -31.7947 148.1923 37.3604 -138.1303 -138.1358 -138.1358 -138.1248 -138.1248 41.8642

Columns 8 through 10

 89.7442 75.7604 0 -35.7314 -175.4364 0 -144.0969 -33.0427 0

 $ans =$ 

---------- FALTA BIFÁSICA en el nudo: 6 ----------

I falta  $=$ 

 0 4.6932 4.6932

 $ans =$ 

##corrientes en complejo,cada columna (a,b,c)##

Ir  $FF =$ 

Columns 1 through 4

```
0.4515 - 7.0085i -0.0000 + 0.0000i - 0.0000 - 0.0000i - 0.0000i-10.9769 + 2.7839i 4.6816 + 0.3294i 2.3383 + 0.1643i 2.3383 + 0.1643i 10.5254 + 4.2247i -4.6816 - 0.3294i -2.3383 - 0.1643i -2.3383 - 0.1643i
```
 $0.0000 - 0.0000i -0.0000 - 0.0000i -0.0000 + 0.0000i -0.0000 - 0.0000i$  $2.3433 + 0.1651i$   $2.3433 + 0.1651i$   $-2.3383 - 0.1643i$   $0.0000 + 0.0000i$  $-2.3433 - 0.1651i -2.3433 - 0.1651i$   $2.3383 + 0.1643i -0.0000 + 0.0000i$ 

Columns 9 through 10

 $-0.0000 - 0.0000i$  0.0000 + 0.0000i  $0.0000 + 0.0000i$   $0.0000 + 0.0000i$  $0.0000 - 0.0000i$   $0.0000 + 0.0000i$ 

```
ans =
```
##valor absoluto de las corrientes,cada columna (a,b,c)##

#### Ir  $FFm =$

Columns 1 through 7

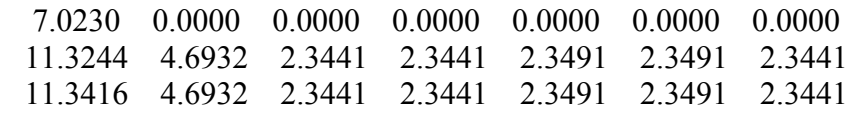

Columns 8 through 10

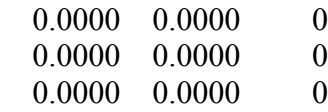

```
ans =
```
##ángulo de corrientes,cada columna (a,b,c)##

#### Ir  $FFa =$

Columns 1 through 7

 -86.3141 93.7416 -7.2301 -36.1103 -11.5067 -123.9638 124.3929 165.7693 4.0248 4.0192 4.0192 4.0303 4.0303 -175.9808 21.8694 -175.9752 -175.9808 -175.9808 -175.9697 -175.9697 4.0192

Columns 8 through 10

 -90.4196 -179.7260 0 30.4627 31.9913 0

150.4711 -29.1155 0

 $ans =$ 

---------- FALTA TRIFÁSICA en el nudo: 6 ----------

I falta  $=$ 

 5.4192 5.4192 5.4192

 $ans =$ 

##corrientes en complejo,cada columna (a,b,c)##

Ir  $FFF =$ 

Columns 1 through 4

 0.8319 -12.4144i -0.3804 + 5.4059i -0.1897 + 2.7001i -0.1897 + 2.7001i -11.1671 + 5.4868i 4.8718 - 2.3735i 2.4332 - 1.1857i 2.4332 - 1.1857i 10.3352 + 6.9276i -4.4914 - 3.0323i -2.2435 - 1.5143i -2.2435 - 1.5143i

Columns 5 through 8

 $-0.1906 + 2.7058i -0.1906 + 2.7058i -0.1897 - 2.7001i -0.0000 - 0.0000i$  2.4386 - 1.1878i 2.4386 - 1.1878i -2.4332 + 1.1857i -0.0000 + 0.0000i  $-2.2480 - 1.5180i - 2.2480 - 1.5180i$   $2.2435 + 1.5143i$   $0.0000 + 0.0000i$ 

Columns 9 through 10

 $0.0000 - 0.0000i$  0.0000 + 0.0000i  $-0.0000 - 0.0000i$  0.0000 + 0.0000i  $-0.0000 + 0.0000i$  0.0000 + 0.0000i

 $ans =$ 

##valor absoluto de las corrientes,cada columna (a,b,c)##

Ir  $FFFm =$ 

Columns 1 through 7

12.4422 5.4192 2.7067 2.7067 2.7125 2.7125 2.7067

 12.4422 5.4192 2.7067 2.7067 2.7125 2.7125 2.7067 12.4422 5.4192 2.7067 2.7067 2.7125 2.7125 2.7067

Columns 8 through 10

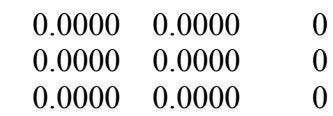

 $ans =$ 

##ángulo de corrientes,cada columna (a,b,c)##

 $Ir$   $FFFa =$ 

Columns 1 through 7

 -86.1665 94.0248 94.0192 94.0192 94.0303 94.0303 -85.9808 153.8335 -25.9752 -25.9808 -25.9808 -25.9697 -25.9697 154.0192 33.8335 -145.9752 -145.9808 -145.9808 -145.9697 -145.9697 34.0192

Columns 8 through 10

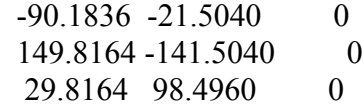

 $ans =$ 

---------- FALTA MONOFÁSICA en el nudo: 7 ----------

I falta  $=$ 

 5.0414 0.0000 0.0000

 $ans =$ 

##corrientes en complejo,cada columna (a,b,c)##

 $Ir$   $FT =$ 

Columns 1 through 4

 2.5576 -11.5889i -2.1061 + 4.5803i -1.0544 + 2.2925i -1.0544 + 2.2925i  $-6.2953 + 3.1133i -0.0000 + 0.0000i -0.0000 - 0.0000i -0.0000 - 0.0000i$  $5.8438 + 3.8953i$   $0.0000 + 0.0000i$  -0.0000 - 0.0000i -0.0000 - 0.0000i

Columns 5 through 8

 $-1.0517 + 2.2879i -1.0517 + 2.2879i -1.0517 + 2.2879i -2.1061 + 4.5803i$  $0.0000 + 0.0000i$   $0.0000 + 0.0000i$   $0.0000 + 0.0000i$   $-0.0000i$   $-0.0000i$  $0.0000 + 0.0000i$   $0.0000 + 0.0000i$   $0.0000 + 0.0000i$   $-0.0000 - 0.0000i$ 

Columns 9 through 10

 $-2.1061 + 4.5803i$   $0.0000 + 0.0000i$  $-0.0000 - 0.0000i$  0.0000 + 0.0000i  $-0.0000 + 0.0000i$  0.0000 + 0.0000i

 $ans =$ 

##valor absoluto de las corrientes,cada columna (a,b,c)##

Ir  $FTm =$ 

Columns 1 through 7

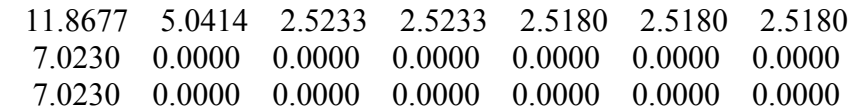

Columns 8 through 10

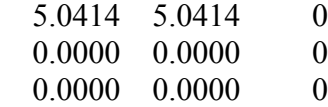

 $ans =$ 

##ángulo de corrientes,cada columna (a,b,c)##

Ir  $FTa =$ 

Columns 1 through 7

 -77.5547 114.6935 114.6997 114.6997 114.6873 114.6873 114.6873 153.6859 134.2647 -118.0110 -118.0110 61.9890 61.9890 61.9890 33.6859 39.9943 -118.0110 -118.0110 61.9890 61.9890 61.9890

Columns 8 through 10

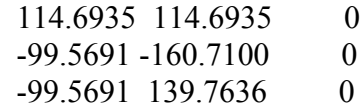

 $ans =$ 

------- FALTA BIFÁSICA-TIERRA en el nudo: 7 --------

 $I_f$ alta =

 0.0000 5.6104 4.2153

 $ans =$ 

##corrientes en complejo,cada columna (a,b,c)##

Ir  $FFT =$ 

Columns 1 through 4

 $0.4515 - 7.0085i$   $0.0000 - 0.0000i$   $0.0000 + 0.0000i$   $0.0000 + 0.0000i$  -11.8278 + 4.0449i 5.5325 - 0.9317i 2.7693 - 0.4660i 2.7693 - 0.4660i 8.5753 + 7.1058i -2.7315 - 3.2106i -1.3671 - 1.6071i -1.3671 - 1.6071i

Columns 5 through 8

 $-0.0000 - 0.0000i -0.0000 - 0.0000i -0.0000 - 0.0000i - 0.0000i$  2.7633 - 0.4656i 2.7633 - 0.4656i 2.7633 - 0.4656i 5.5325 - 0.9317i -1.3645 - 1.6035i -1.3645 - 1.6035i -1.3645 - 1.6035i -2.7315 - 3.2106i

Columns 9 through 10

 $0.0000 + 0.0000i$   $0.0000 + 0.0000i$  5.5325 - 0.9317i 0.0000 + 0.0000i -2.7315 - 3.2106i 0.0000 + 0.0000i

#### $ans =$

##valor absoluto de las corrientes,cada columna (a,b,c)##

Ir  $FFTm =$ 

Columns 1 through 7

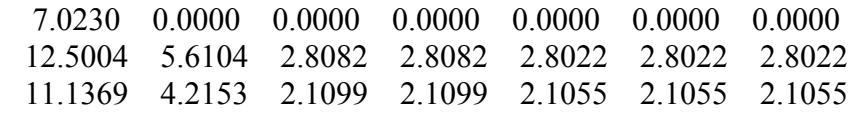

Columns 8 through 10

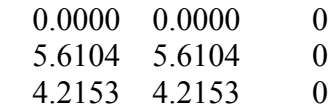

 $ans =$ 

##ángulo de corrientes,cada columna (a,b,c)##

 $Ir$   $FFTa =$ 

Columns 1 through 7

 -86.3141 -77.5074 71.3621 71.3621 -108.6379 -108.6379 -108.6379 161.1202 -9.5587 -9.5525 -9.5525 -9.5650 -9.5650 -9.5650 39.6463 -130.3909 -130.3858 -130.3858 -130.3961 -130.3961 -130.3961

Columns 8 through 10

 84.2951 26.5651 0 -9.5587 -9.5587 0 -130.3909 -130.3909 0

 $ans =$ 

---------- FALTA BIFÁSICA en el nudo: 7 ----------

I falta  $=$ 

 0 4.2863 4.2863

 $ans =$ 

##corrientes en complejo,cada columna (a,b,c)##

Ir  $FF =$ 

 $0.4515 - 7.0085i$   $0.0000 - 0.0000i$   $0.0000 - 0.0000i$   $-0.0000 + 0.0000i$  $-10.4273 + 1.9738i$   $4.1320 + 1.1395i$   $2.0682 + 0.5705i$   $2.0682 + 0.5705i$ 9.9758 + 5.0347i -4.1320 - 1.1395i -2.0682 - 0.5705i -2.0682 - 0.5705i

Columns 5 through 8

 $0.0000 - 0.0000i$   $0.0000 - 0.0000i$   $-0.0000 + 0.0000i$   $0.0000 + 0.0000i$  $2.0639 + 0.5689i$   $2.0639 + 0.5689i$   $2.0639 + 0.5689i$   $4.1320 + 1.1395i$ -2.0639 - 0.5689i -2.0639 - 0.5689i -2.0639 - 0.5689i -4.1320 - 1.1395i

Columns 9 through 10

 $0.0000 - 0.0000i$  0.0000 + 0.0000i 4.1320 + 1.1395i 0.0000 + 0.0000i  $-4.1320 - 1.1395i$   $0.0000 + 0.0000i$ 

 $ans =$ 

##valor absoluto de las corrientes,cada columna (a,b,c)##

Ir  $FFm =$ 

Columns 1 through 7

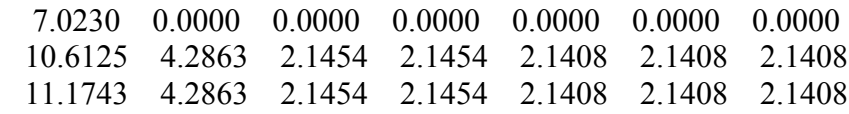

Columns 8 through 10

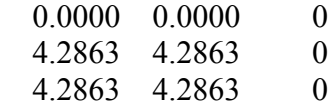

 $ans =$ 

##ángulo de corrientes,cada columna (a,b,c)##

Ir  $FFa =$ 

Columns 1 through 7

 -86.3141 -79.7987 -9.5571 142.4630 -3.0865 -63.3336 126.8765 169.2813 15.4168 15.4224 15.4224 15.4113 15.4113 15.4113

26.7797 -164.5832 -164.5776 -164.5776 -164.5887 -164.5887 -164.5887

Columns 8 through 10

 0 -26.5651 0 15.4168 15.4168 0 -164.5832 -164.5832 0

 $ans =$ 

---------- FALTA TRIFÁSICA en el nudo: 7 ----------

I falta  $=$ 

 4.9494 4.9494 4.9494

 $ans =$ 

##corrientes en complejo,cada columna (a,b,c)##

Ir  $FFF =$ 

Columns 1 through 4

 1.7672 -11.7798i -1.3157 + 4.7713i -0.6588 + 2.3881i -0.6588 + 2.3881i  $-11.0852 + 4.3594i$   $4.7899 - 1.2462i$   $2.3976 - 0.6235i$   $2.3976 - 0.6235i$ 9.3180 + 7.4204i -3.4742 - 3.5251i -1.7388 - 1.7646i -1.7388 - 1.7646i

Columns 5 through 8

 $-0.6569 + 2.3832i -0.6569 + 2.3832i -0.6569 + 2.3832i -1.3157 + 4.7713i$  2.3923 - 0.6227i 2.3923 - 0.6227i 2.3923 - 0.6227i 4.7899 - 1.2462i -1.7354 - 1.7605i -1.7354 - 1.7605i -1.7354 - 1.7605i -3.4742 - 3.5251i

Columns 9 through 10

 $-1.3157 + 4.7713i$   $0.0000 + 0.0000i$  4.7899 - 1.2462i 0.0000 + 0.0000i  $-3.4742 - 3.5251i$   $0.0000 + 0.0000i$ 

```
ans =
```
##valor absoluto de las corrientes,cada columna (a,b,c)##

Ir  $FFFm =$ 

Columns 1 through 7

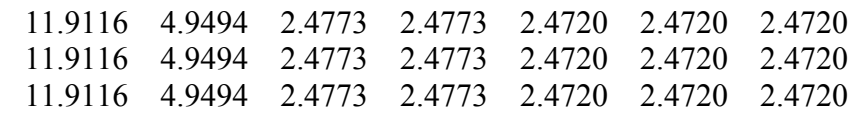

Columns 8 through 10

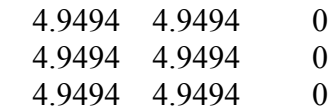

 $ans =$ 

##ángulo de corrientes,cada columna (a,b,c)##

Ir  $FFFa =$ 

Columns 1 through 7

 -81.4680 105.4168 105.4224 105.4224 105.4113 105.4113 105.4113 158.5320 -14.5832 -14.5776 -14.5776 -14.5887 -14.5887 -14.5887 38.5320 -134.5832 -134.5776 -134.5776 -134.5887 -134.5887 -134.5887

Columns 8 through 10

105.4168 0 -14.5832 -14.5832 0 -134.5832 -134.5832 0

 $ans =$ 

---------- FALTA MONOFÁSICA en el nudo: 8 ----------

I falta  $=$ 

 6.1101 0.0000 0.0000

 $ans =$ 

##corrientes en complejo,cada columna (a,b,c)##

Ir  $FT =$ 

Columns 1 through 4

 1.0090 -13.0931i -0.5575 + 6.0846i -0.2794 + 3.0455i -0.2794 + 3.0455i  $-6.2953 + 3.1133i -0.0000 + 0.0000i -0.0000 - 0.0000i -0.0000 - 0.0000i$  $5.8438 + 3.8953i$   $0.0000 + 0.0000i$  -0.0000 - 0.0000i -0.0000 - 0.0000i

Columns 5 through 8

 $-0.2781 + 3.0391i -0.2781 + 3.0391i -0.2781 + 3.0391i -0.5575 + 6.0846i$  $0.0000 + 0.0000i$   $0.0000 + 0.0000i$   $0.0000 + 0.0000i$   $0.0000 - 0.0000i$  $0.0000 + 0.0000i$   $0.0000 + 0.0000i$   $0.0000 + 0.0000i$   $-0.0000 - 0.0000i$ 

Columns 9 through 10

 $0.0000 + 0.0000i$   $0.0000 + 0.0000i$  $-0.0000 + 0.0000i$  0.0000 + 0.0000i  $-0.0000 - 0.0000i$  0.0000 + 0.0000i

 $ans =$ 

##valor absoluto de las corrientes,cada columna (a,b,c)##

### Ir  $FTm =$

Columns 1 through 7

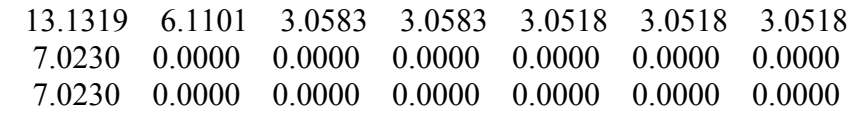

Columns 8 through 10

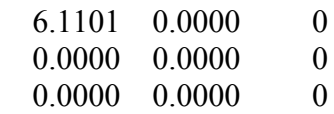

 $ans =$ 

##ángulo de corrientes,cada columna (a,b,c)##

Ir  $FTa =$ 

Columns 1 through 7

 -85.5933 95.2353 95.2415 95.2415 95.2291 95.2291 95.2291 153.6859 102.3386 -137.4693 -137.4693 42.5307 42.5307 42.5307 33.6859 72.2483 -137.4693 -137.4693 42.5307 42.5307 42.5307

Columns 8 through 10

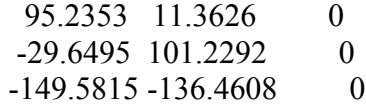

 $ans =$ 

------- FALTA BIFÁSICA-TIERRA en el nudo: 8 --------

I falta  $=$ 

 0.0000 5.9875 5.7132

 $ans =$ 

##corrientes en complejo,cada columna (a,b,c)##

Ir  $FFT =$ 

Columns 1 through 4

 $0.4515 - 7.0085i -0.0000 - 0.0000i - 0.0000 + 0.0000i - 0.0000 + 0.0000i$  -11.3842 + 6.2682i 5.0889 - 3.1549i 2.5473 - 1.5789i 2.5473 - 1.5789i 10.1001 + 7.7065i -4.2563 - 3.8112i -2.1302 - 1.9078i -2.1302 - 1.9078i

Columns 5 through 8

 $-0.0000 - 0.0000i -0.0000 - 0.0000i -0.0000 - 0.0000i - 0.0000i$  2.5415 - 1.5761i 2.5415 - 1.5761i 2.5415 - 1.5761i 5.0889 - 3.1549i -2.1261 - 1.9034i -2.1261 - 1.9034i -2.1261 - 1.9034i -4.2563 - 3.8112i

Columns 9 through 10

 $-0.0000 - 0.0000i$  0.0000 + 0.0000i  $-0.0000 - 0.0000i$  0.0000 + 0.0000i  $0.0000 + 0.0000i$   $0.0000 + 0.0000i$  ##valor absoluto de las corrientes,cada columna (a,b,c)##

Ir  $FFTm =$ 

Columns 1 through 7

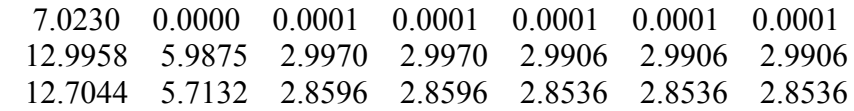

Columns 8 through 10

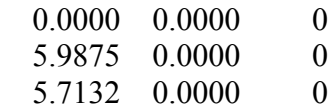

 $ans =$ 

##ángulo de corrientes,cada columna (a,b,c)##

Ir  $FFTa =$ 

Columns 1 through 7

 -86.3141 -92.2068 44.1112 44.1112 -135.8888 -135.8888 -135.8888 151.1625 -31.7976 -31.7911 -31.7911 -31.8041 -31.8041 -31.8041 37.3440 -138.1578 -138.1523 -138.1523 -138.1633 -138.1633 -138.1633

Columns 8 through 10

 90.0000 -168.6374 0 -31.7976 -112.1227 0 -138.1578 29.3599 0

 $ans =$ 

---------- FALTA BIFÁSICA en el nudo: 8 ----------

I falta  $=$ 

 0 4.6841 4.6841  $ans =$ 

##corrientes en complejo,cada columna (a,b,c)##

```
Ir FF =
```
Columns 1 through 4

 $0.4515 - 7.0085i -0.0000 + 0.0000i$  0.0000 - 0.0000i 0.0000 - 0.0000i  $-10.9679 + 2.7851i$   $4.6726 + 0.3281i$   $2.3388 + 0.1645i$   $2.3388 + 0.1645i$ 10.5164 + 4.2234i -4.6726 - 0.3281i -2.3388 - 0.1645i -2.3388 - 0.1645i

Columns 5 through 8

 $0.0000 - 0.0000i$   $0.0000 + 0.0000i$   $-0.0000 + 0.0000i$   $-0.0000 - 0.0000i$  2.3338 + 0.1637i 2.3338 + 0.1637i 2.3338 + 0.1637i 4.6726 + 0.3281i -2.3338 - 0.1637i -2.3338 - 0.1637i -2.3338 - 0.1637i -4.6726 - 0.3281i

Columns 9 through 10

 $0.0000 - 0.0000i$  0.0000 + 0.0000i  $-0.0000 - 0.0000i$  0.0000 + 0.0000i  $-0.0000 + 0.0000i$  0.0000 + 0.0000i

 $ans =$ 

##valor absoluto de las corrientes,cada columna (a,b,c)##

Ir  $FFm =$ 

Columns 1 through 7

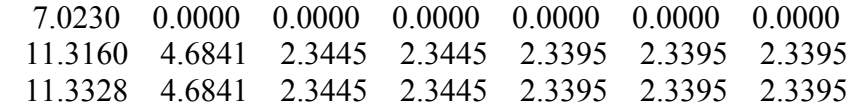

Columns 8 through 10

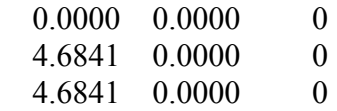

```
ans =
```
##ángulo de corrientes,cada columna (a,b,c)##

Ir  $FFa =$ 

Columns 1 through 7

 -86.3141 91.9569 -8.1973 -45.0258 -14.2841 55.9887 102.8750 165.7518 4.0170 4.0225 4.0225 4.0114 4.0114 4.0114 21.8804 -175.9830 -175.9775 -175.9775 -175.9886 -175.9886 -175.9886

Columns 8 through 10

 -90.0412 -8.0075 0 4.0170 -128.0075 0 -175.9830 111.9925 0

 $ans =$ 

---------- FALTA TRIFÁSICA en el nudo: 8 ----------

I falta  $=$ 

 5.4087 5.4087 5.4087

 $ans =$ 

##corrientes en complejo,cada columna (a,b,c)##

Ir  $FFF =$ 

Columns 1 through 4

 $0.8304 -12.4040i -0.3789 + 5.3954i -0.1899 + 2.7006i -0.1899 + 2.7006i$  -11.1573 + 5.4828i 4.8620 - 2.3696i 2.4337 - 1.1858i 2.4337 - 1.1858i 10.3269 + 6.9211i -4.4831 - 3.0258i -2.2438 - 1.5148i -2.2438 - 1.5148i

Columns 5 through 8

 $-0.1890 + 2.6949i -0.1890 + 2.6949i -0.1890 + 2.6949i -0.3789 + 5.3954i$  2.4283 - 1.1838i 2.4283 - 1.1838i 2.4283 - 1.1838i 4.8620 - 2.3696i -2.2393 - 1.5111i -2.2393 - 1.5111i -2.2393 - 1.5111i -4.4831 - 3.0258i

Columns 9 through 10

 $0.0000 + 0.0000i$   $0.0000 + 0.0000i$  $0.0000 - 0.0000i$  0.0000 + 0.0000i  $-0.0000 - 0.0000i$  0.0000 + 0.0000i

#### $ans =$

##valor absoluto de las corrientes,cada columna (a,b,c)##

#### $Ir$  FFFm  $=$

Columns 1 through 7

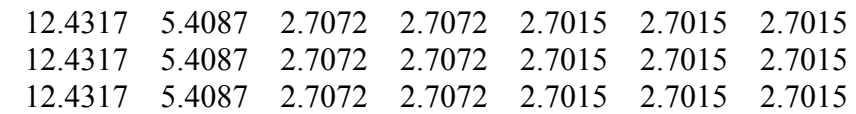

Columns 8 through 10

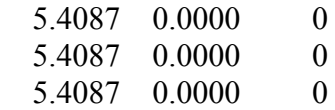

 $ans =$ 

##ángulo de corrientes,cada columna (a,b,c)##

 $Ir$   $FFFa =$ 

Columns 1 through 7

 -86.1701 94.0170 94.0225 94.0225 94.0114 94.0114 94.0114 153.8299 -25.9830 -25.9775 -25.9775 -25.9886 -25.9886 -25.9886 33.8299 -145.9830 -145.9775 -145.9775 -145.9886 -145.9886 -145.9886

Columns 8 through 10

 94.0170 75.7605 0 -25.9830 -44.2395 0 -145.9830 -164.2395 0

>>

# **ANEXO F. RESUMEN DE RESULTADOS**

# **VALORES DE LA SECUENCIA DIRECTA E INVERSA DE LAS ADMITANCIAS E IMPEDANCIAS THÉVENIN**

### **UBL cerrado**

Todos los valores están en (pu)

#### Matriz de admitancias

 $Yn1=Yn2 = 1.0e+3x$ 

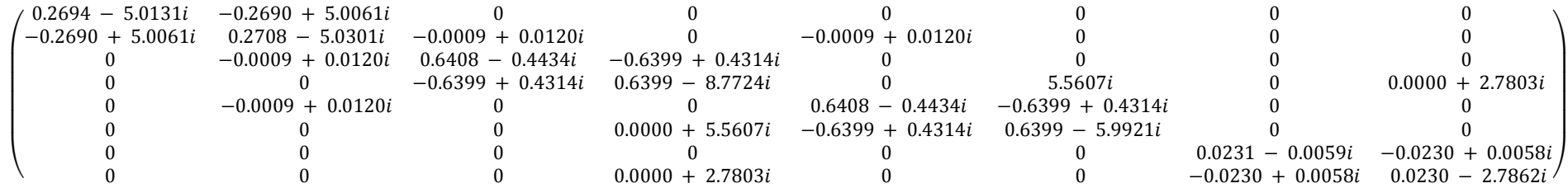

Vector de impedancias Thévenin secuencia directa (nudo "X" a nudo 0 )

$$
Zn1 = Zn2 = \begin{pmatrix} Z1 the 10 \\ Z1 the 20 \\ Z1 the 30 \\ Z1 the 40 \\ Z1 the 50 \\ Z1 the 60 \\ Z1 the 70 \\ Z1 the 80 \end{pmatrix} = \begin{pmatrix} 0.0103 + 0.1415i \\ 0.0103 + 0.1417i \\ 0.0148 + 0.1831i \\ 0.0149 + 0.1831i \\ 0.0149 + 0.1831i \\ 0.0554 + 0.1928i \\ 0.0149 + 0.1835i \end{pmatrix}
$$

La fuente equivalente Thévenin es 1, porque estamos trabajando con una red sin carga

### **UBL abierto**

 $Yn1=Yn2 = 1.0e+3x$ 

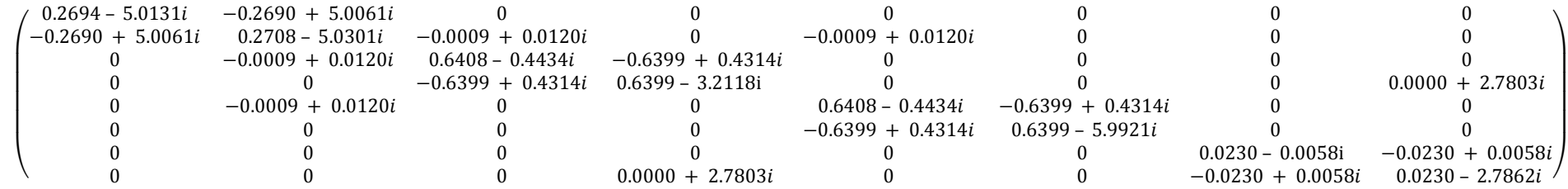

$$
Zn1 = Zn2 = \begin{pmatrix} Z1 the 10 \\ Z1 the 20 \\ Z1 the 30 \\ Z1 the 40 \\ Z1 the 50 \\ Z1 the 60 \\ Z1 the 70 \\ Z1 the 80 \end{pmatrix} = \begin{pmatrix} 0.0092 + 0.1421i \\ 0.0092 + 0.1423i \\ 0.0157 + 0.2250i \\ 0.0167 + 0.2250i \\ 0.0167 + 0.2258i \\ 0.0575 + 0.2365i \\ 0.0167 + 0.2261i \end{pmatrix}
$$

# **VALORES DE LA SECUENCIA HOMOPOLARES DE LAS ADMITANCIAS E IMPEDANCIAS THÉVENIN**

## **UBL cerrado**

Todos los valores están en (pu)

Matriz de admitancias

 $Yn0 = 1.0e+4x$ 

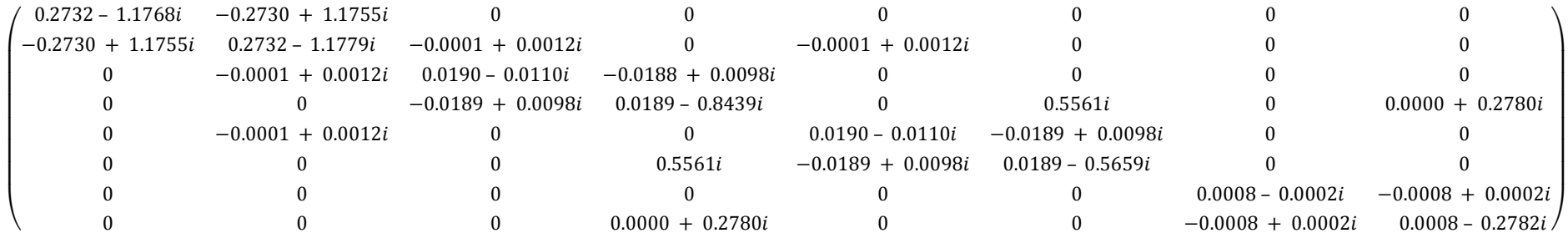

Vector de impedancias Thévenin (nudo "X" a nudo 0 )

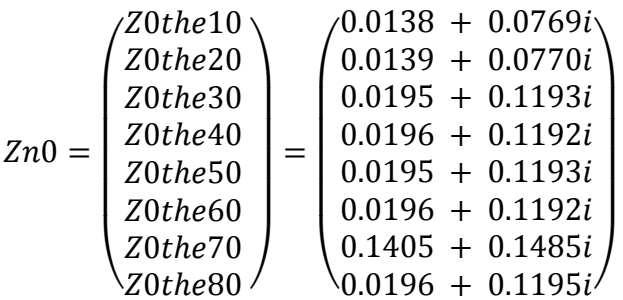

# **UBL abierto**

Yn0 =  $1.0e + 04$  \*

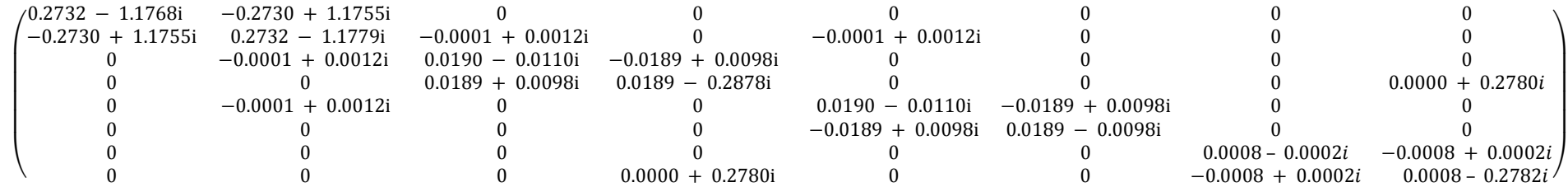

Vector de impedancias Thévenin (nudo "X" a nudo 0 )

$$
Zn1 = Zn2 = \begin{pmatrix} Z1 the 10 \\ Z1 the 20 \\ Z1 the 30 \\ Z1 the 40 \\ Z1 the 50 \\ Z1 the 60 \\ Z1 the 70 \\ Z1 the 80 \end{pmatrix} = \begin{pmatrix} 0.0092 + 0.1421i \\ 0.0092 + 0.1423i \\ 0.0157 + 0.2250i \\ 0.0167 + 0.2258i \\ 0.0167 + 0.2258i \\ 0.0575 + 0.2365i \\ 0.0167 + 0.2261i \end{pmatrix}
$$

# **RESULTADOS DE CORRIENTES DE CORTOCIRCUITOS**

#### **CORRIENTES NOMINALES ó de CARGA**

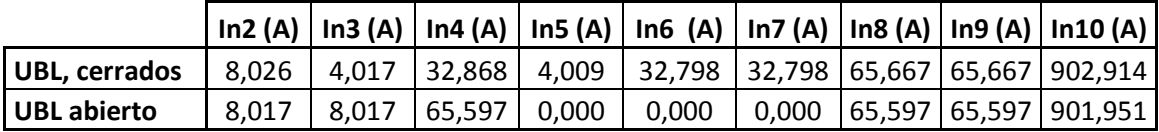

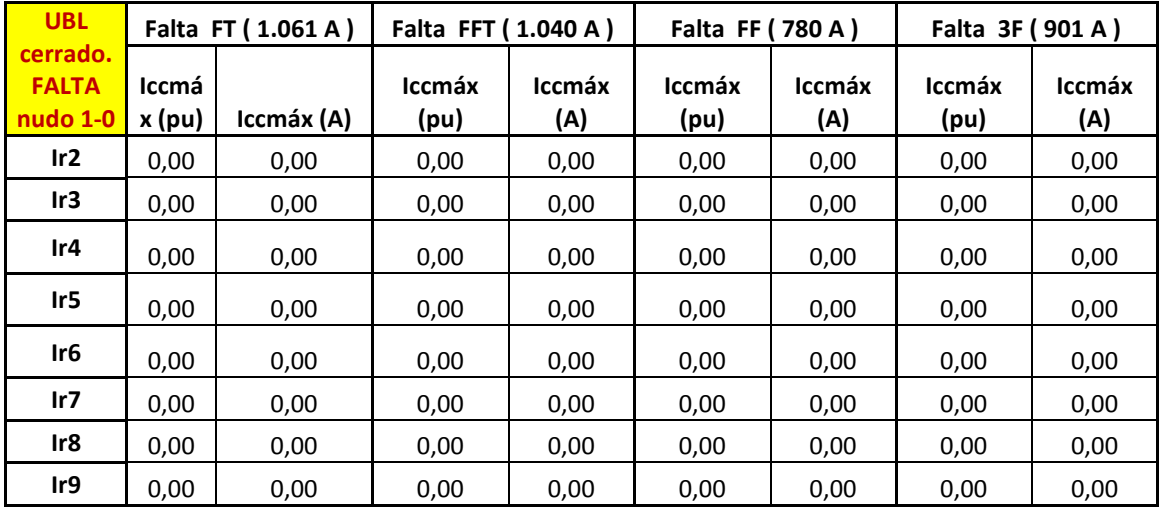

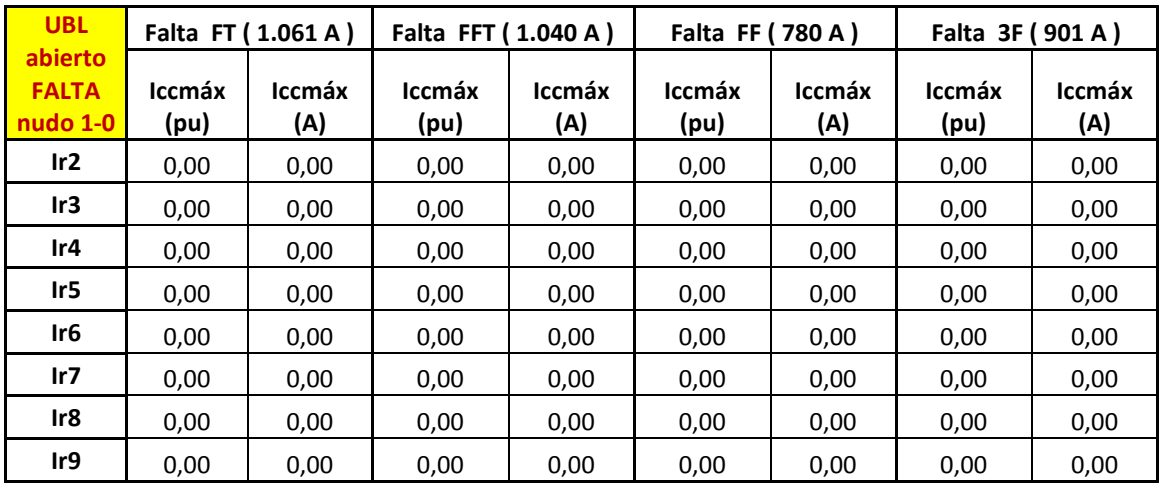

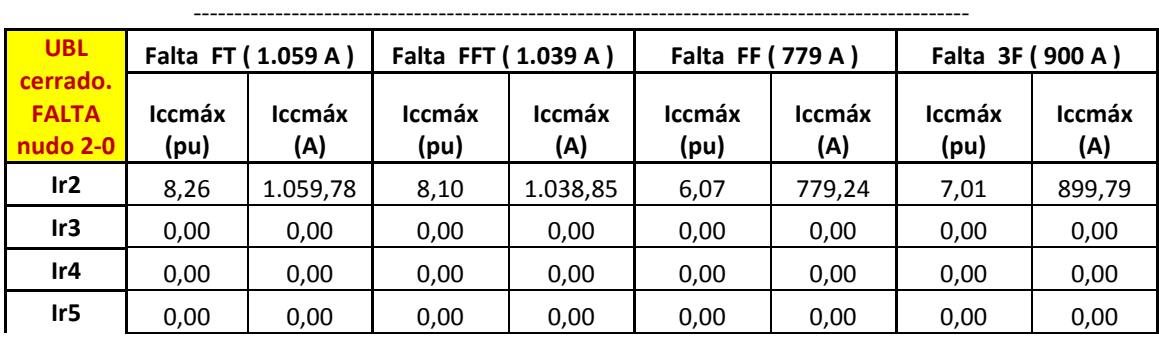

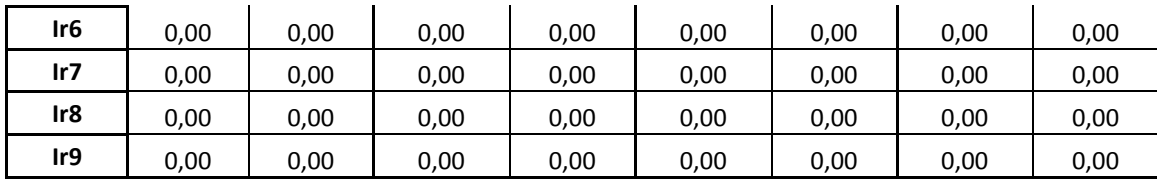

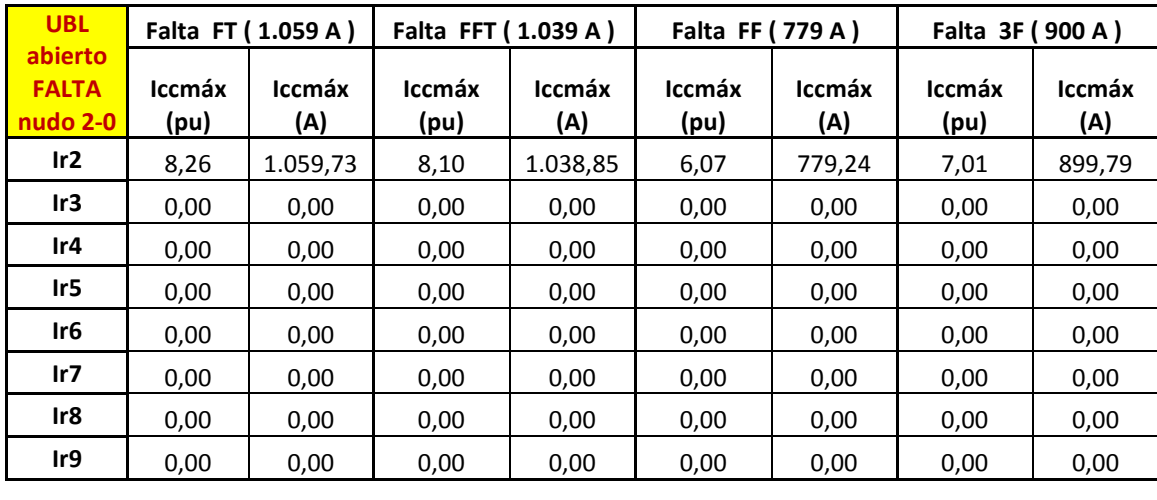

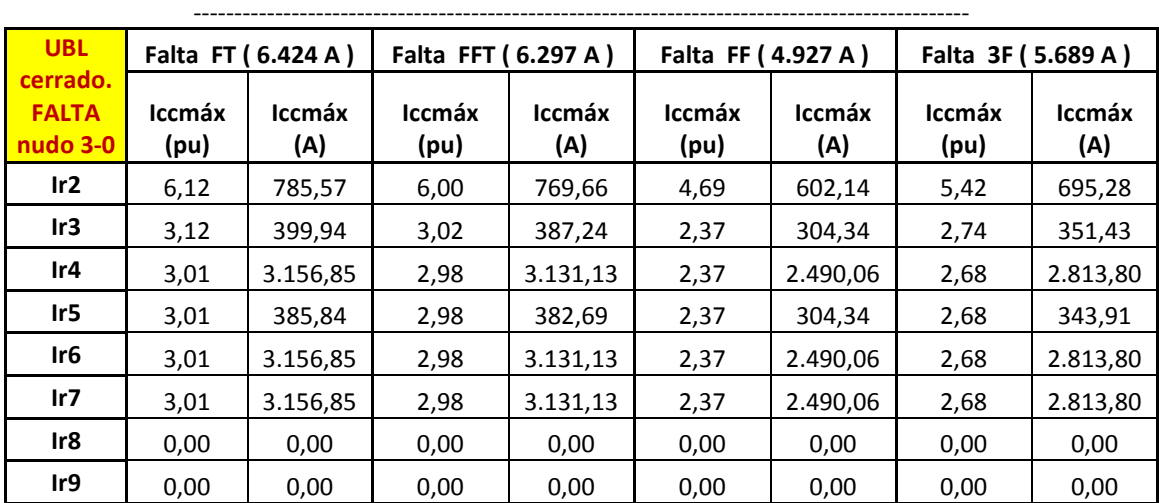

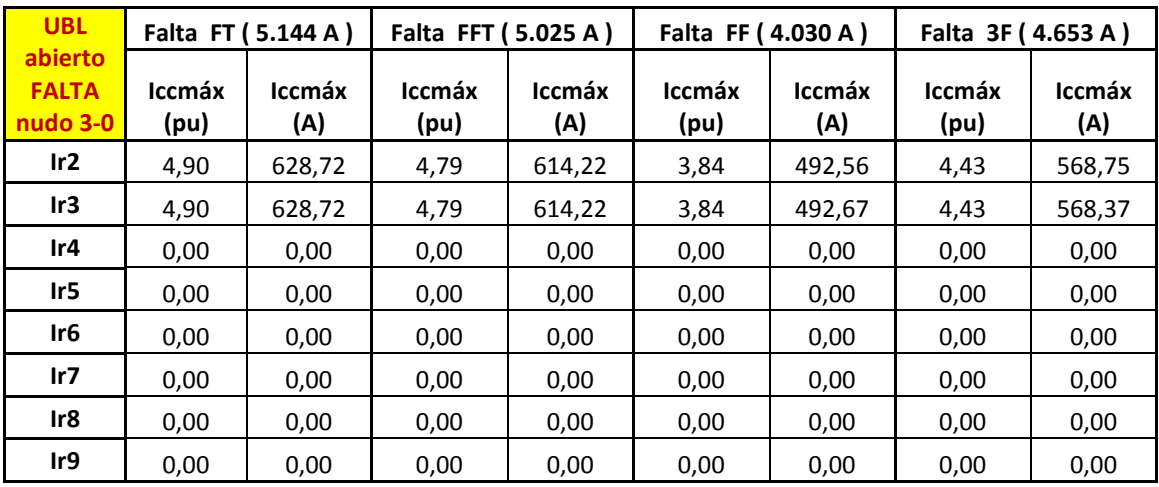

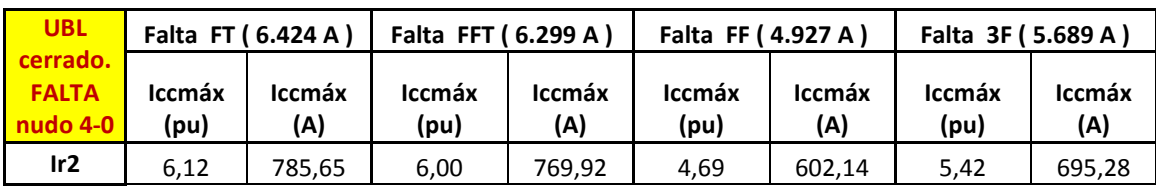

-----------------------------------------------------------------------------------------------

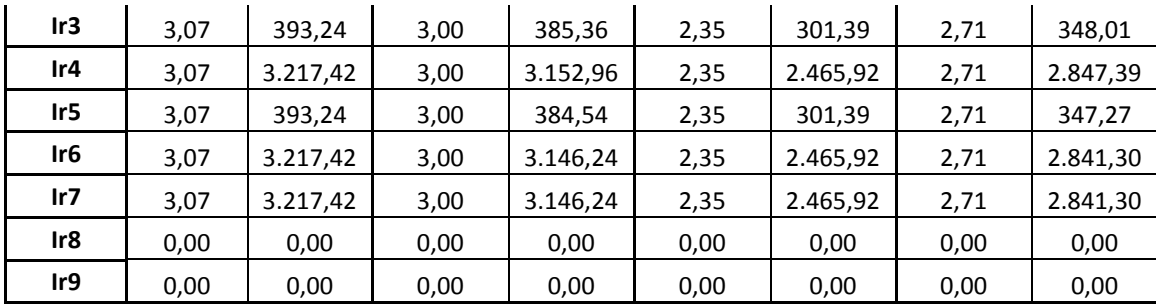

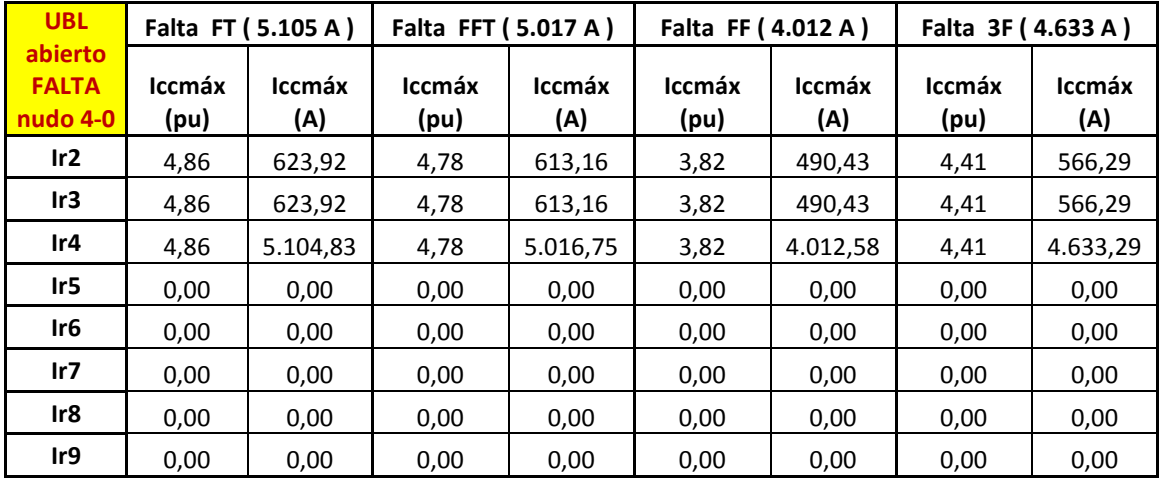

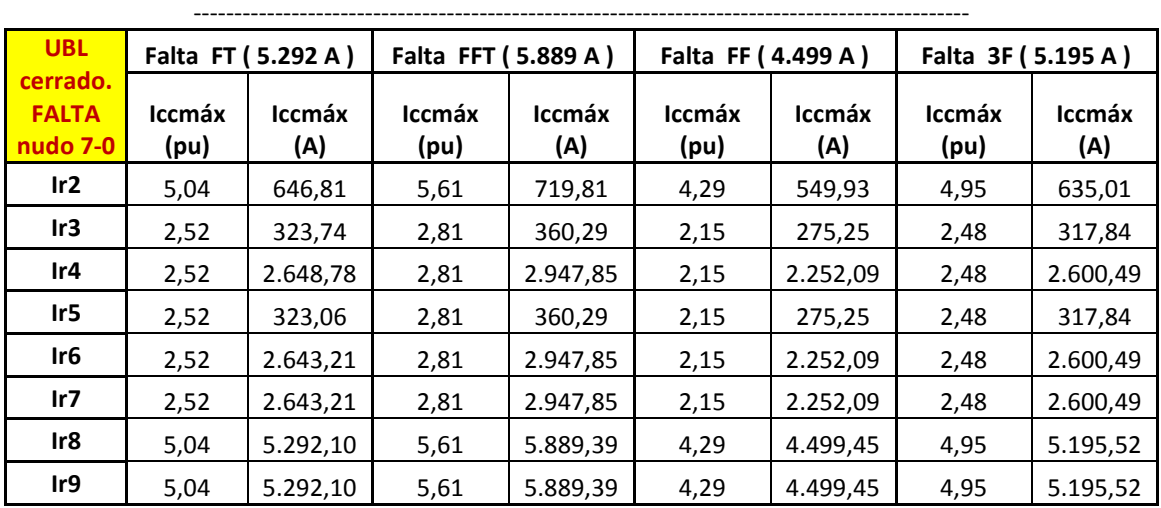

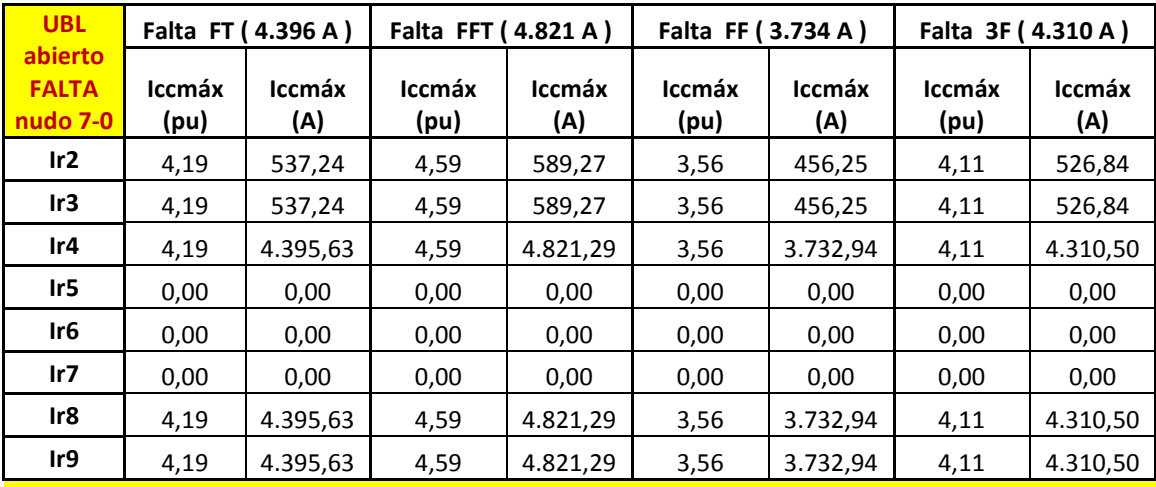

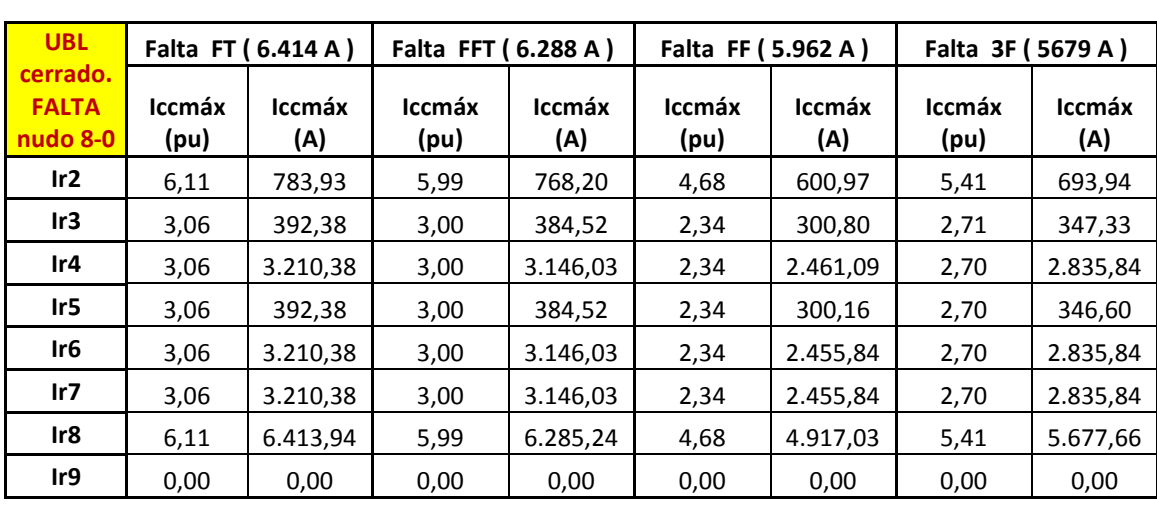

-----------------------------------------------------------------------------------------------

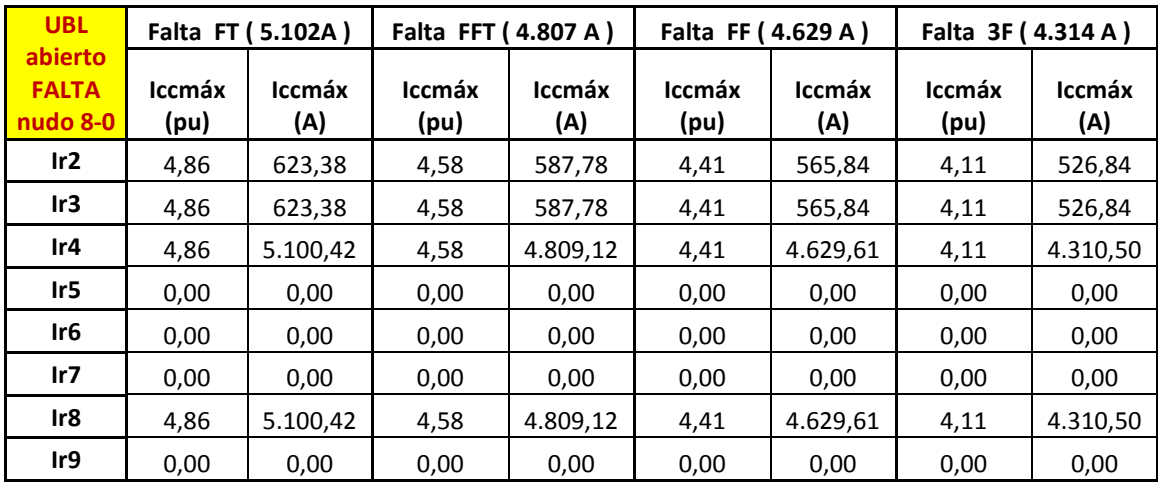

**ANEXO G. ESQUEMA UNIFILAR DE LAS PROTECCIONES**
## **CREADO CON UNA VERSIÓN PARA ESTUDIANTES DE AUTODESK**

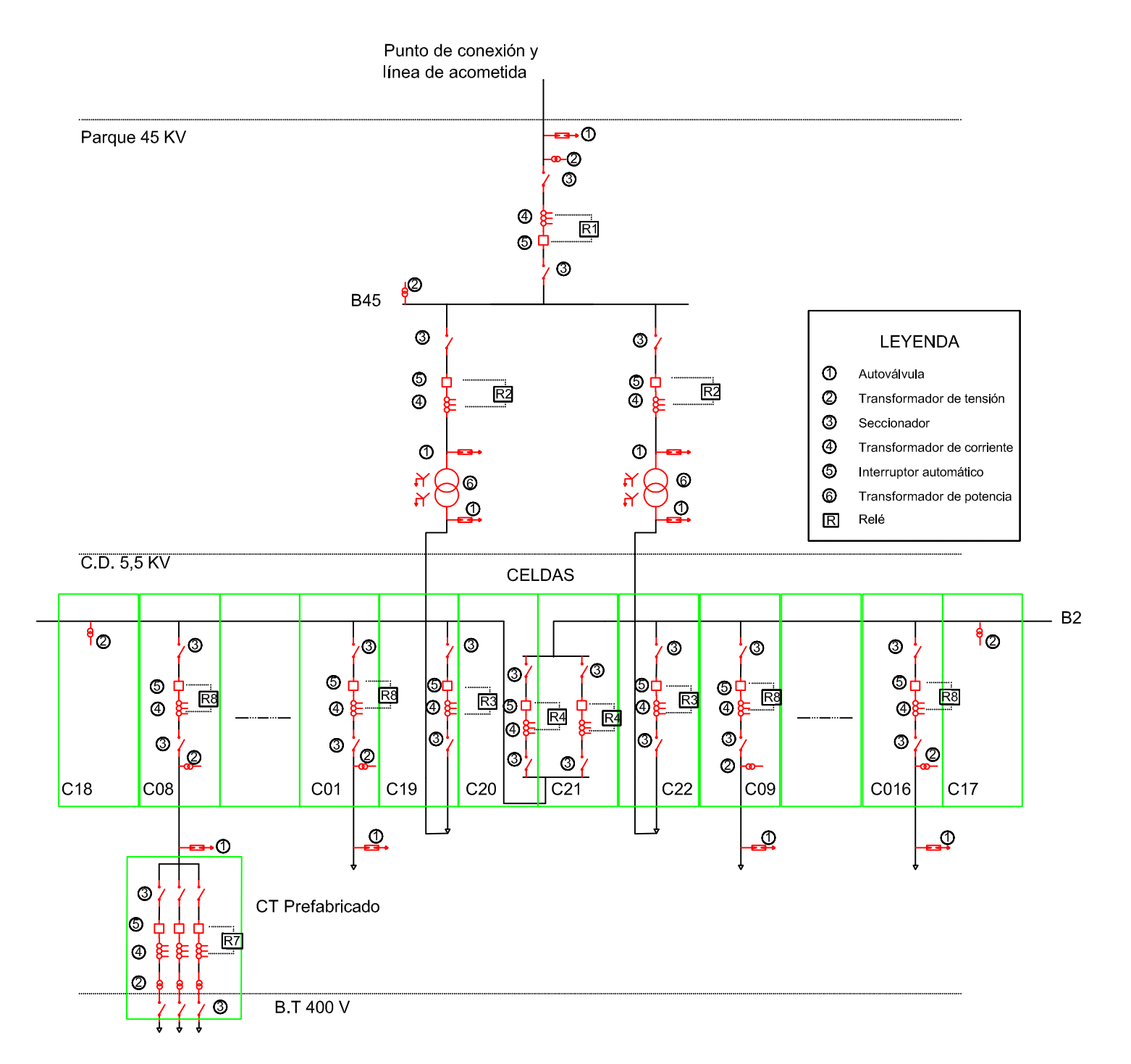

CREADO CON UNA VERSION PARA ESTUDIANTES DE AUTODESK

CREADO CON UNA VERSIÓN PARA ESTUDIANTES DE AUTODESK